### **Programa Nacional de Estructuración de Cadenas Productivas para el Sector Artesanal**

### **Estructuración de la Cadena Productiva de los Tejidos y Hamacas en los Departamentos de Sucre y Bolívar**

### **2.13 CAPACITACiÓN DE LOS ARTESANOS DE LAS CADENAS ATENDIDAS EN DISEÑO ... PARA LA DIVERSIFICACIÓN DE PRODUCTOS Anexo No.1**

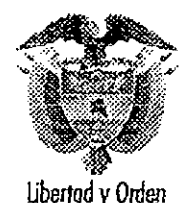

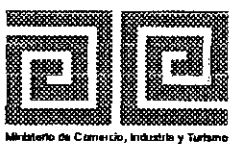

artesanías de colombia s

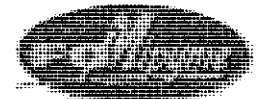

#### 1.TABLA DE CONTENIDO

 $\bullet$ 

 $\ddot{\phantom{1}}$ 

- 1. Material de apoyo
- 2. Listas de asistencia

## Como Diseñar?

## Partiendo de la reinvención... Rompiendo paradigmas El fin es comunicar, satisfacer y prestar un servicio.....

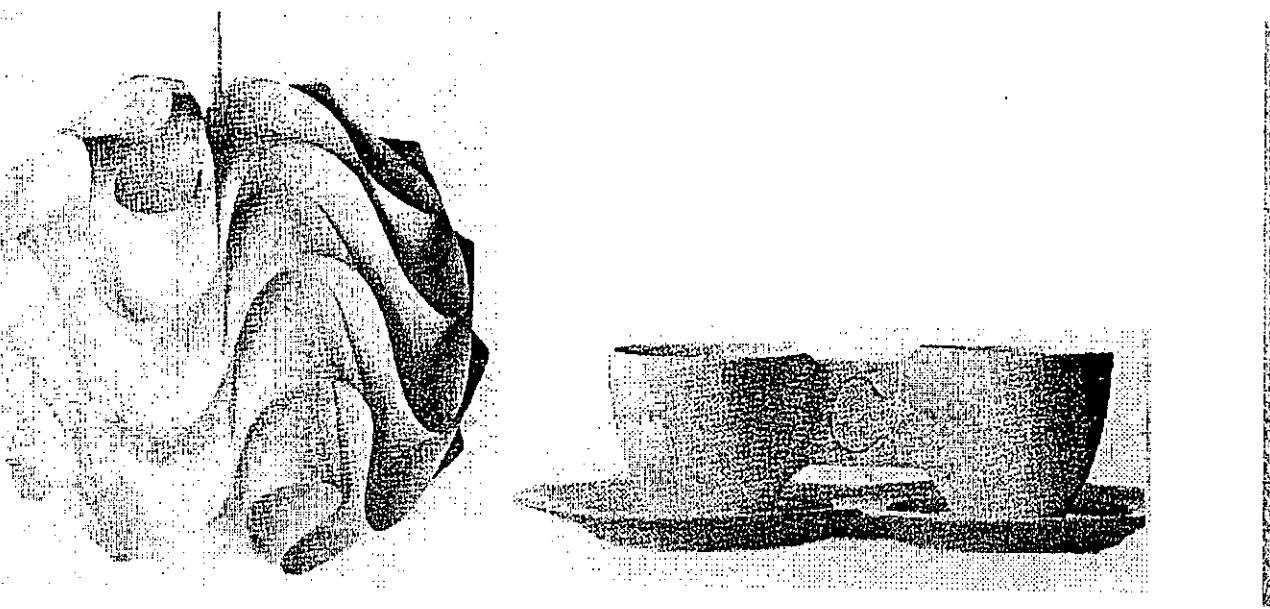

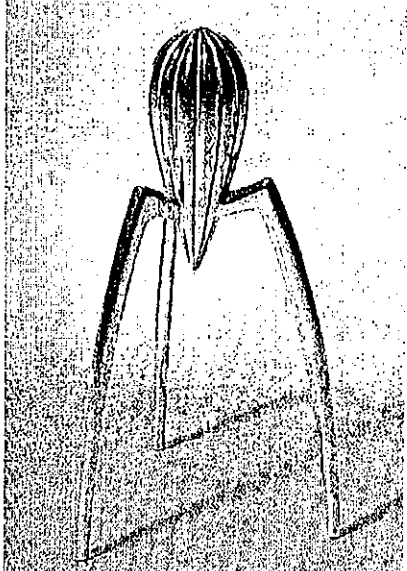

## 2.Metáfora Punto de partida Base de inspiración Generación del concepto Storyboard Carta de color

•• ,'••••••• '••••• c.".,. '•••••••••••••••••••••••••• " .' ~. ~

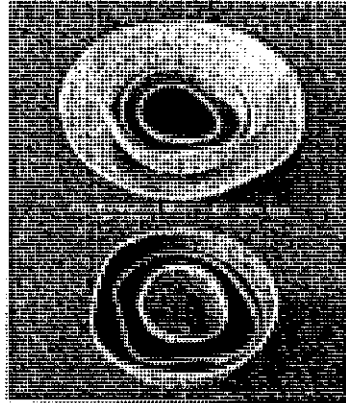

### Elementos de la Naturaleza

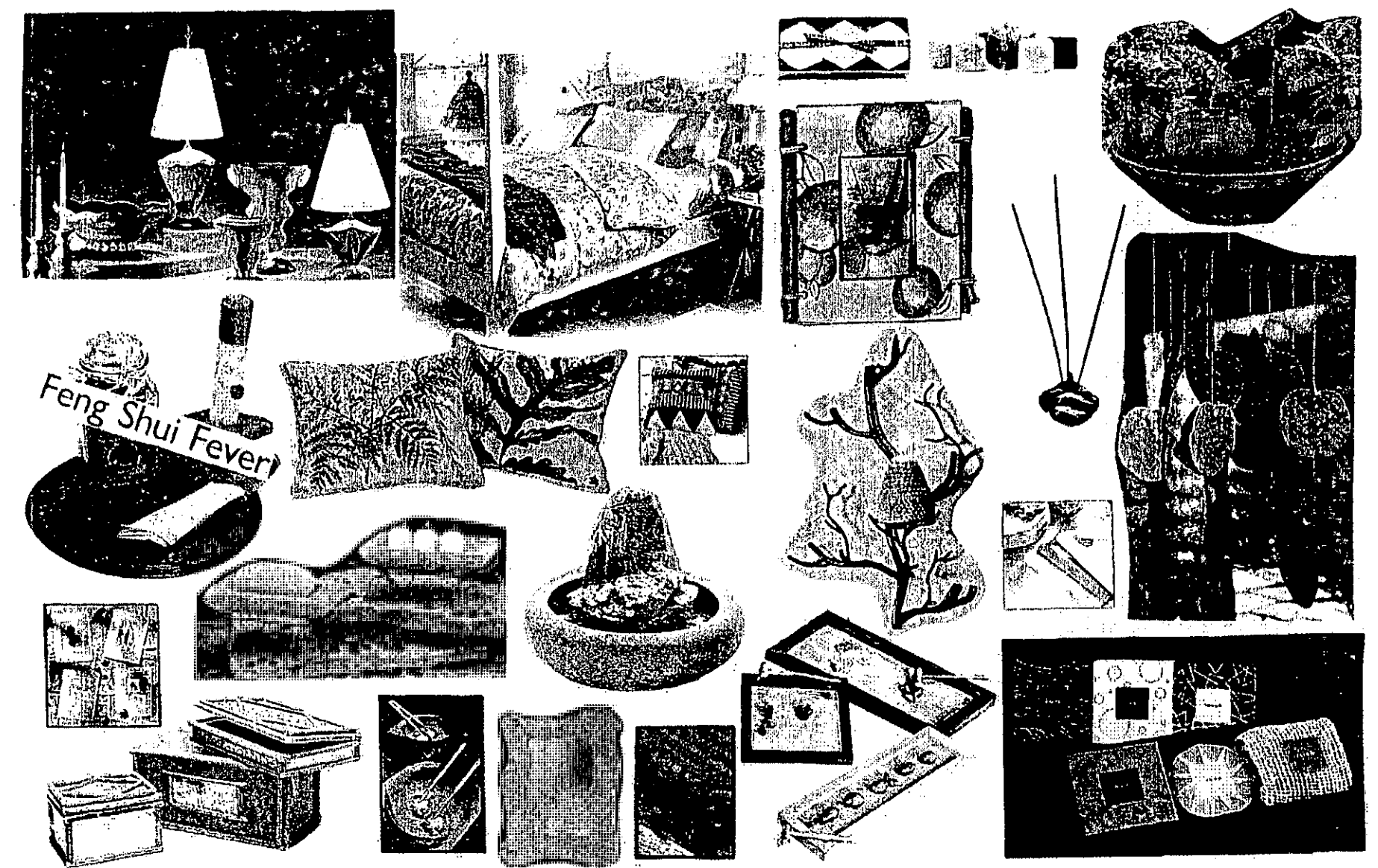

### Diseño Etnico

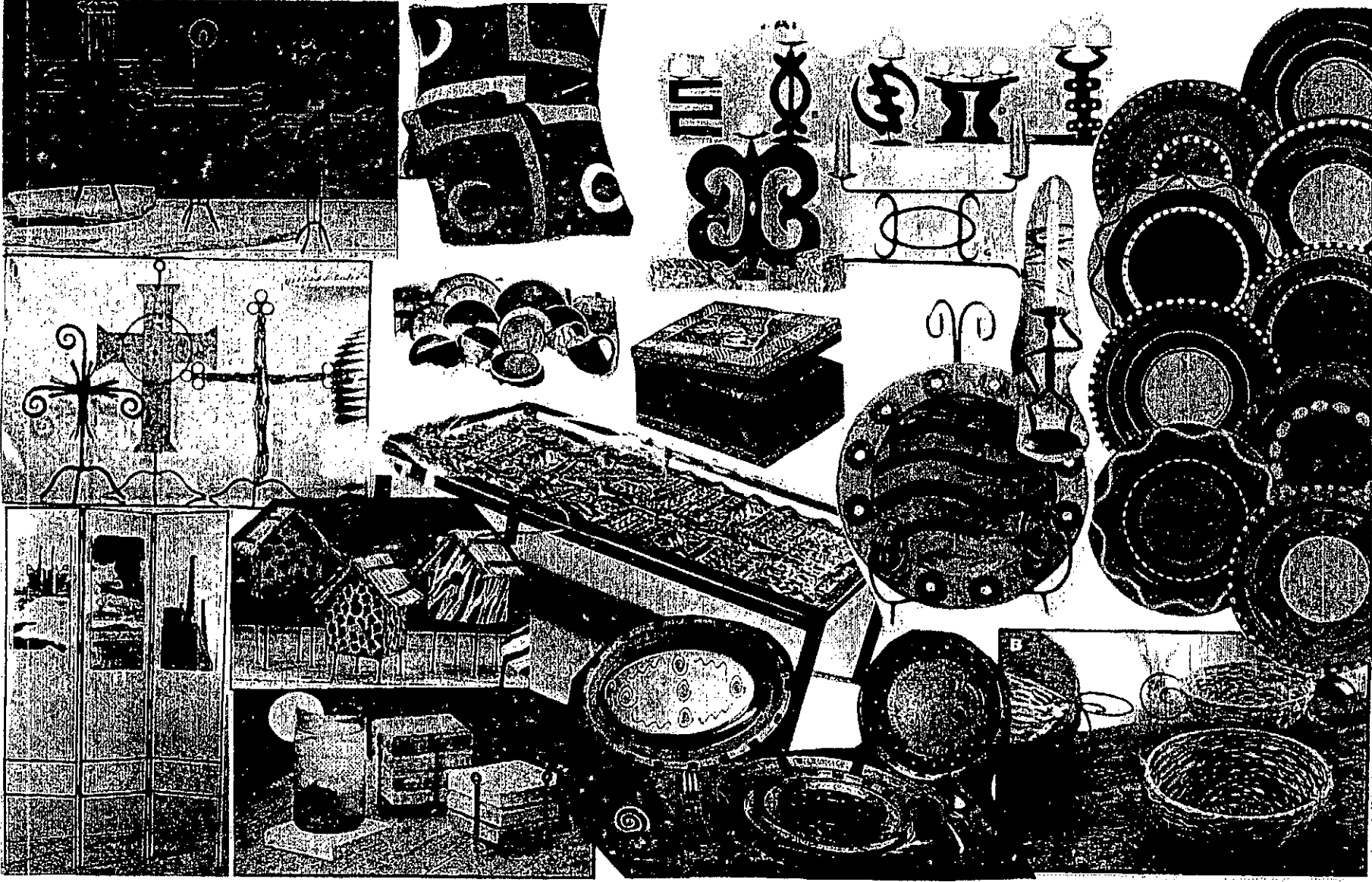

### Determinantes de función

Práctica Estética De calidad Simbólica y tecnologia

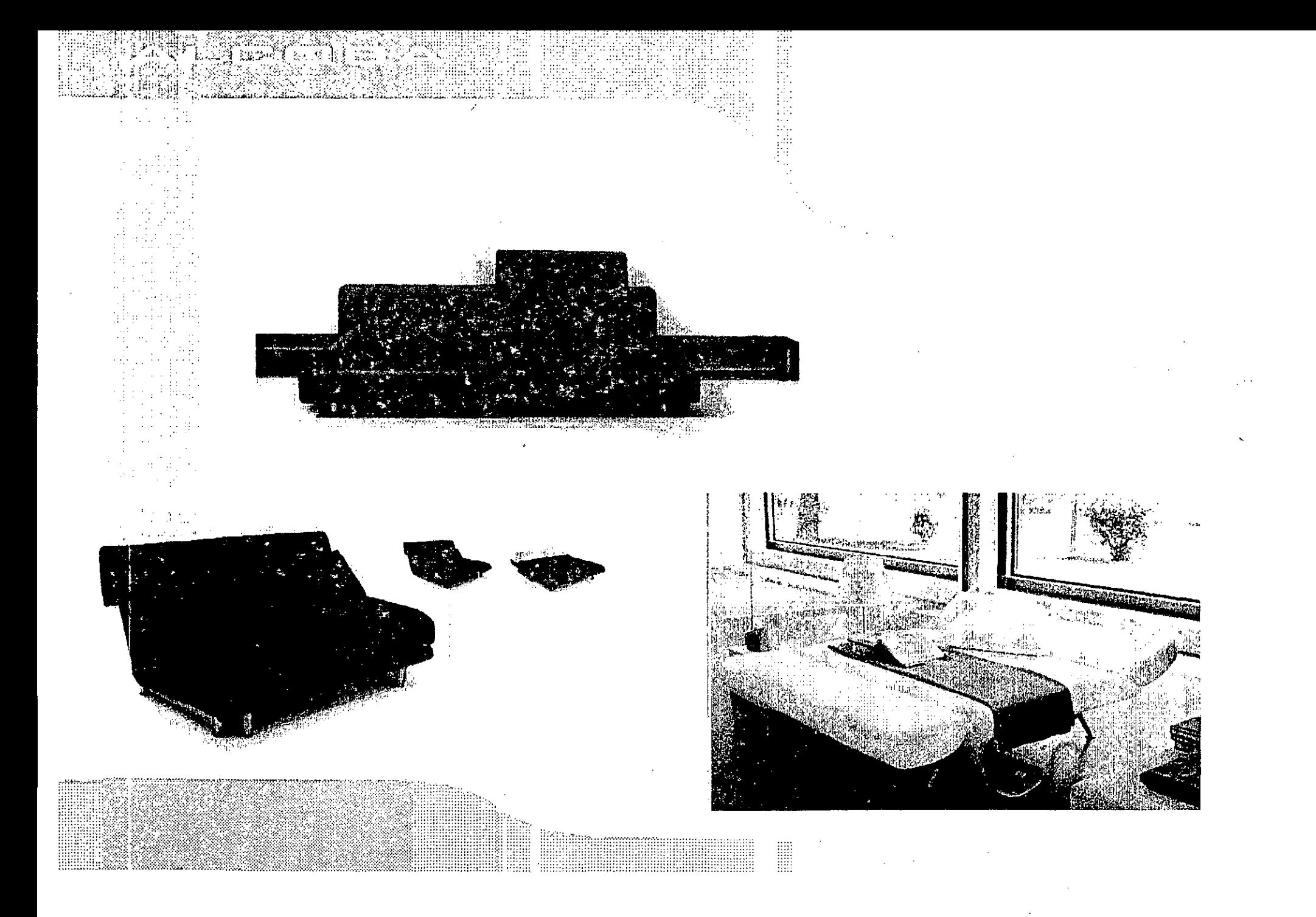

### Uso de Tendencias

**•••••••••••••••••••• 88 ••••• 88 •••••••••••••••••** • •

**Función Estética** deben percibirse atractivos Simplemente lo suficiente es más Planos seriados Radiación Gradación Anomalía **Contraste** Concentración Similitud Textura

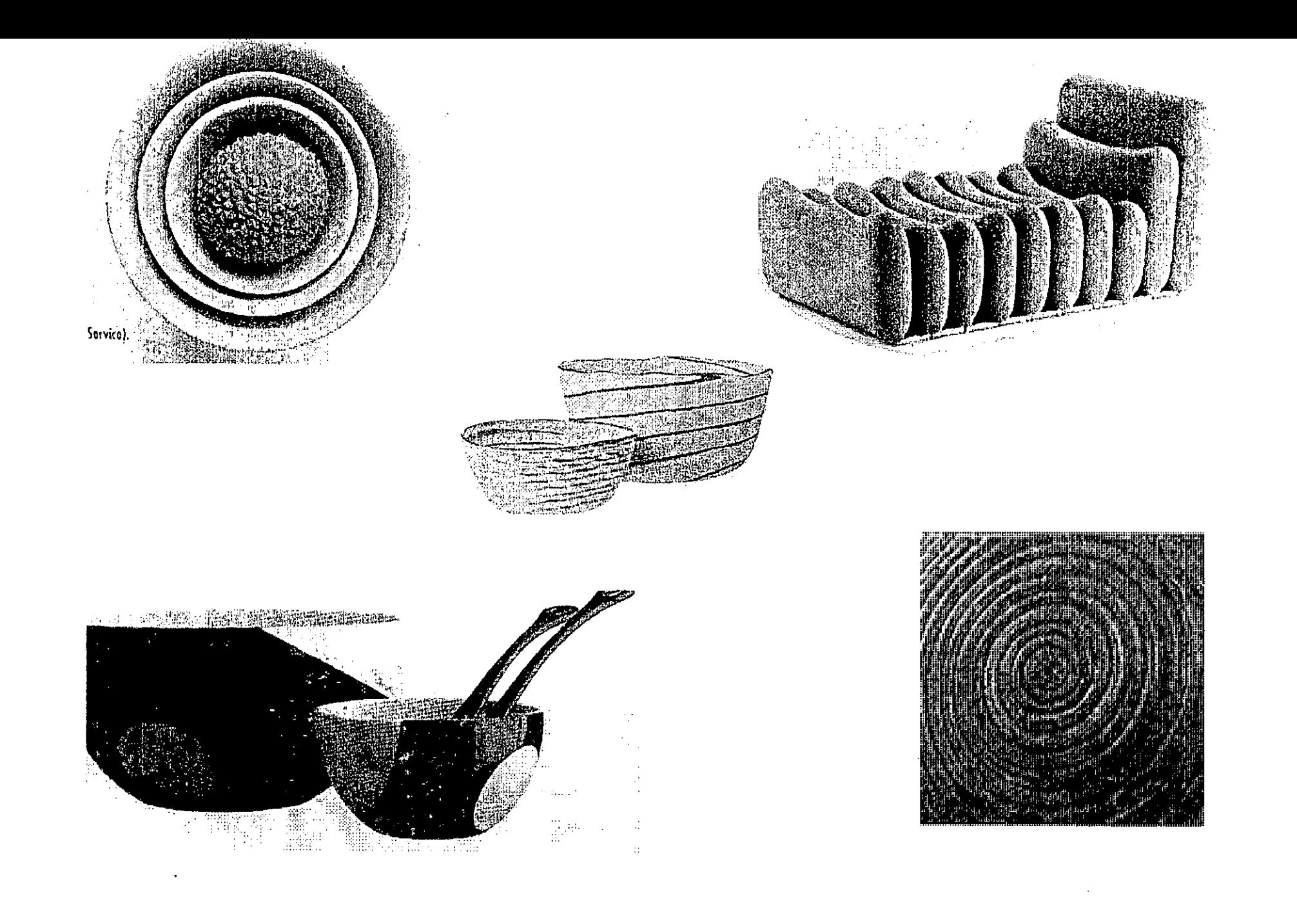

 $\sim$ 

**•••••••••••••••••••••••••••••••••••••••••••••• 1** • •

> **Función Tecnológica** Reducción de procesos Just in time Aprovechamiento del material Readaptación tecnológica o de .procesos Reducción de costos

### Aprovechamiento de Material

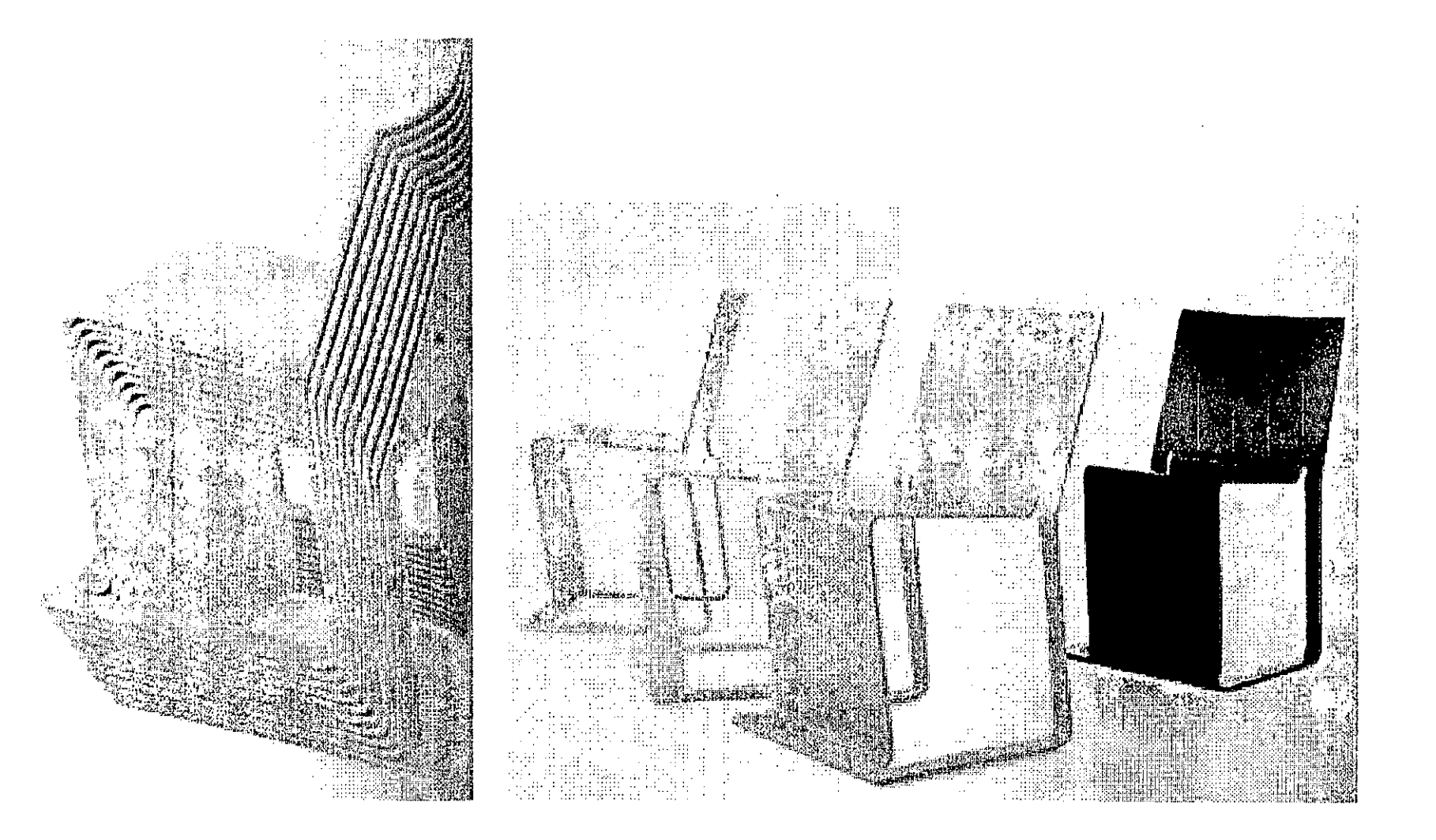

**•••••••••••••••••••••••••••••••••••••••••••••• 1** • •

> Función **Simbólica** Semiótica Dirección de uso Comunicación del objeto on - off

**Función de Calidad** Acabados Durabilidad Garantía Exactitud Facilidad de manejo Empaque Reparación

**•••••••••••••••••••••••••••••••••••••••••••••• 1**

• •

••••••••••••• e •••••• e •••••• e •••••• ~ ••••• =~•••• • •

### **3. Criterios de evaluación** forma función C1<br><+estética

• • • • • • • • • • • G • • • • • • • • • • • • • • • • • • • •

**4. Lluvia de ideas** Bocetos Planos técnicos Especificaciones

**•••••••••••••••••••••••••••••••••••••••••••••• 1** • • • •

**••••••••••••••••••••••••••••••••••••••••••••••** • •

## **Ejecución de prototipos** Pruebas Correcciones finales

## Fin......

 $\mathcal{L}^{\text{max}}_{\text{max}}$ 

 $\langle \cdot \rangle$ 

# Tendencias de

## TENDENCIAS

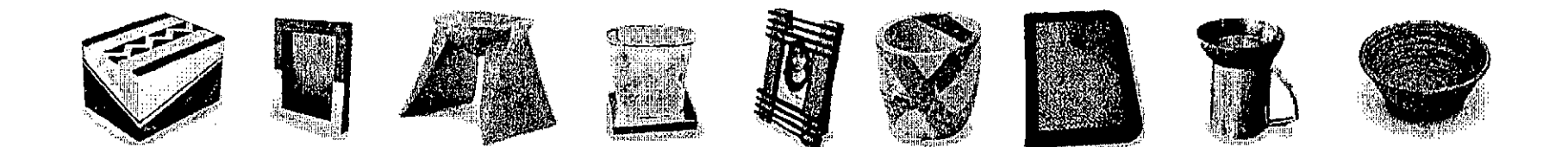

### **Tipos de Tendencias .....**

**••••••••••••••••••••••••••••••••••••••••••••••**

• •

- 1. Color 2. Diseño 3. Producto
	- 4. Mercado
		- 5. Negocio
			- 6. Tecnología

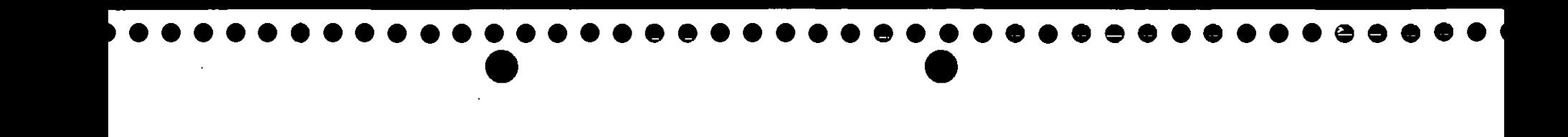

### **1. TENDENCIAS DE COLOR**

Ningún color único. Gradaciones. Tono sobre tono. Popularidad de lo orgánico, lo natural y los colores ambientales. Grupos de color, cálidos y frios.

### Uso de varios colores

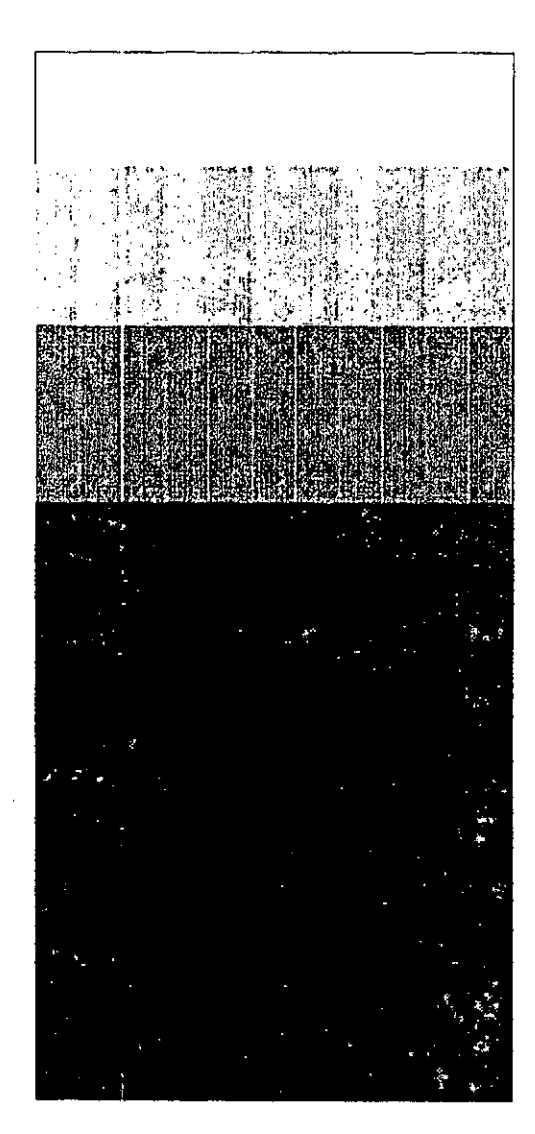

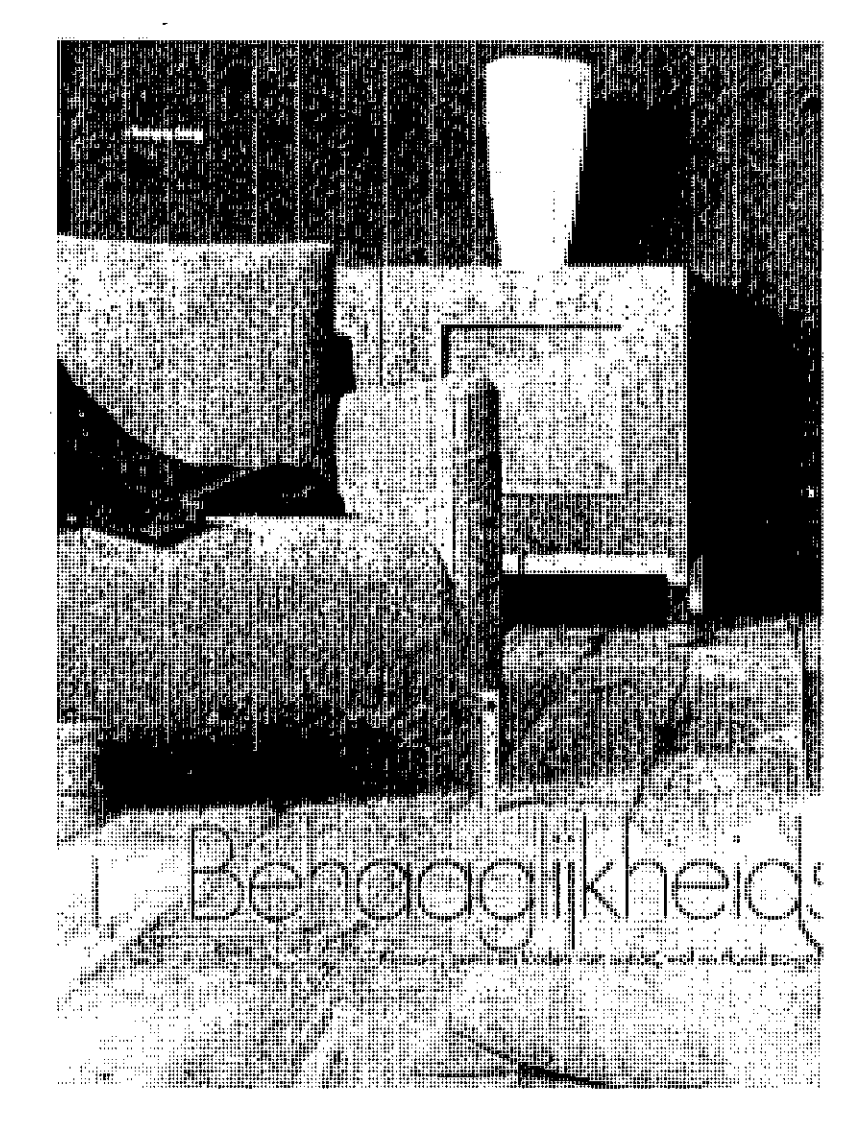

### Gradaciones

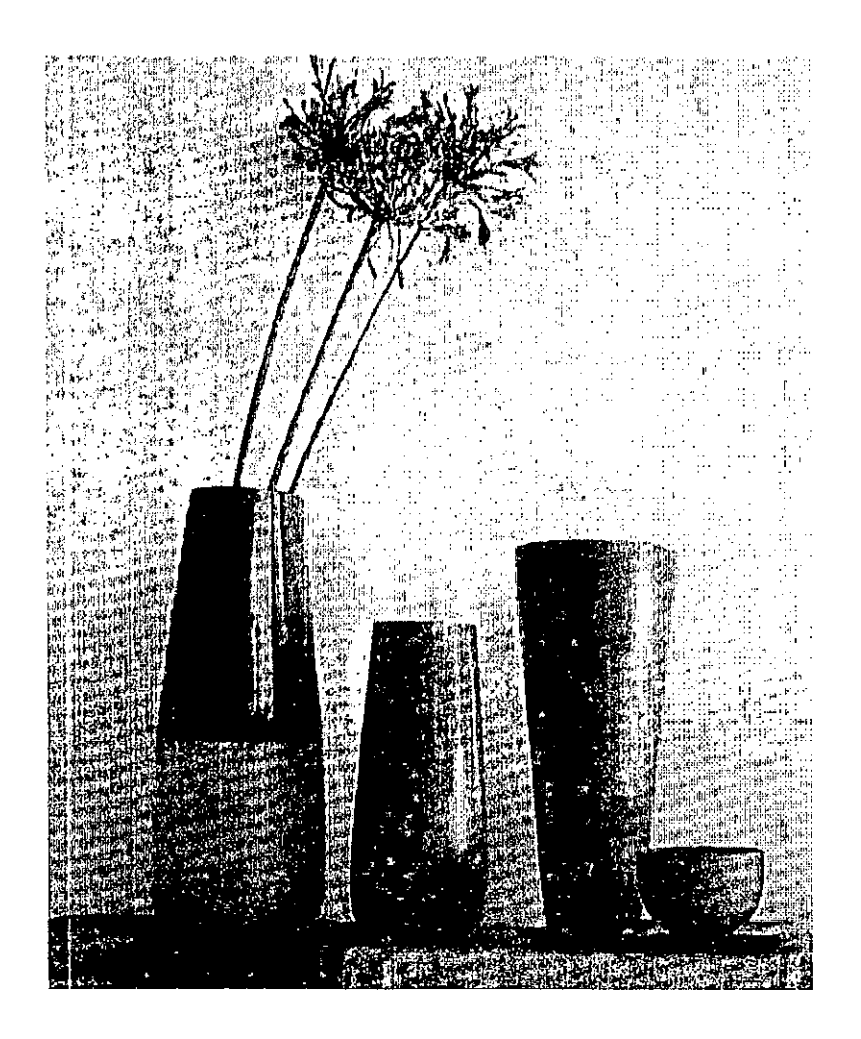

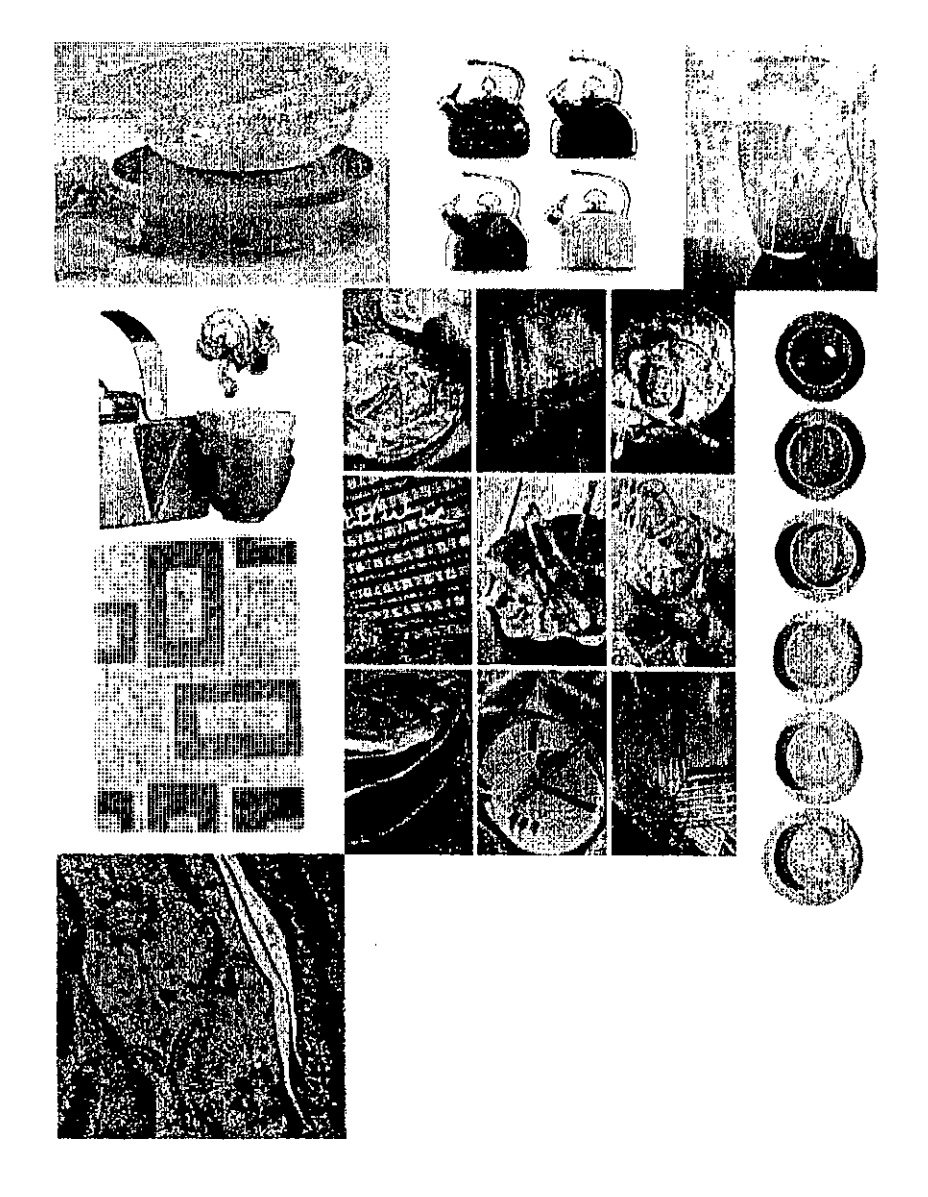

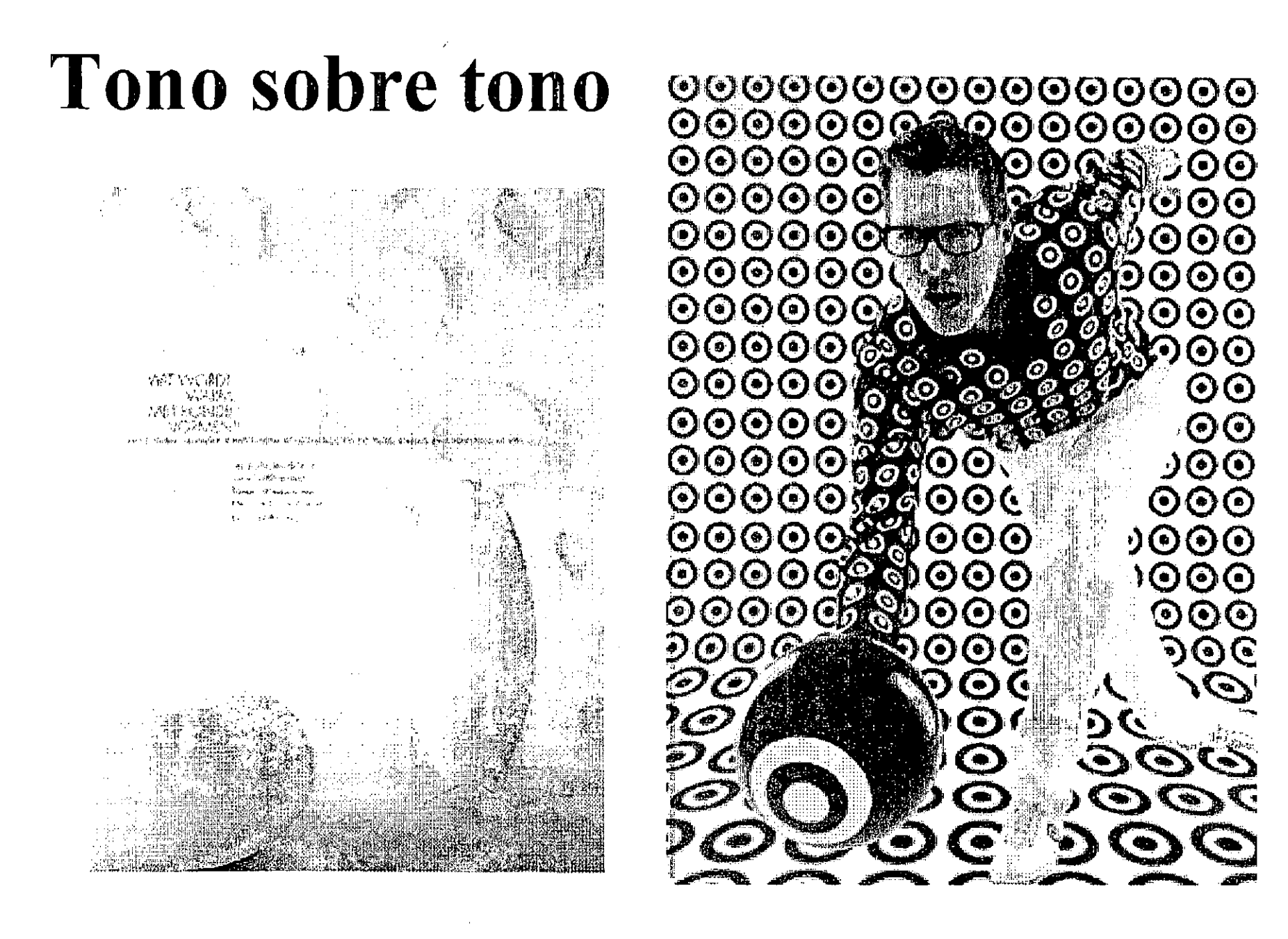

### Orgánico y Natural

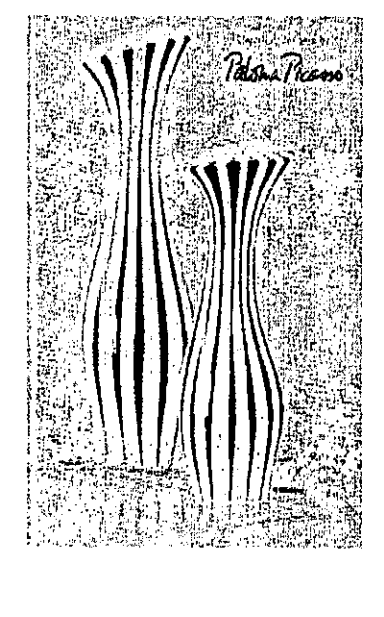

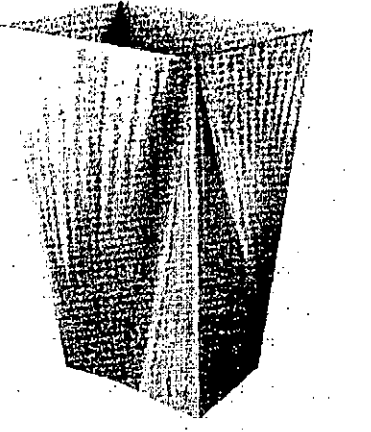

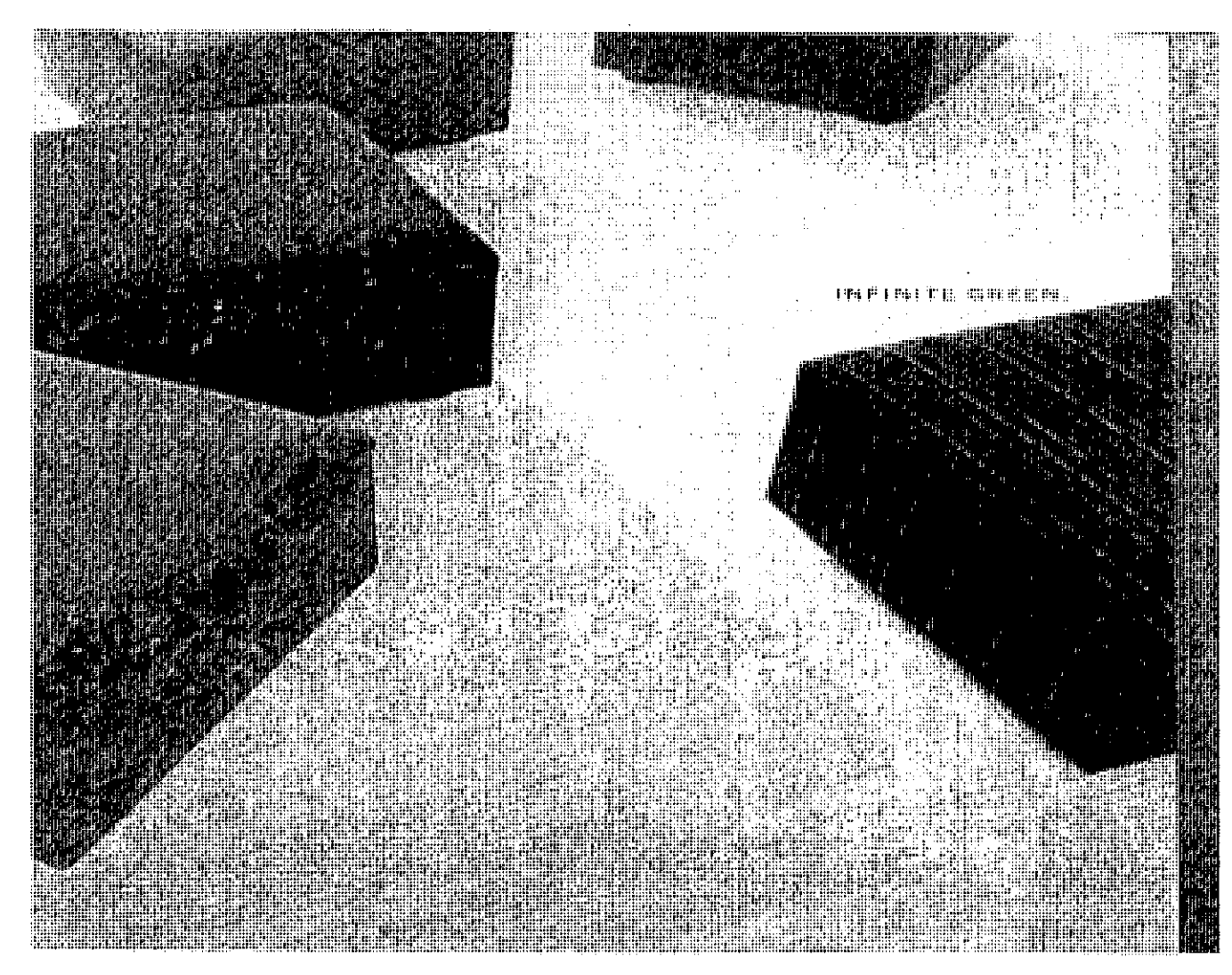

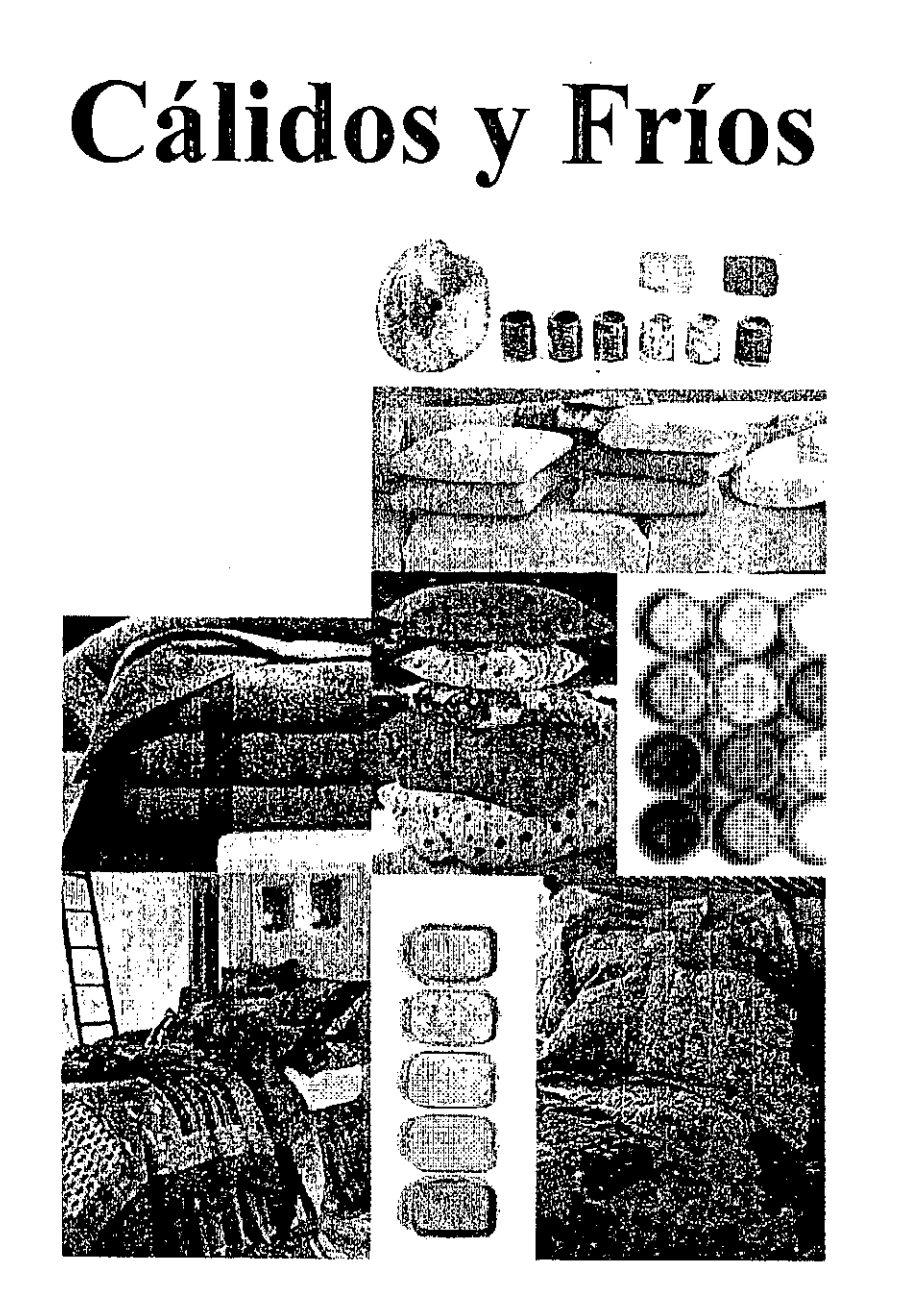

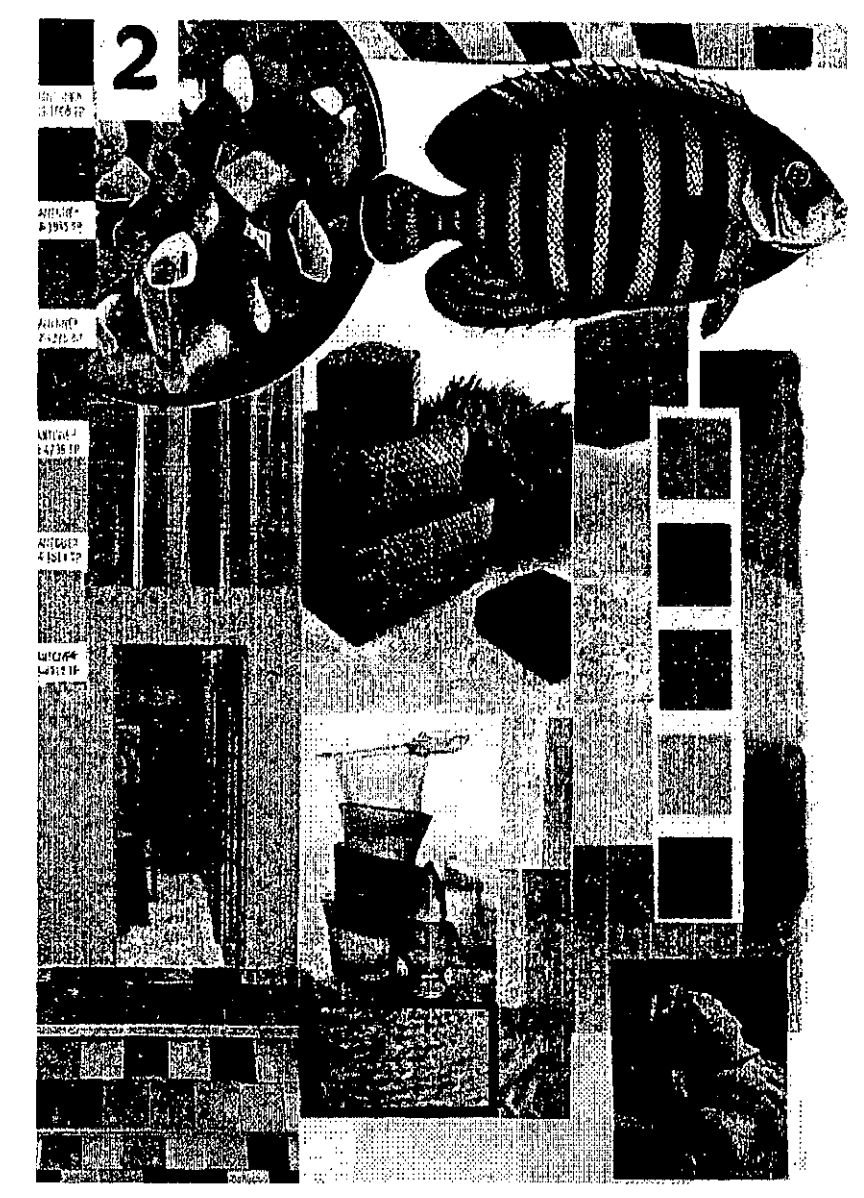

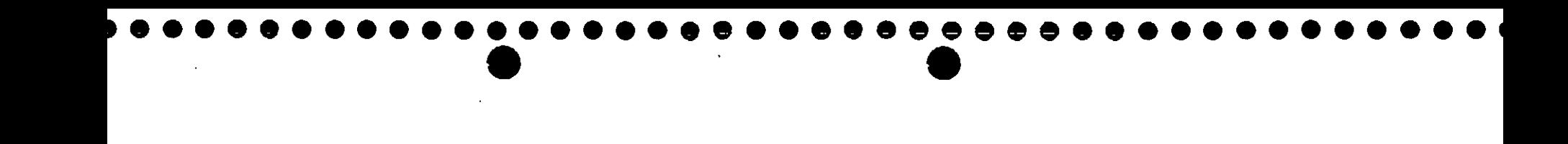

### $\boldsymbol{\tilde{\mathsf{V}}}$ **2.** TENDENCIAS DE DISENO

Por Forma Geometría Cubismo Fluido Curvilíneo Orgánico Articular

### Geométrico

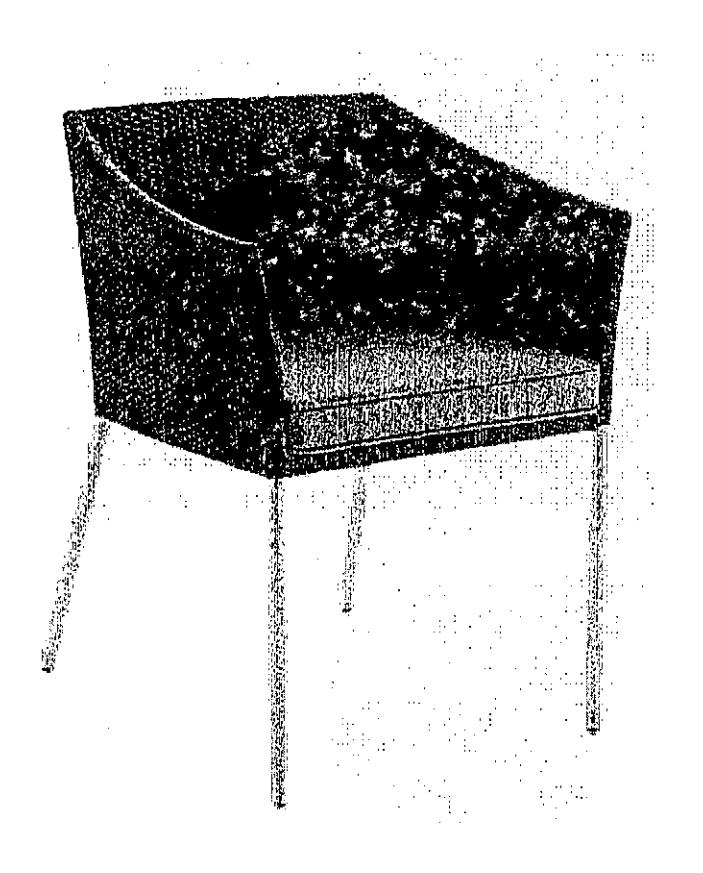

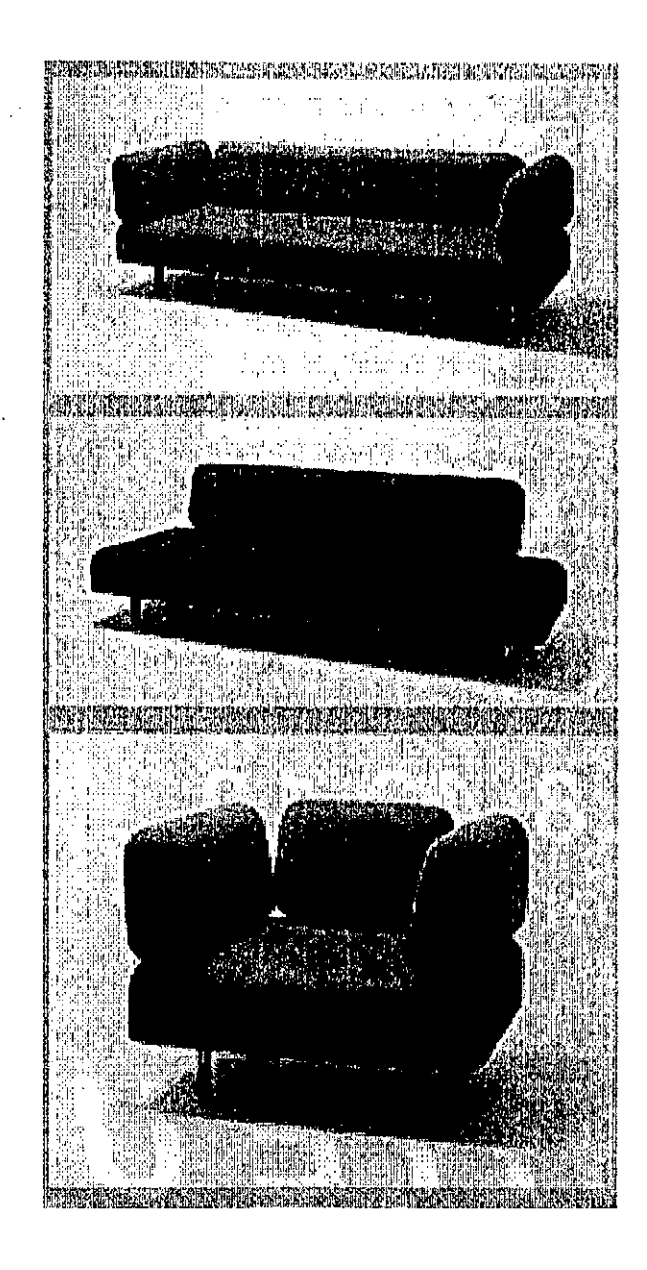

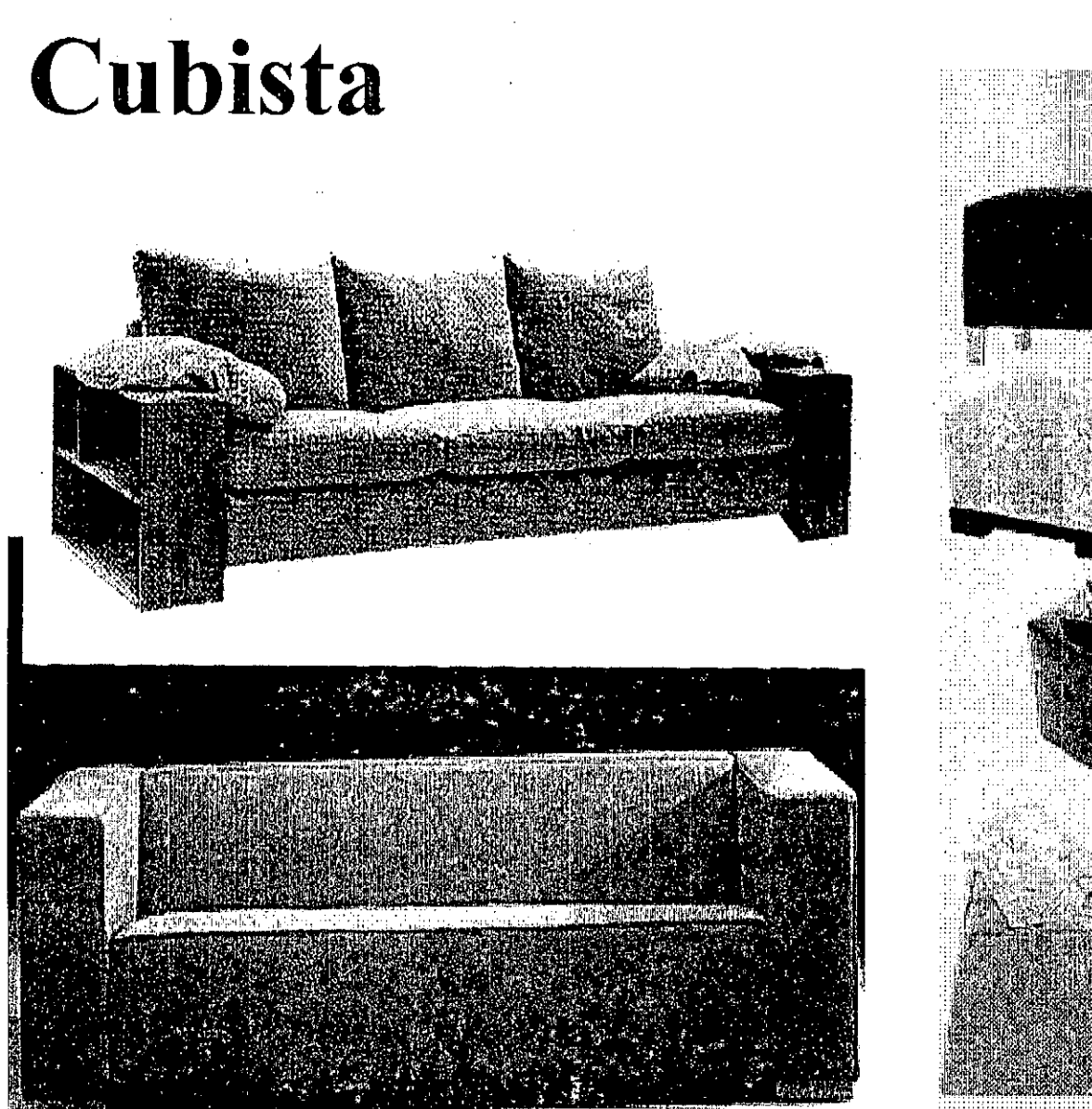

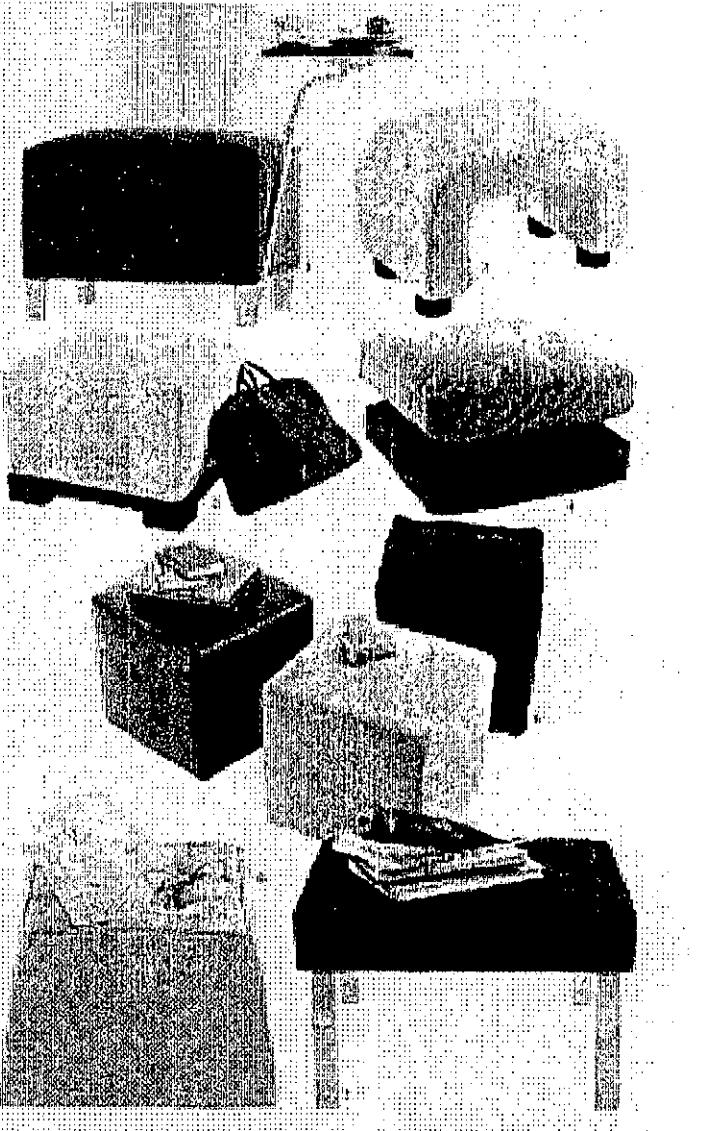

### Fluido

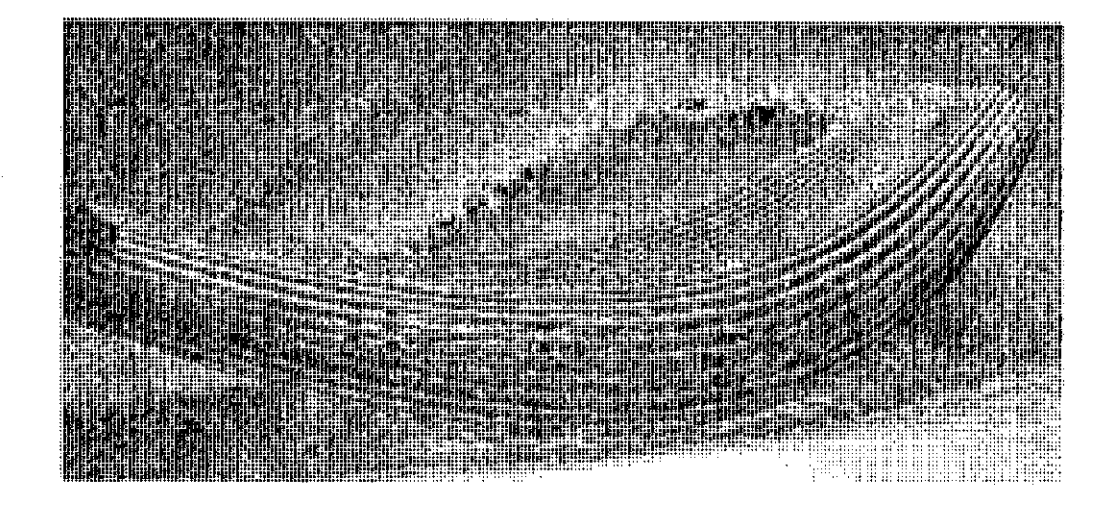

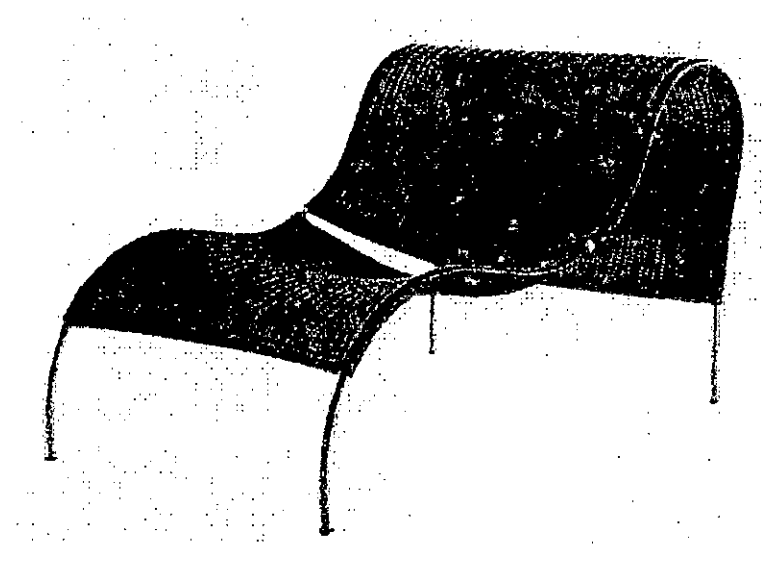

## Curvilíneo

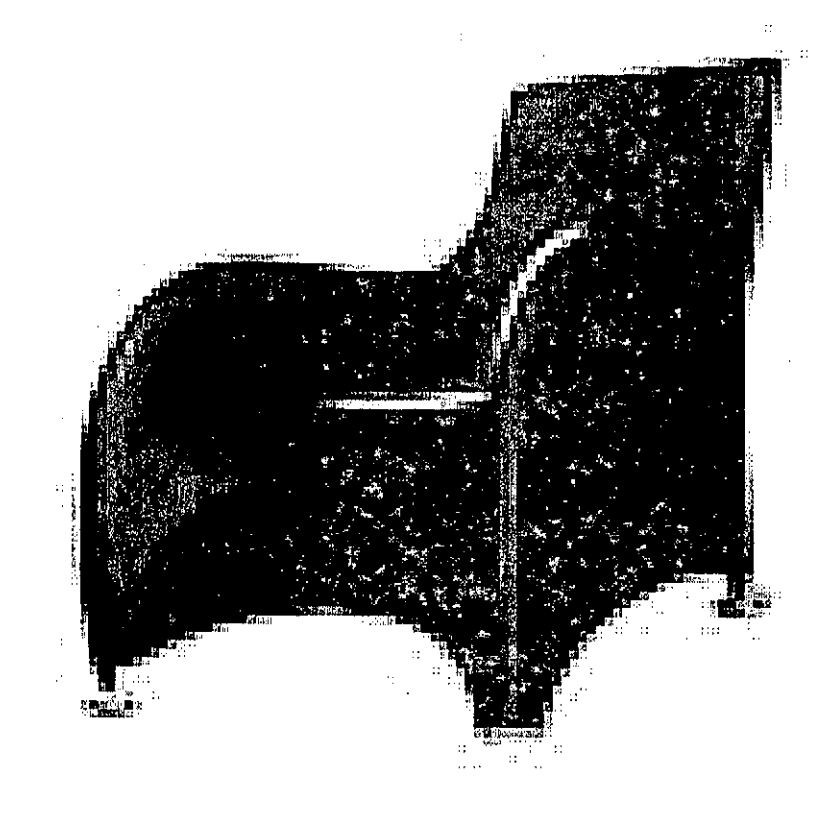

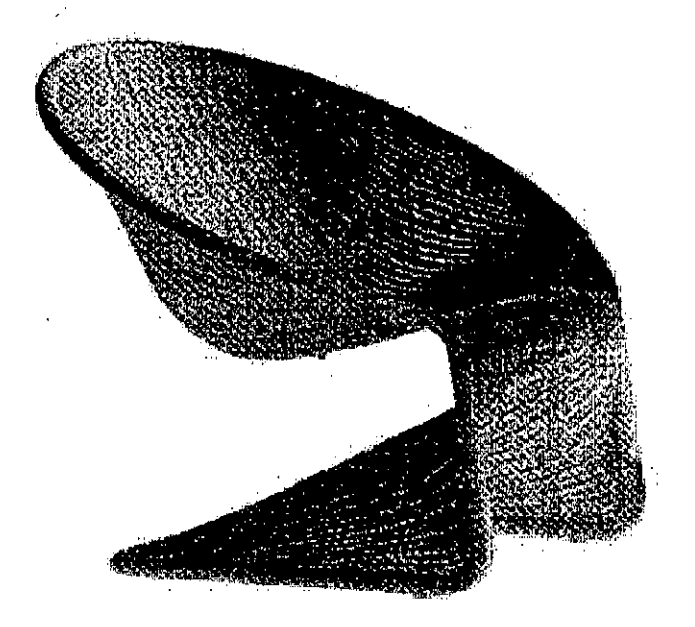

## Orgánico Articular

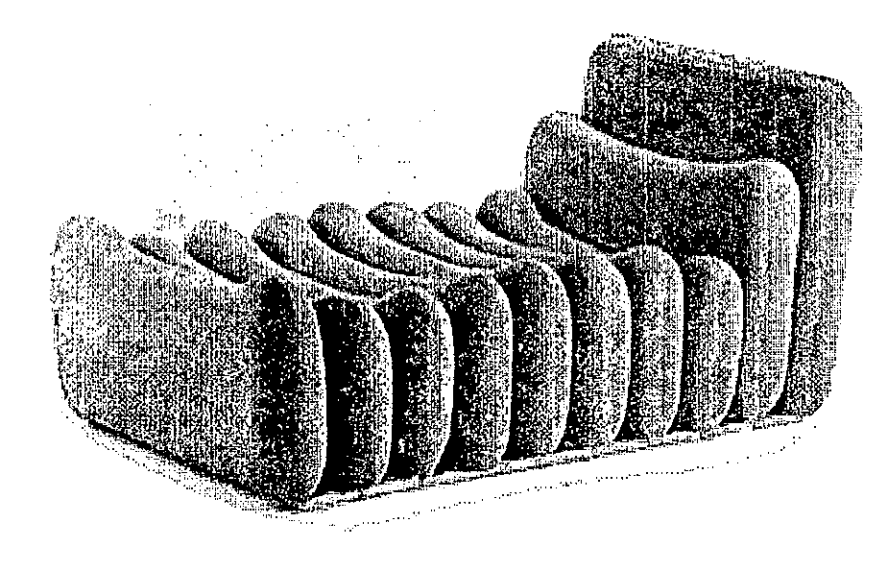

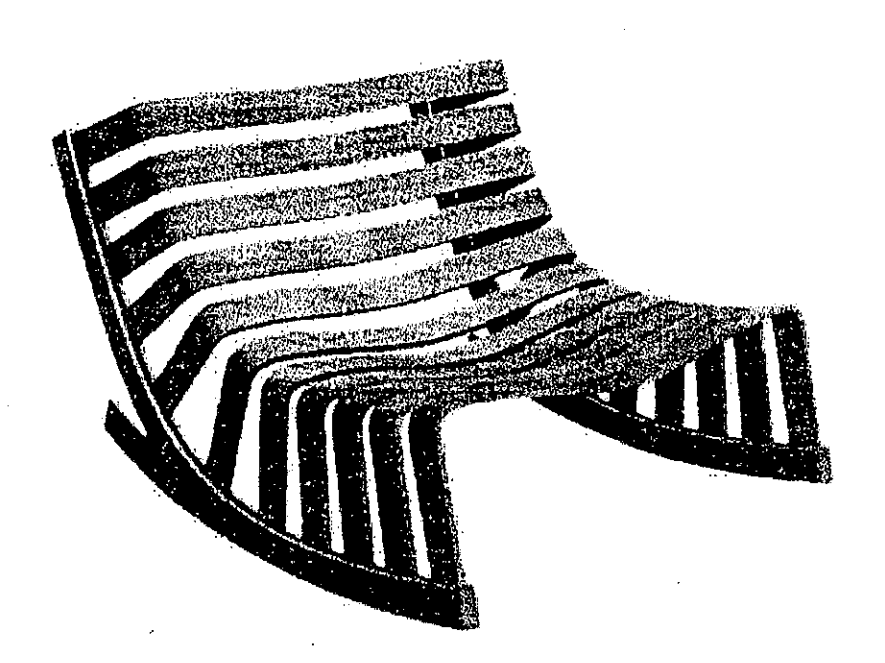

---- ---- - -- ----\_.\_------ --- **••••••••••••••••••••••••••••••••••••••••••••••** • •

### **Tendencias de Diseño**

Por Volumen Aireado. Flotante Delgado Perforado Voluptuoso

### Aireado

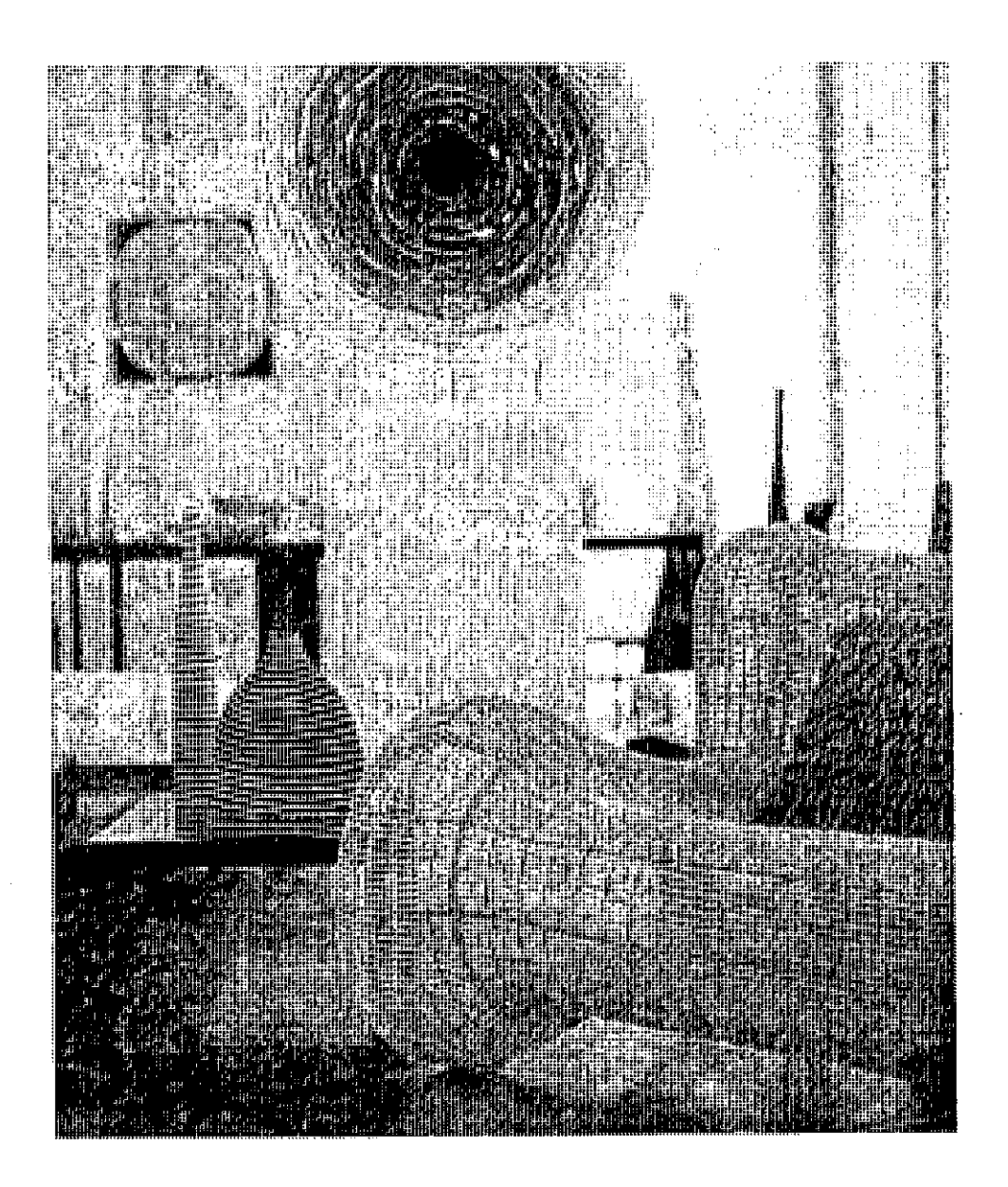
## Flotante

 $\pm 1.01$ 

# Delgado

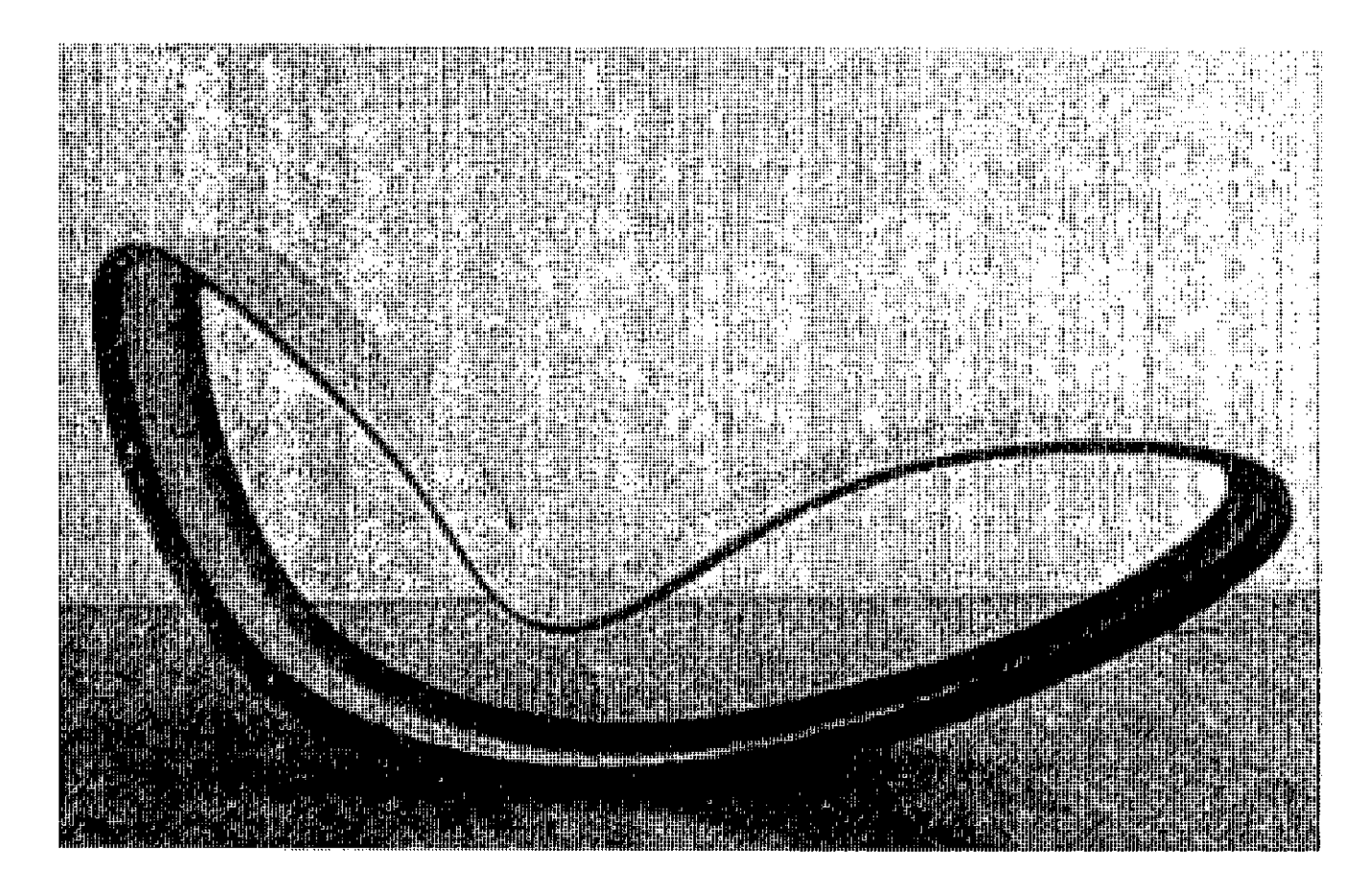

## Perforado

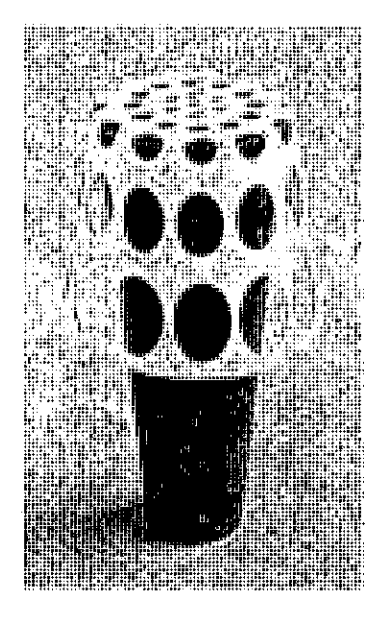

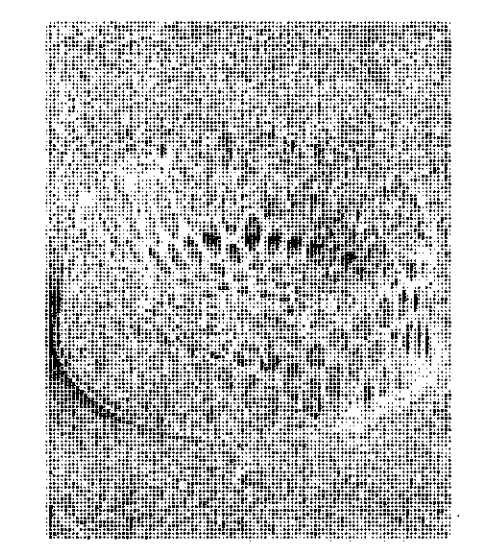

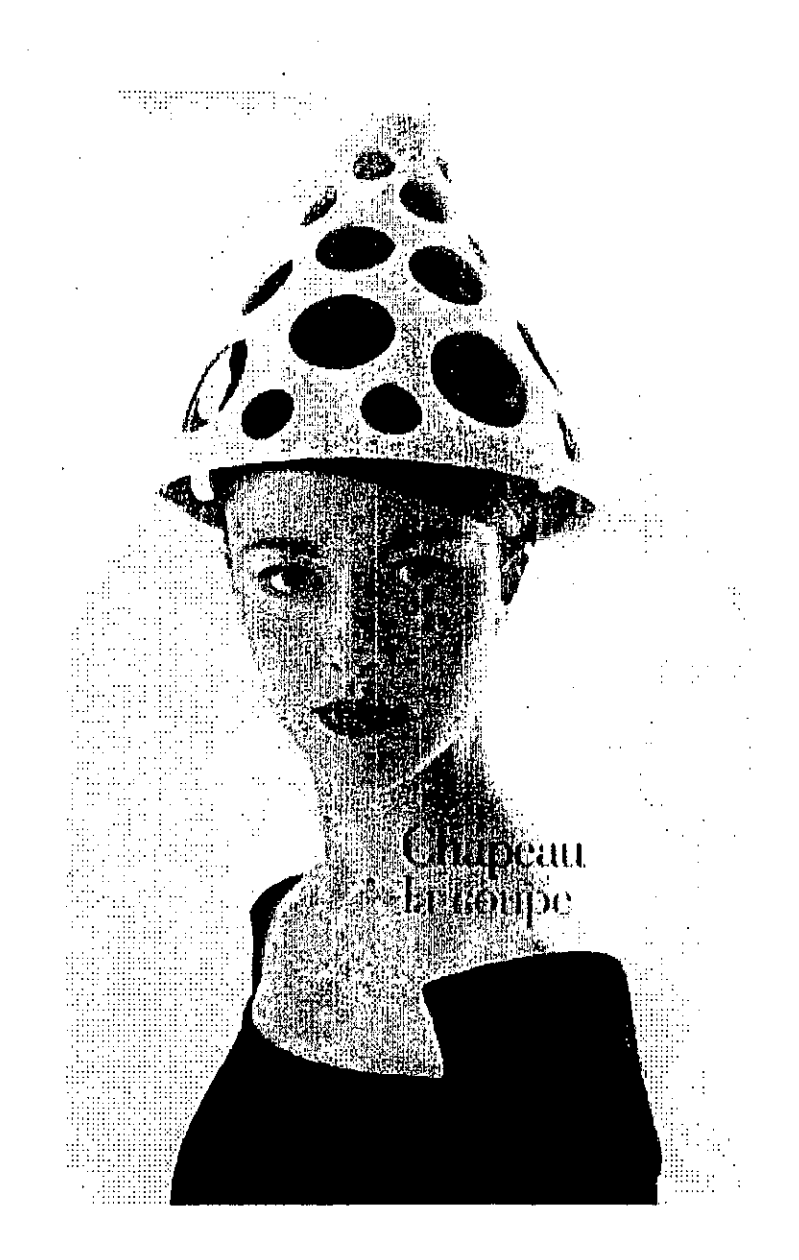

## Voluptuoso

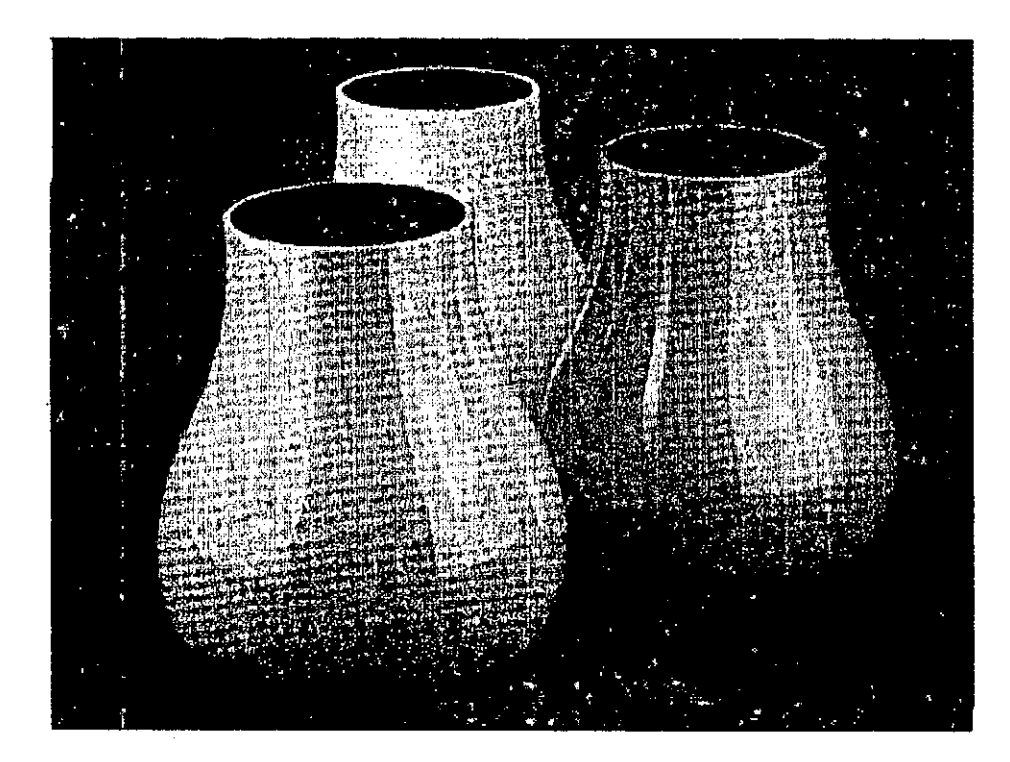

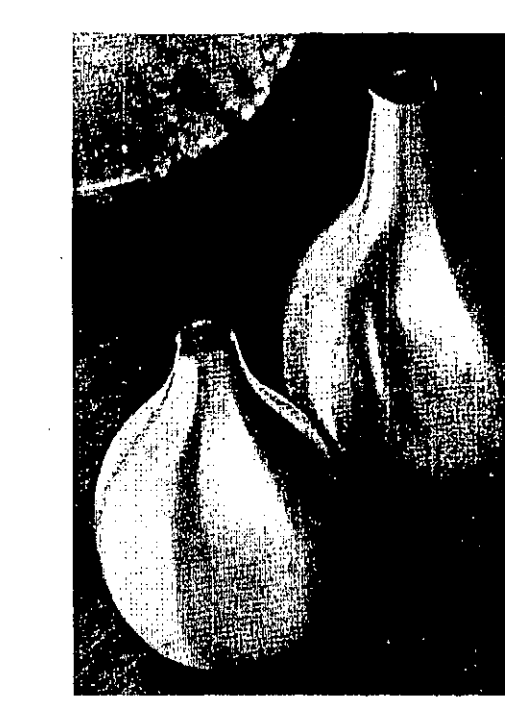

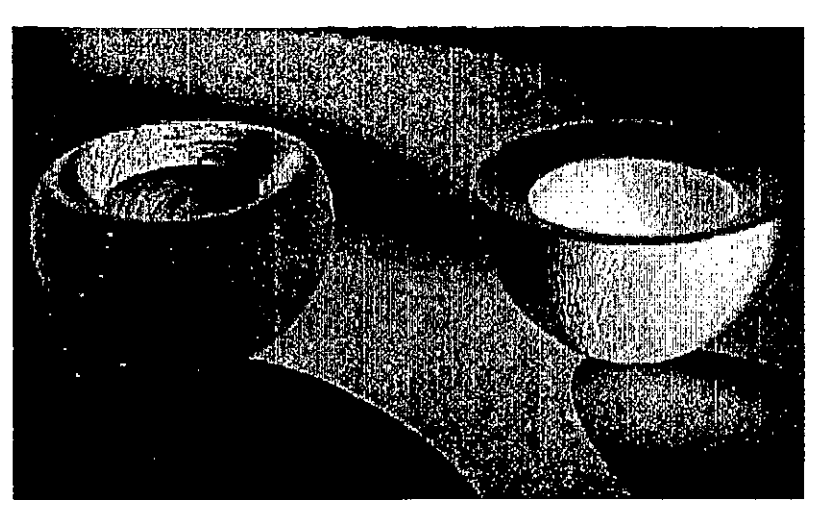

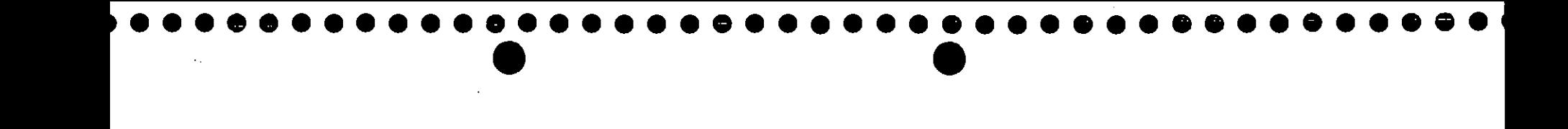

### **Tendencias de Diseño**

**Por Textura** Ligero. Táctiles Repetitivo Fusionado Protección suave

# Ligero

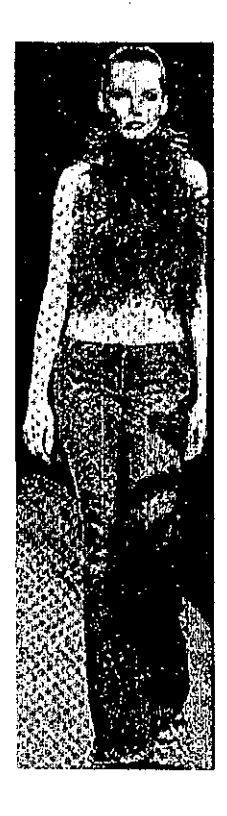

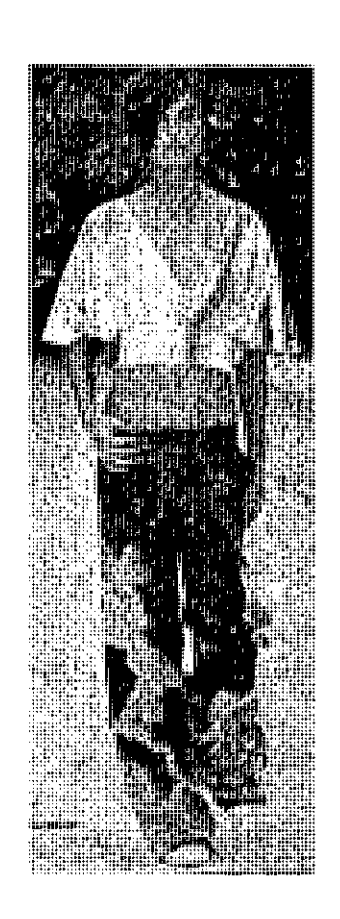

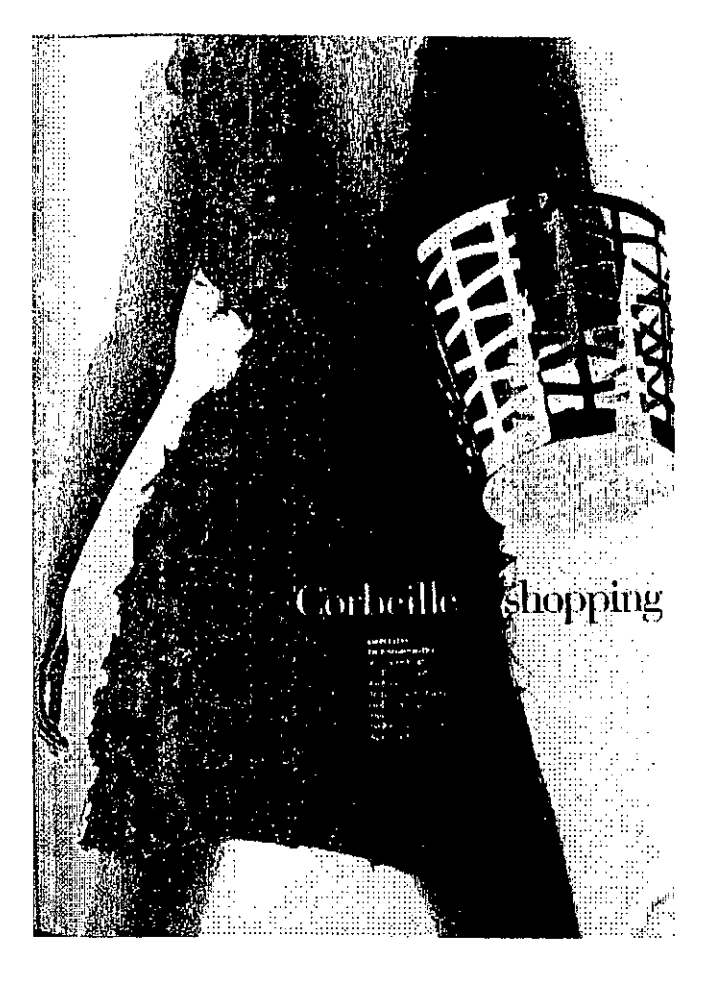

## Táctiles

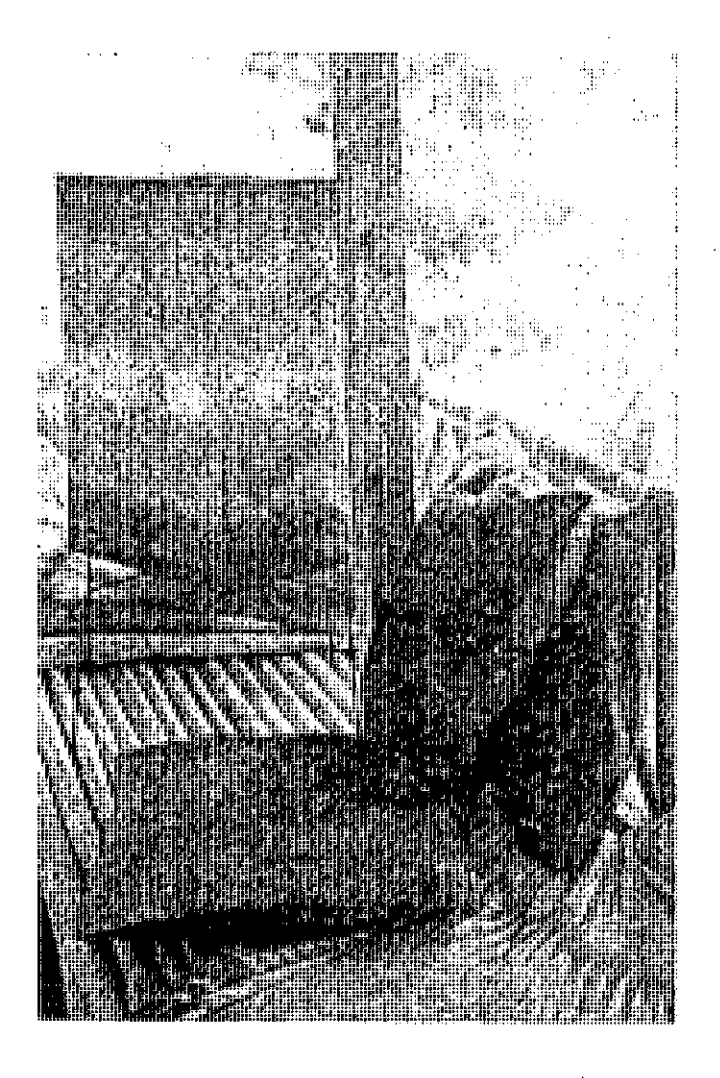

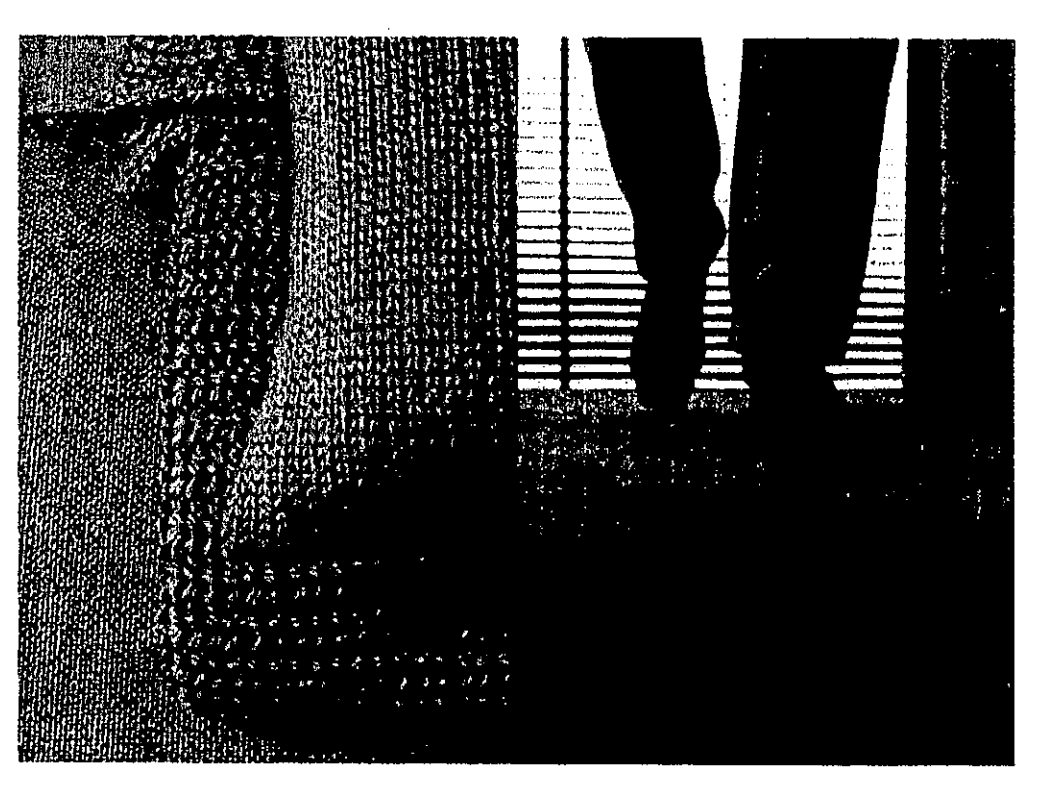

## Repetitivo

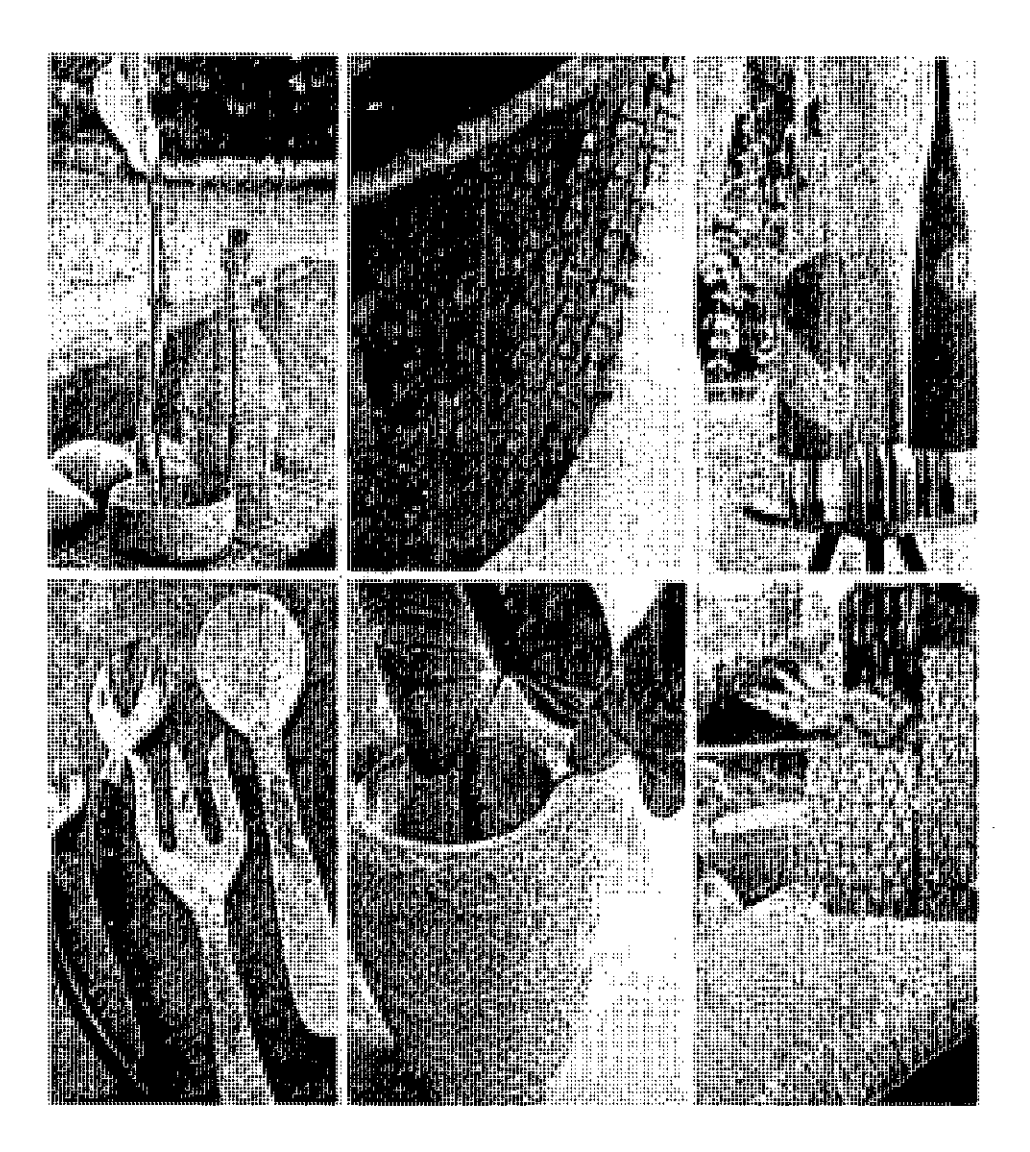

## Fusionado

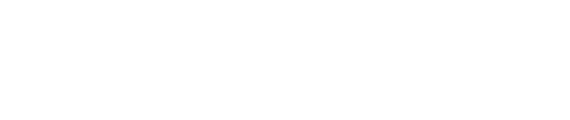

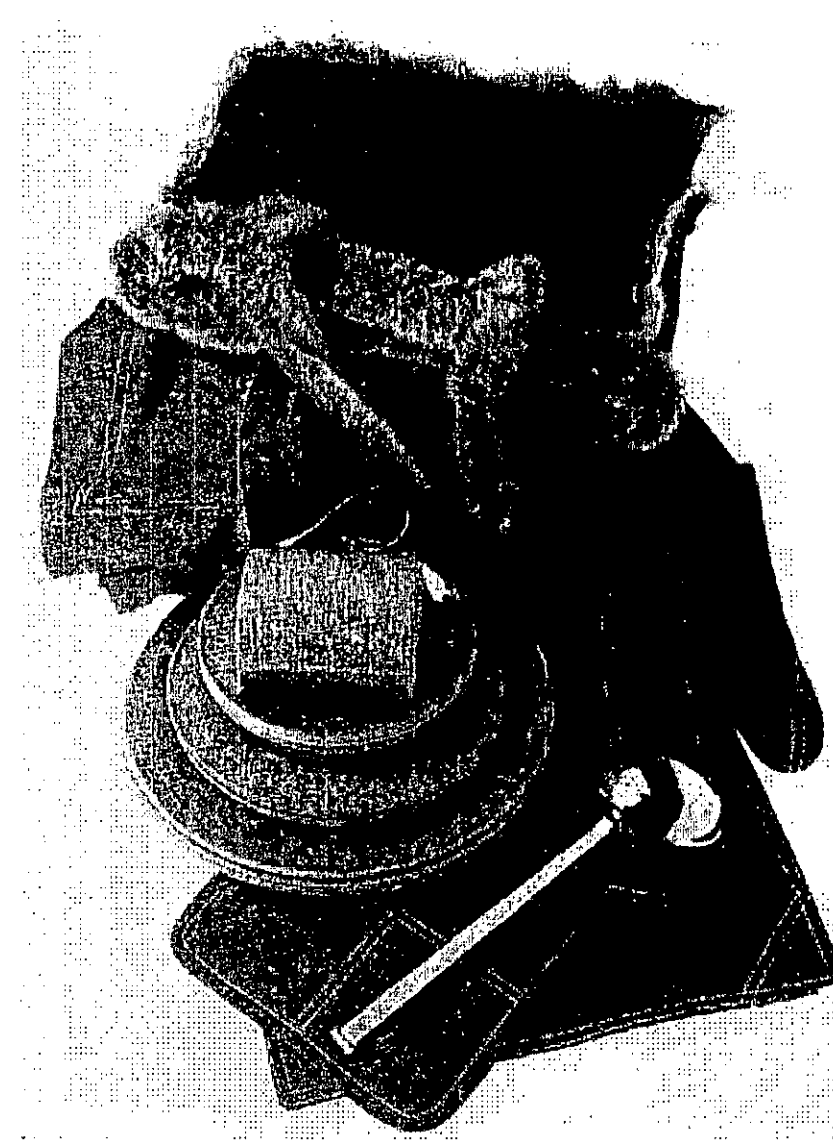

## Protección Suave

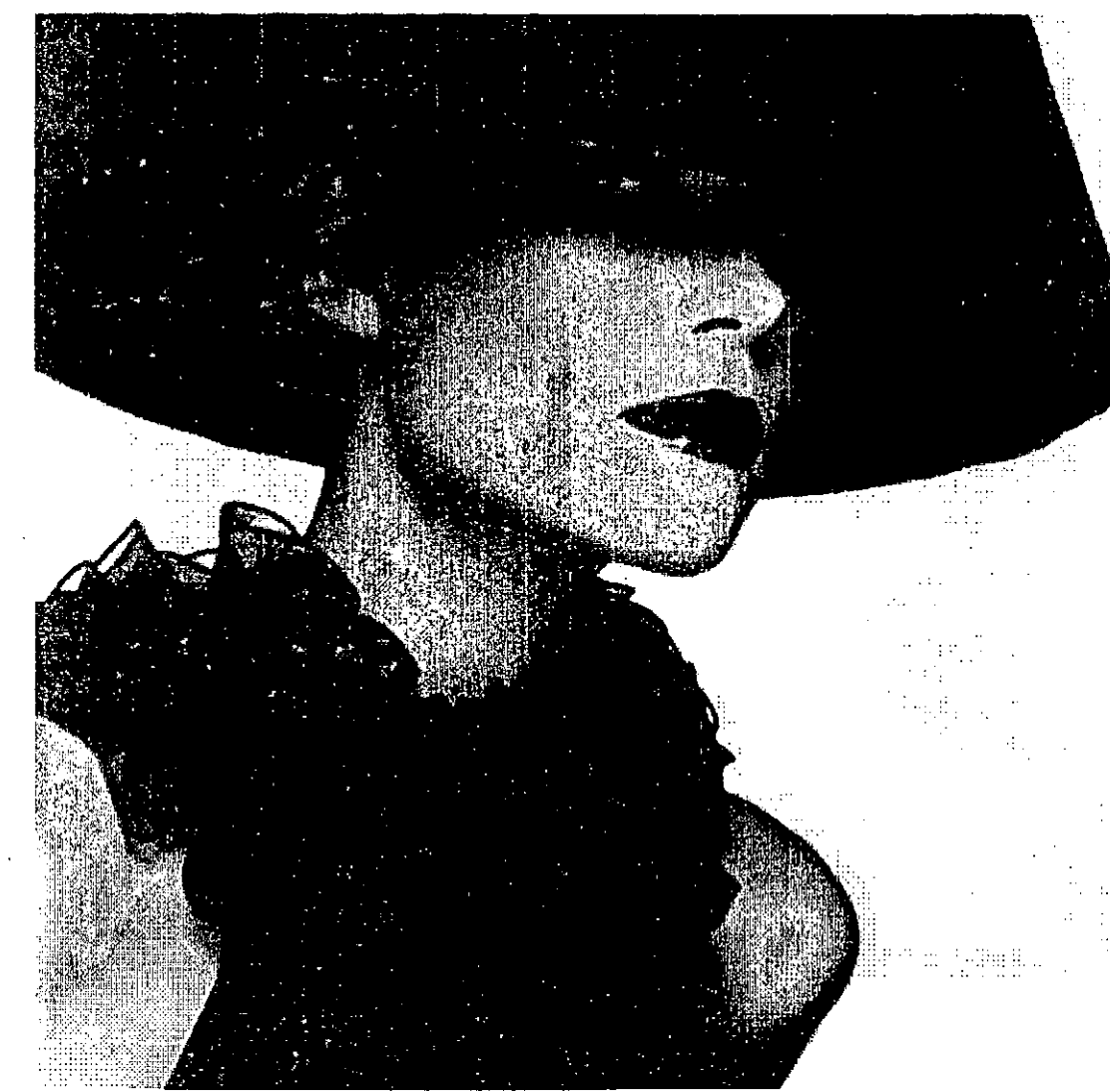

> **Tendencias de Diseño Por Material** Natural Orgánico Sostenible Calido y frío. Mano y Maquina. Mezcla de materiales combinación  $70\% - 30\%$ .

## **Natural**

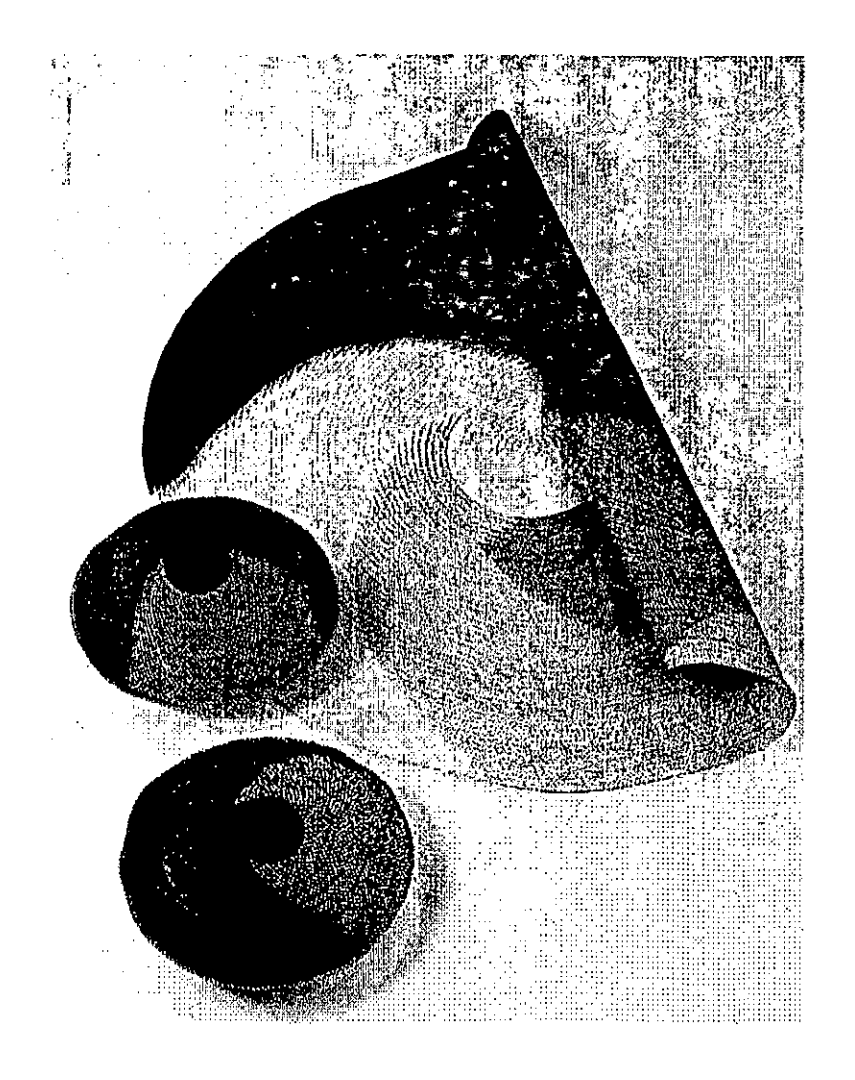

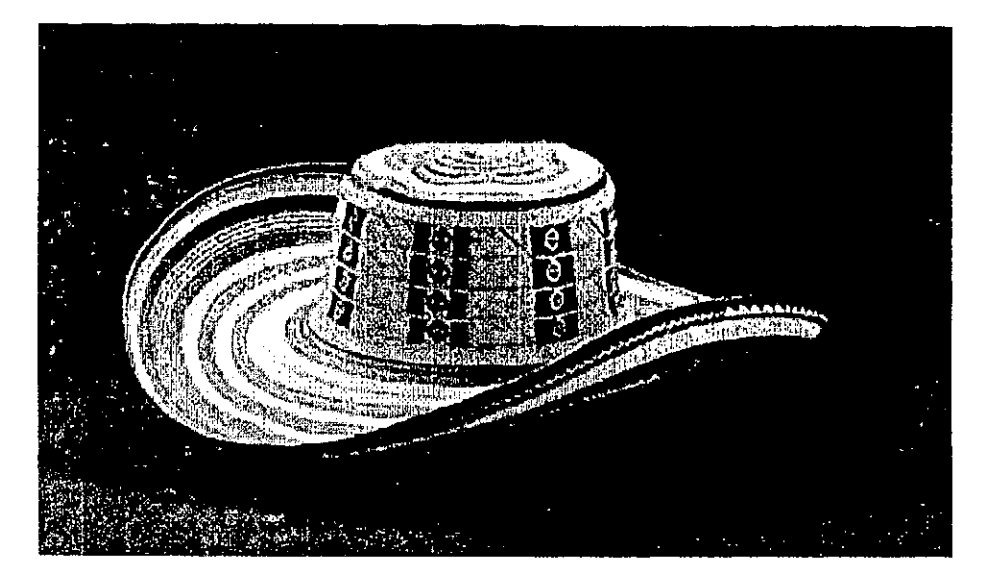

# Orgánico

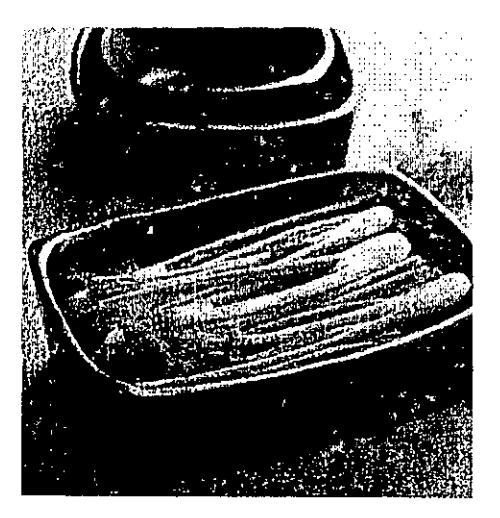

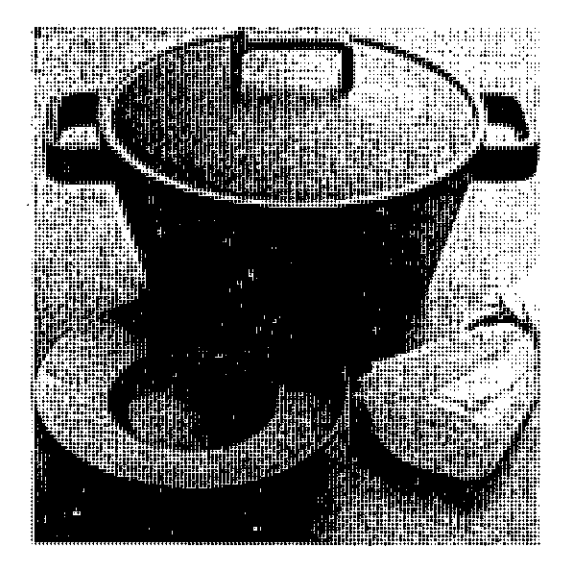

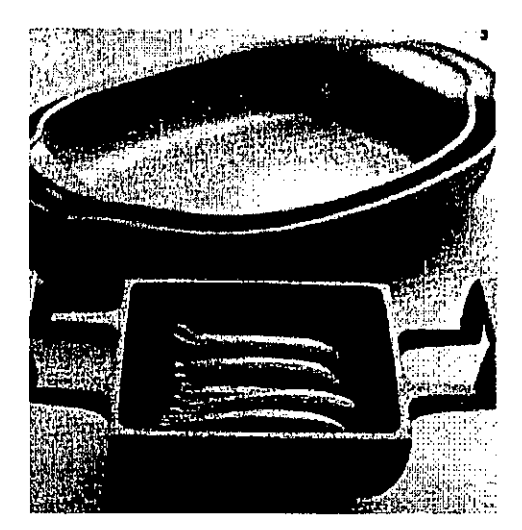

## Sostenible

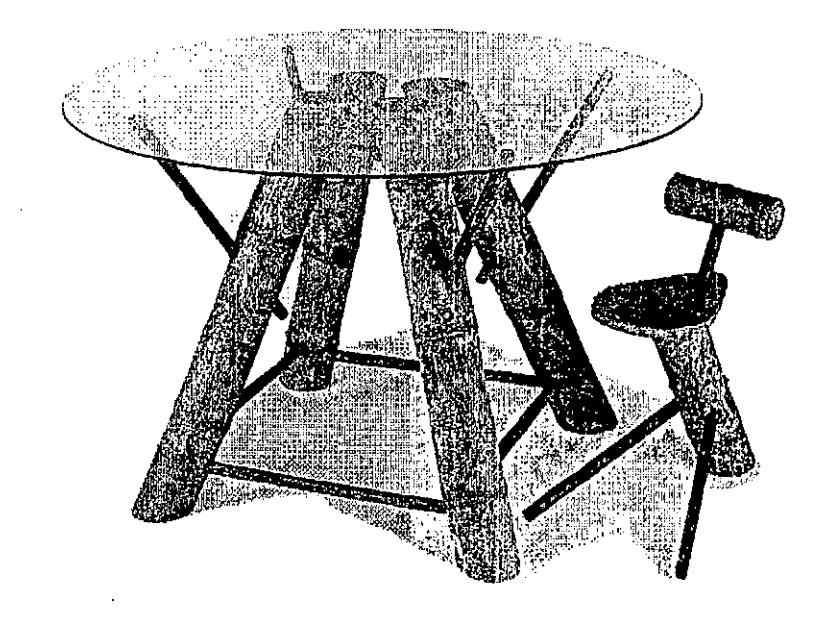

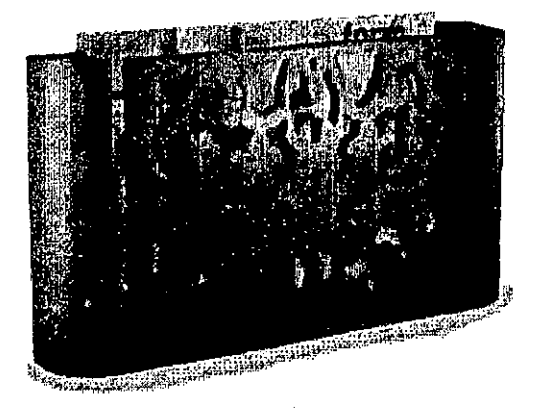

Cálido y frío

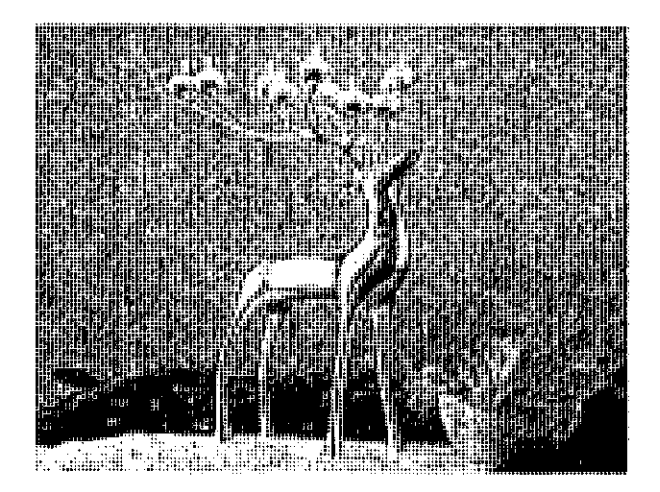

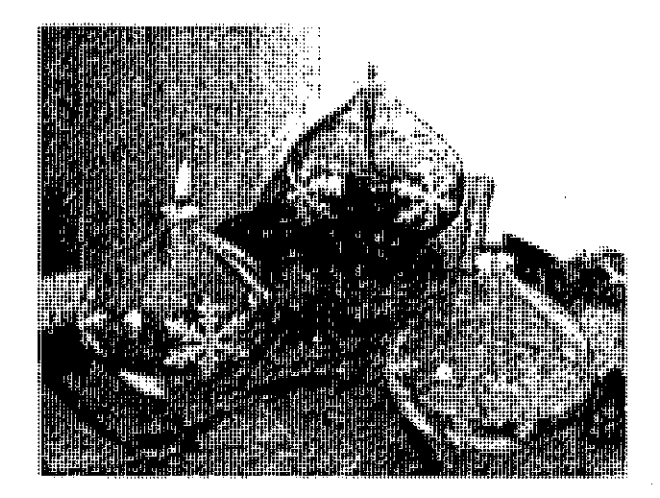

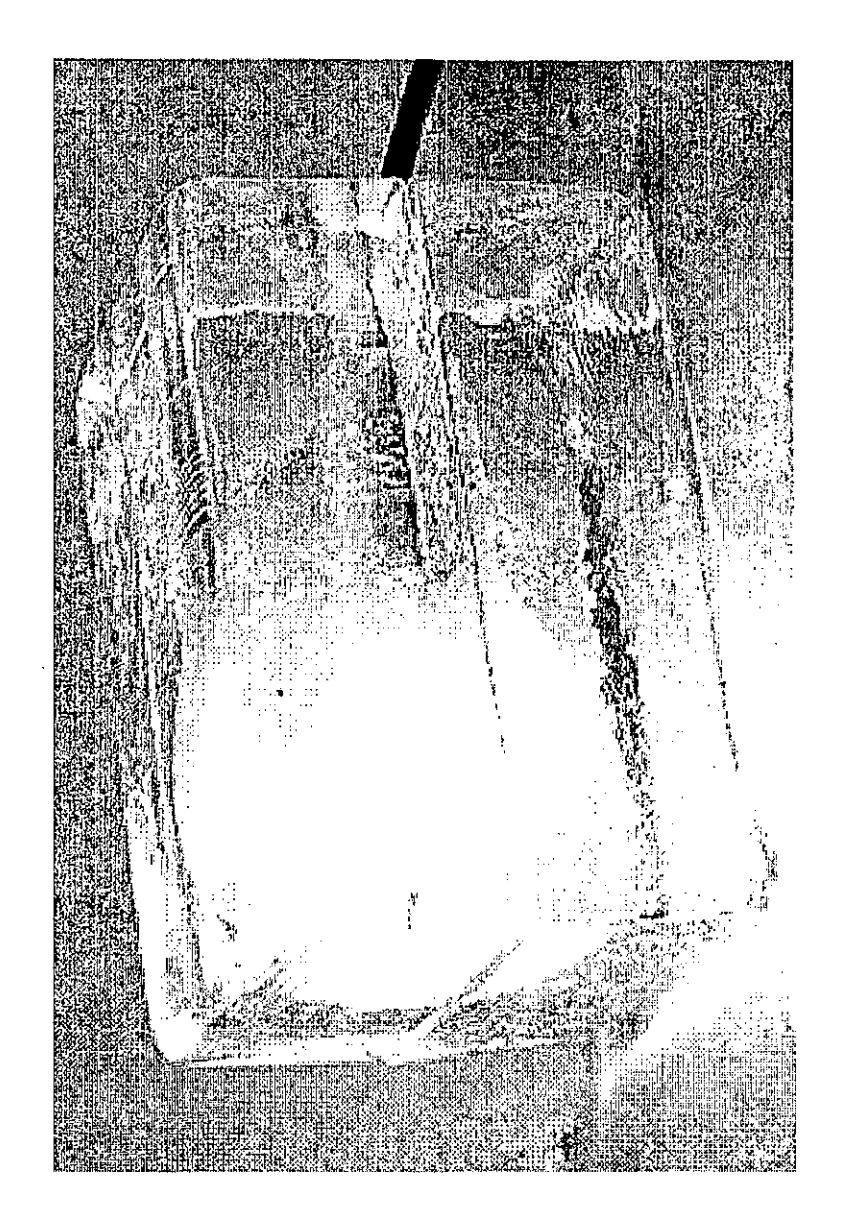

## Mano y máquina

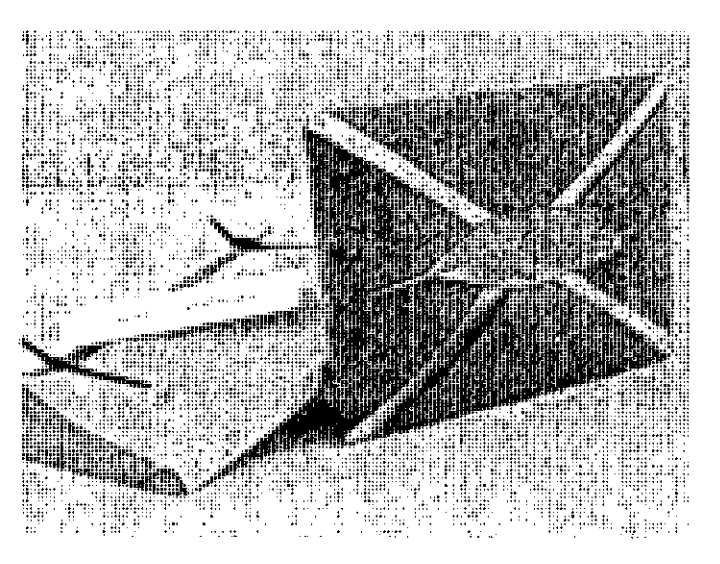

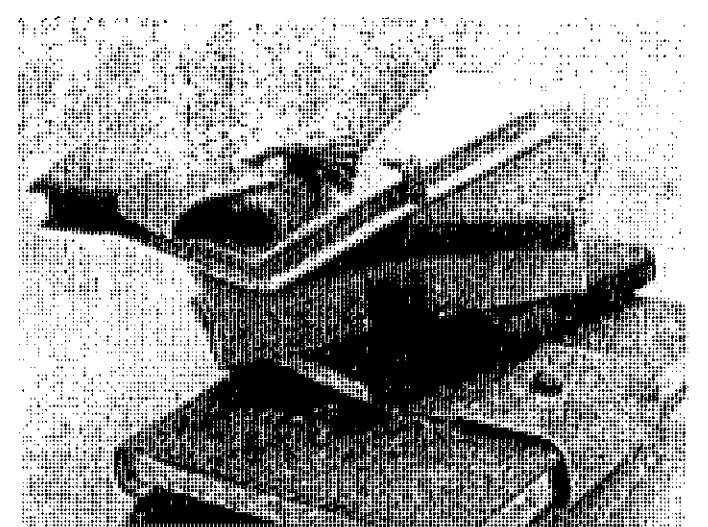

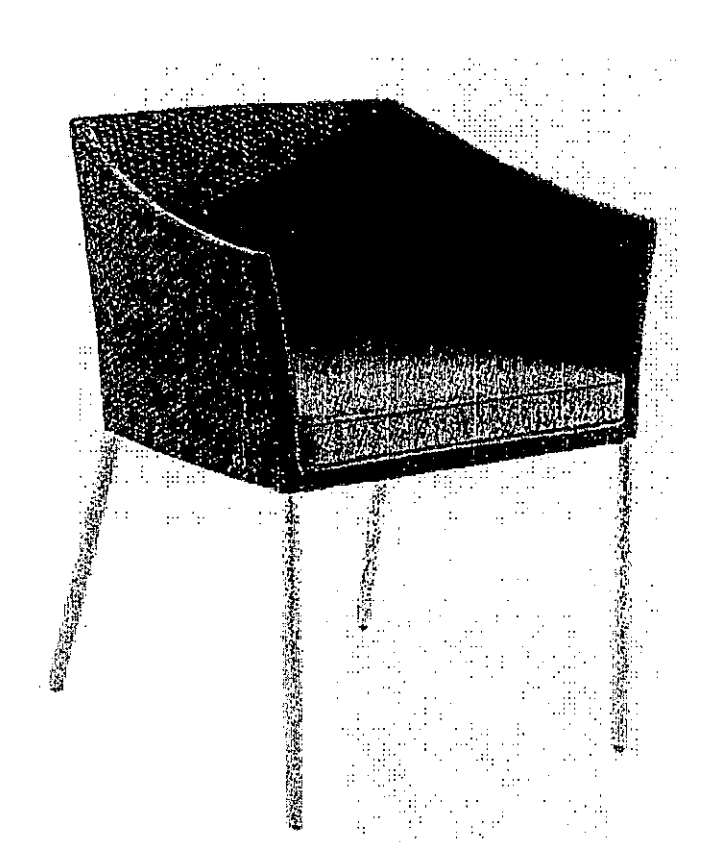

## Mezcla de materiales

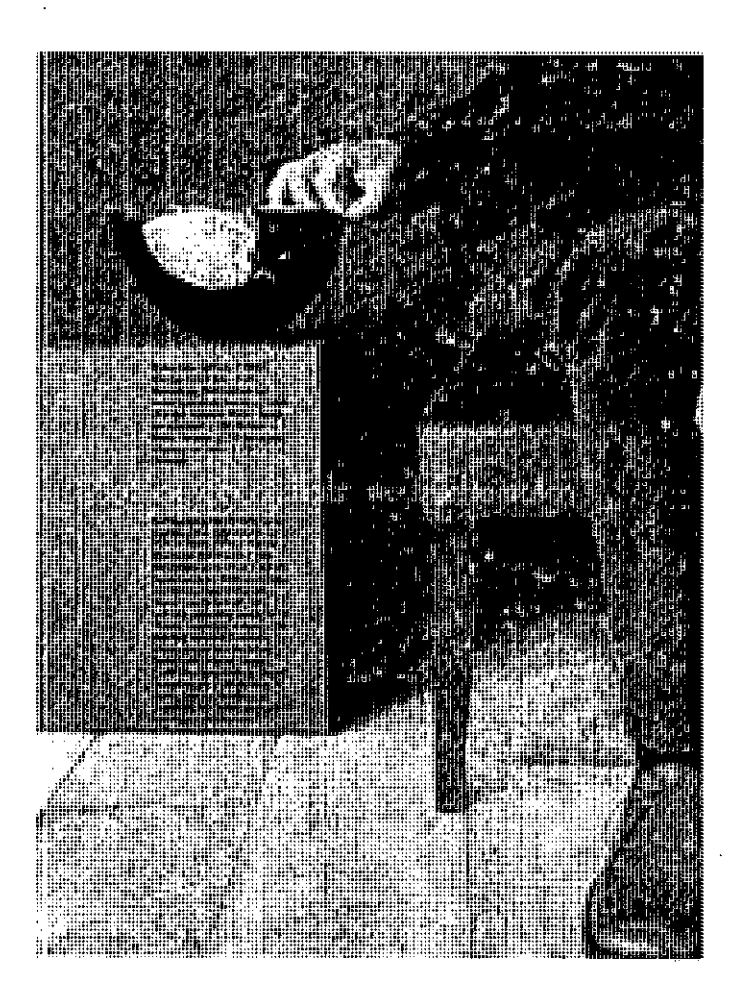

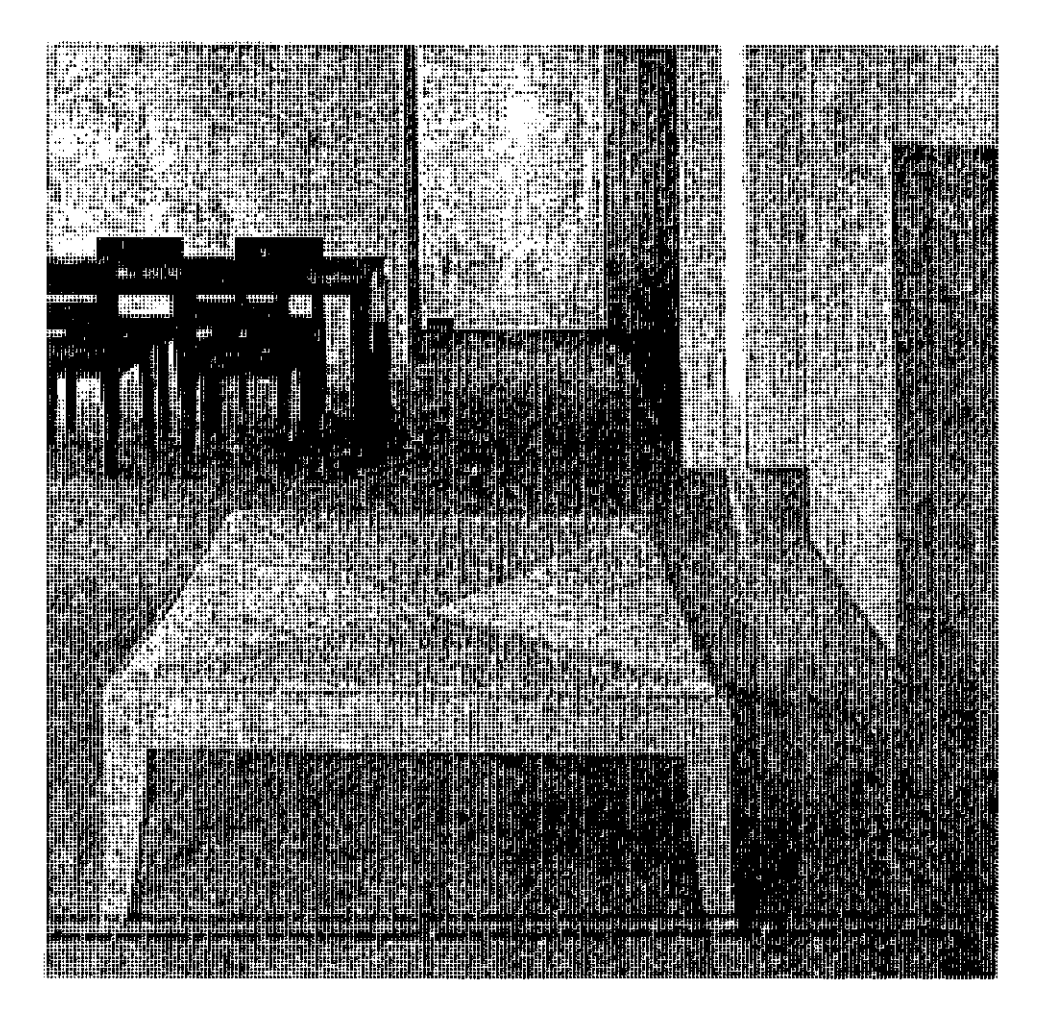

> **Tendencias** de Diseño **Por Técnica** Experimentación .Mezclar Acabados Falsos Deconstruir

## Experimentación

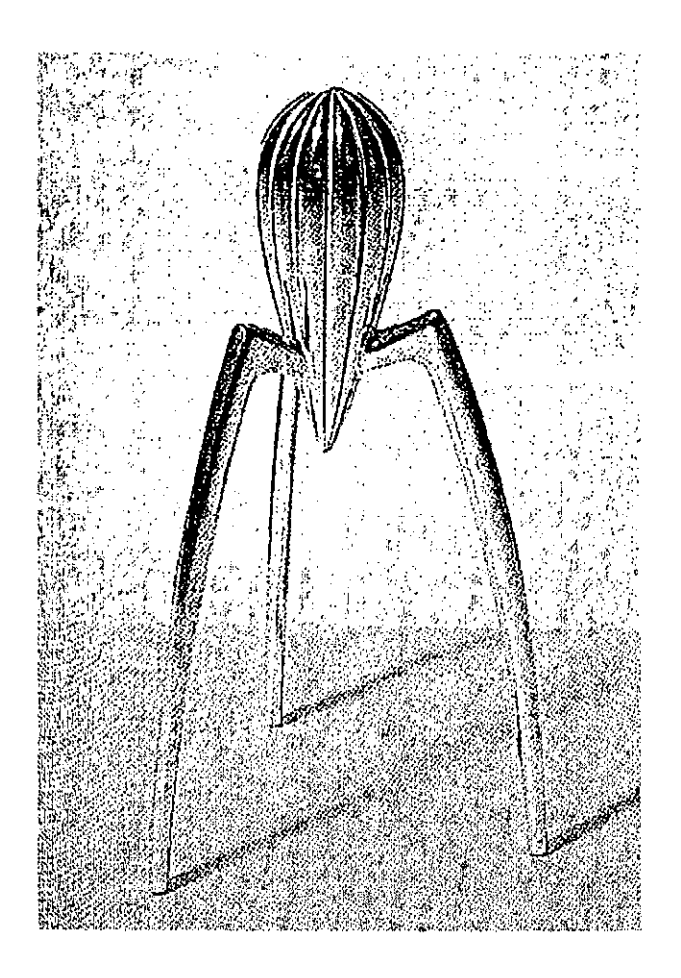

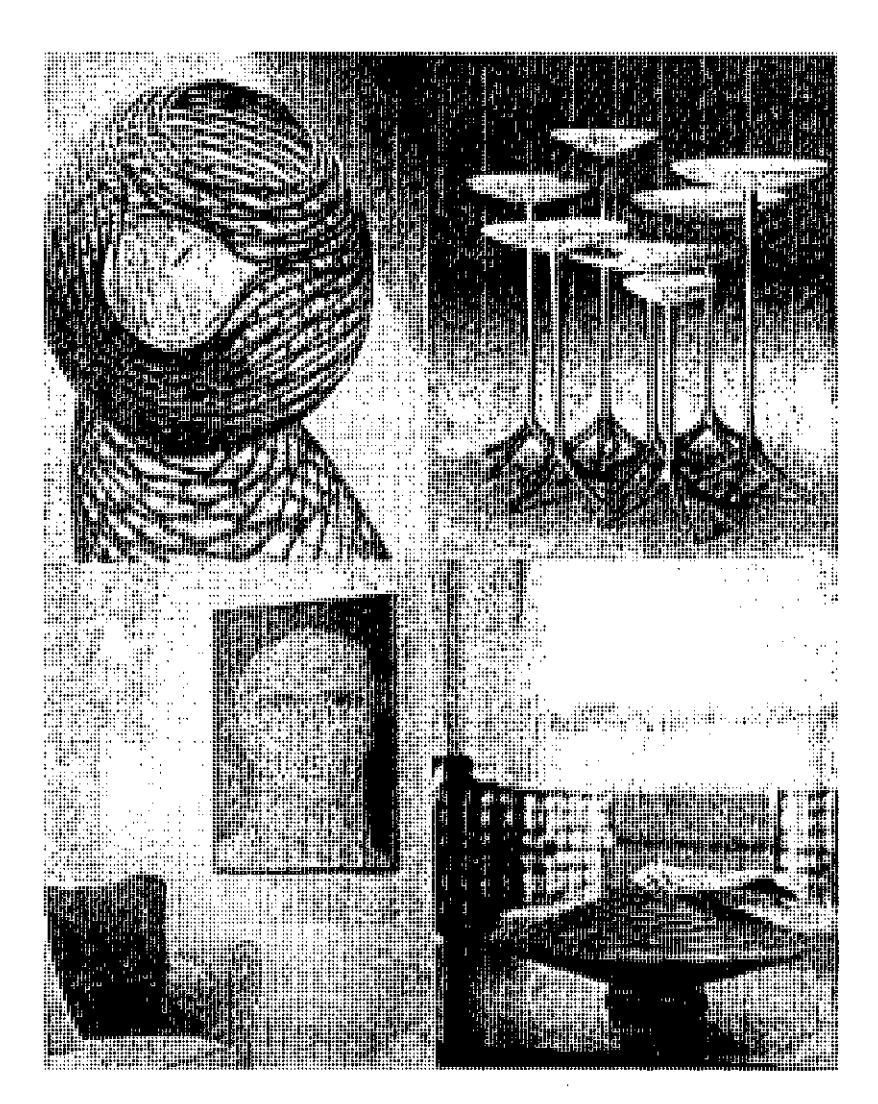

### Mezclas

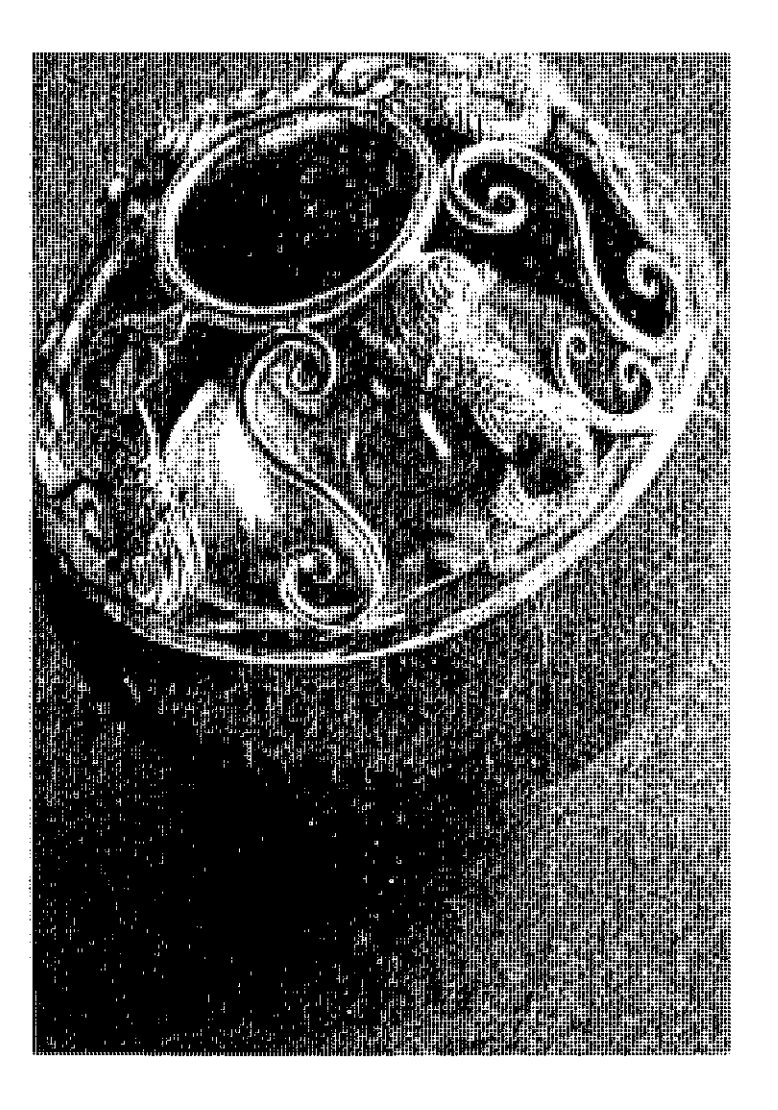

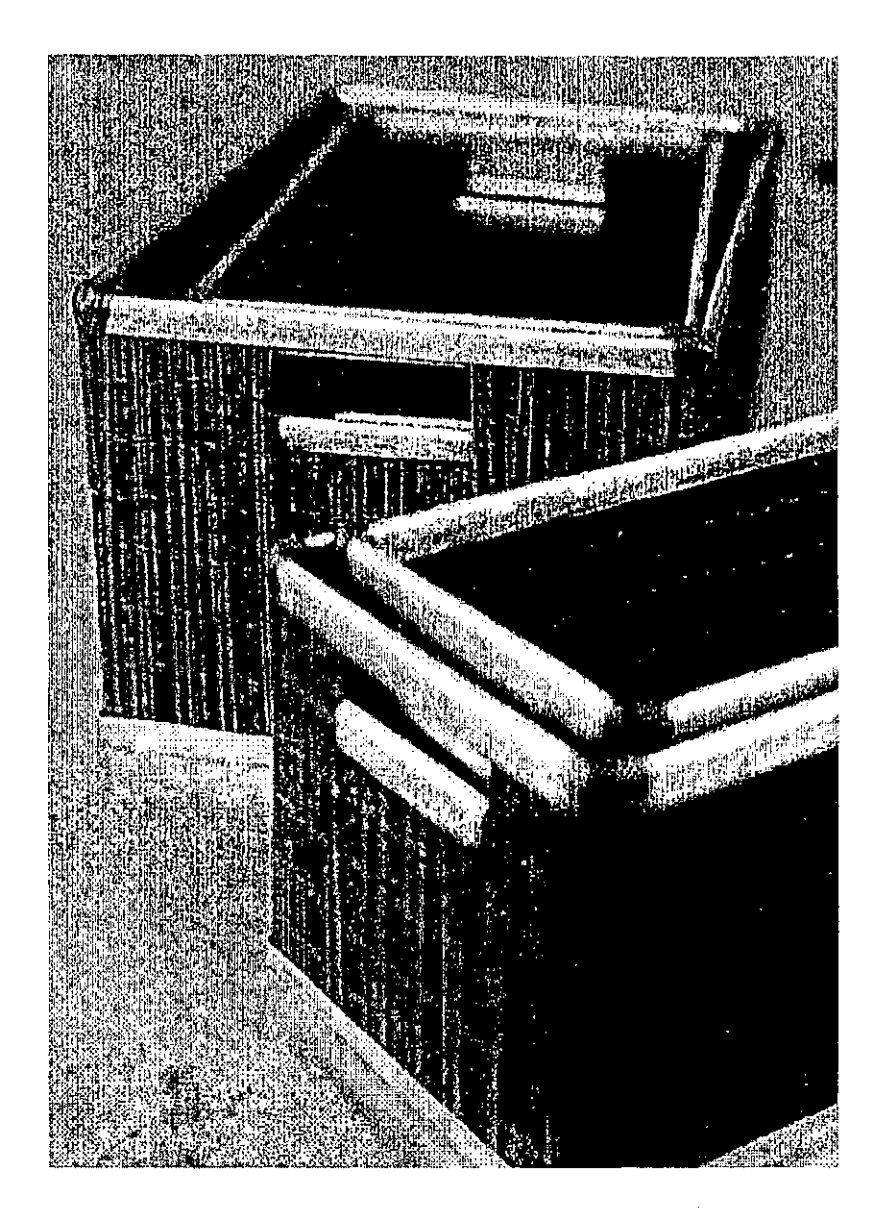

### **Acabados Falsos**

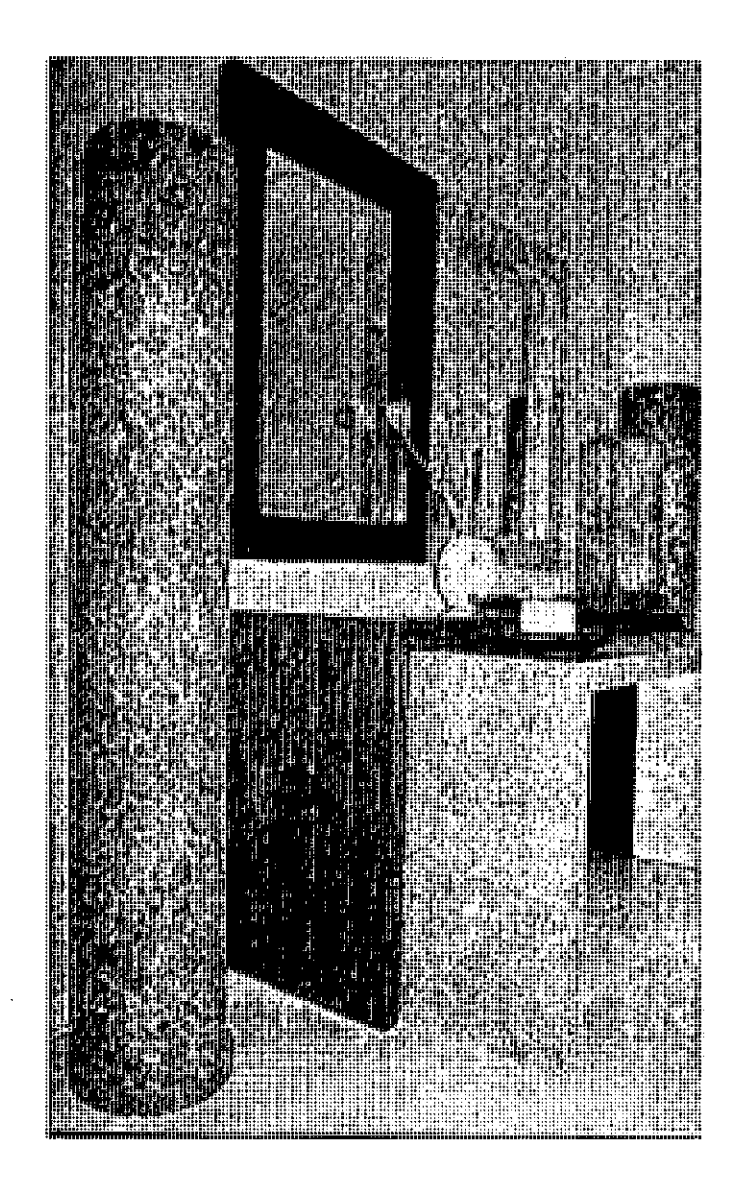

## Deconstruido

 $\mathcal{L}^{\text{max}}_{\text{max}}$ 

 $\lambda$ 

 $\sim$   $\sim$ 

 $\sim$ 

 $\mathbf{I}$ 

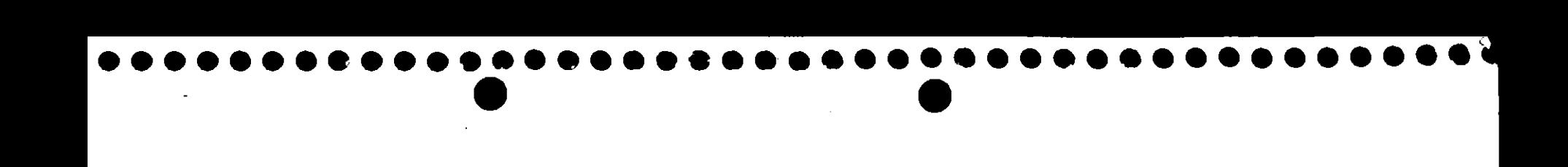

### **Tendencias** de Diseño

**Por Acabado:** Brillante y Mate Dos Tonos Distensionado Desnudo Real

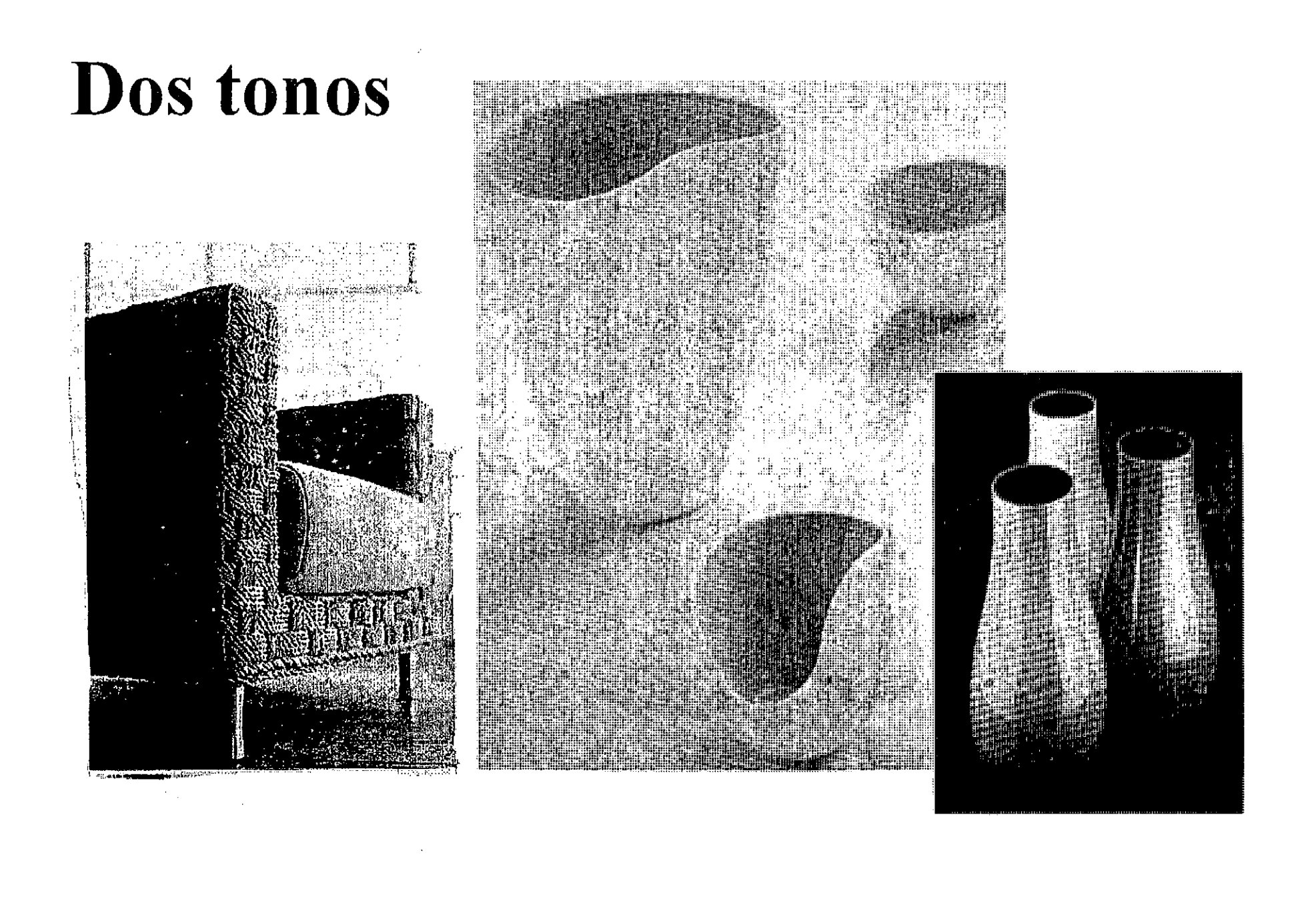

## Distensionado

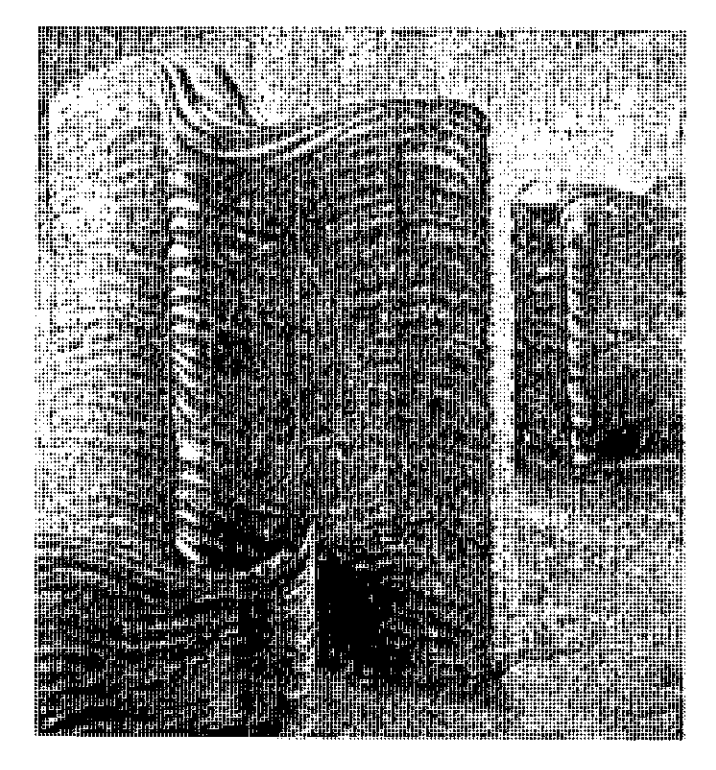

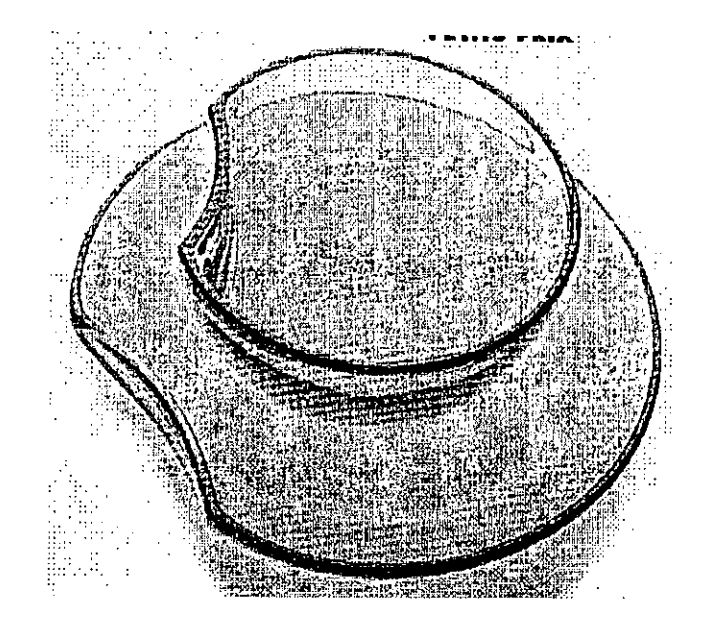

## Desnudo

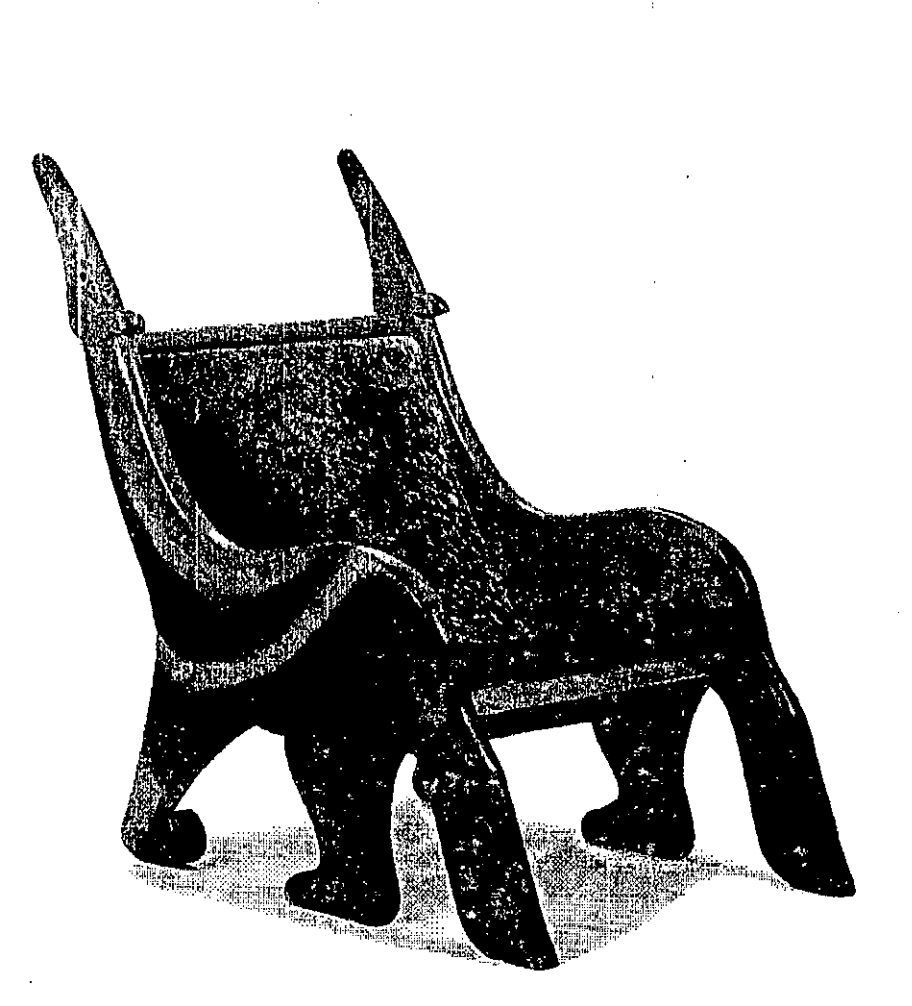

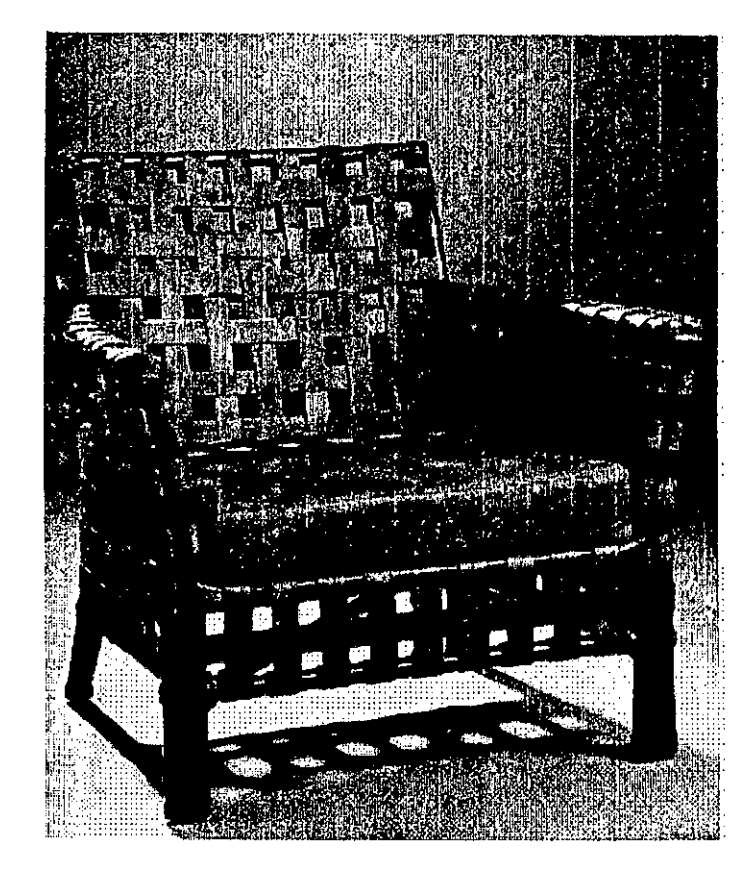

## Real

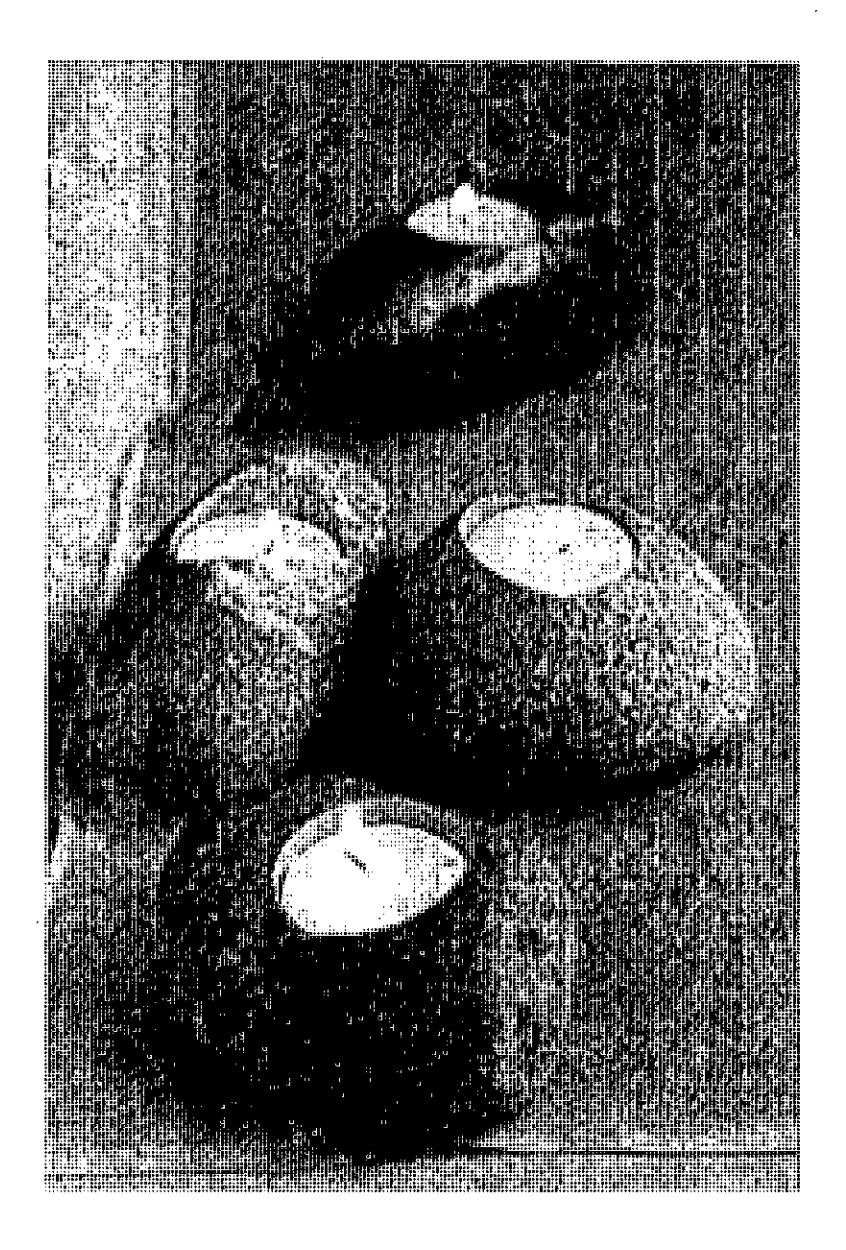

- - - -- ...\_~. I

#### , **Tendencias de Diseño**

**Por Imagen** Simple. Limpio. Apoyado. No sobre embellecido. Rico. Lleno de alma. Encantador.

# Simple, limpio, encantador como la naturaleza misma

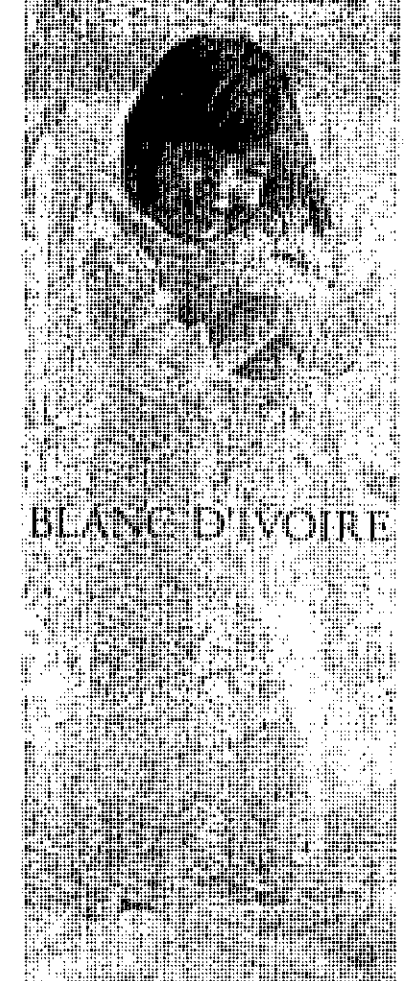

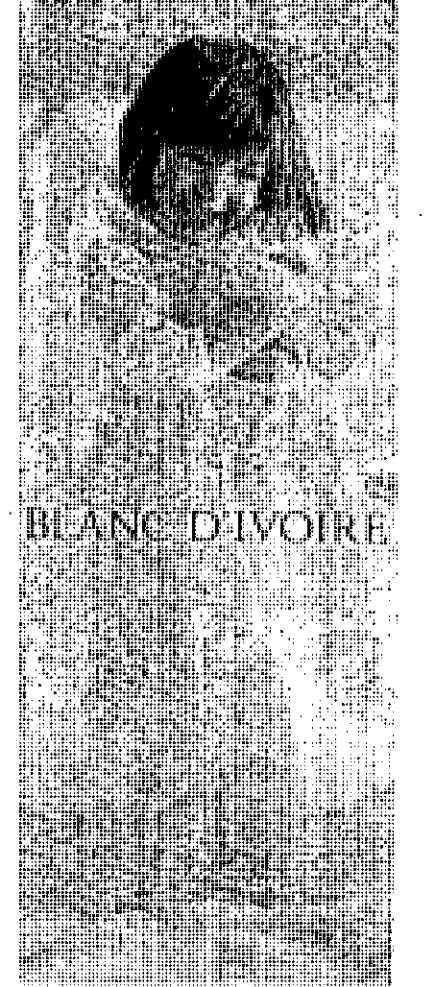

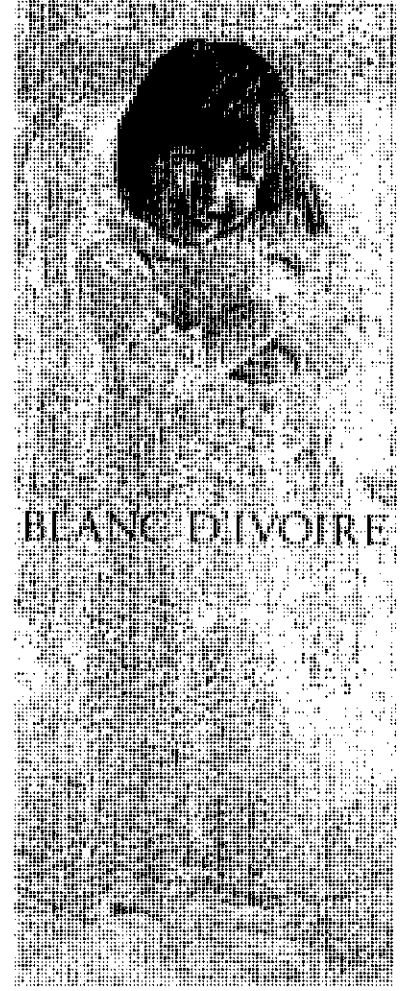

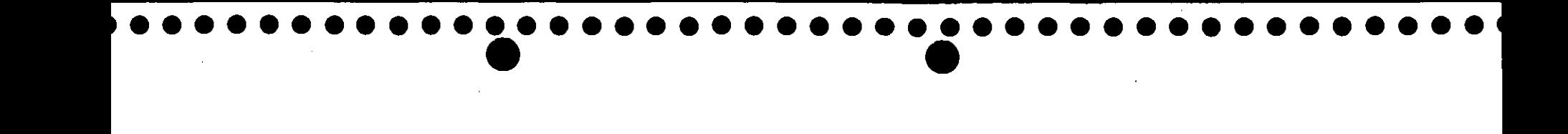

## **3. Tendencias** de Producto

• Por líneas

Un producto con diferentes opciones teoría del hongo

Diferentes opciones de la misma línea

• De acuerdo a su uso por ambientes mesa y cocina, baño etc...

# Tendencias de producto Un producto varias opciones

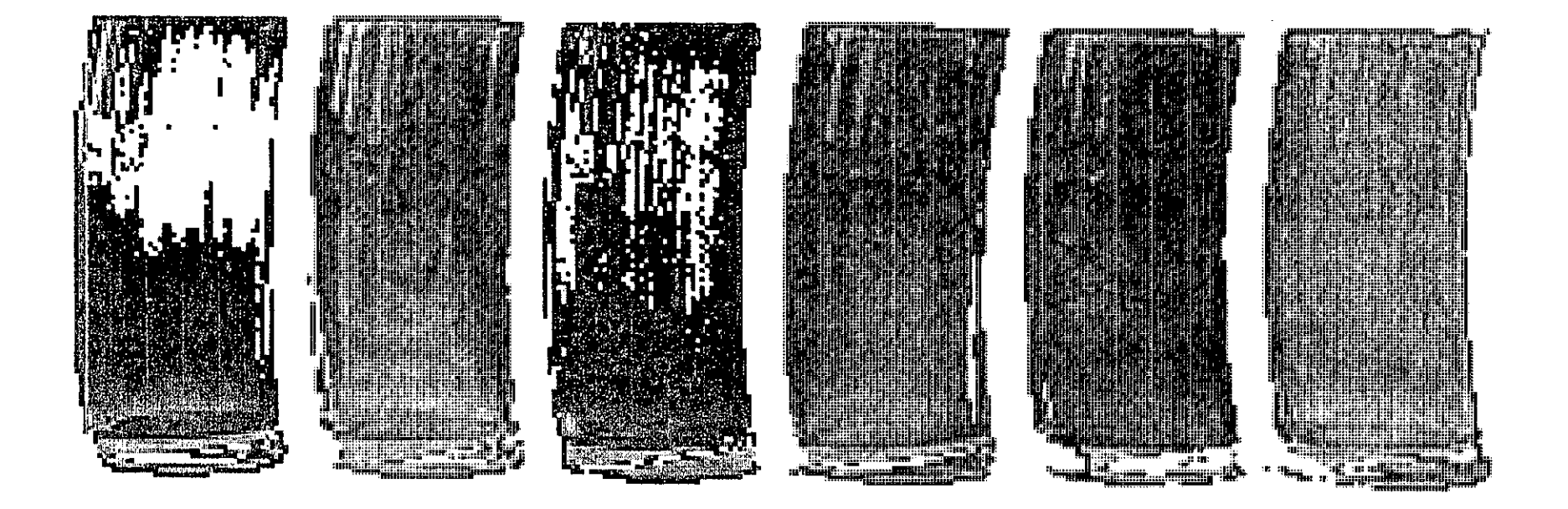

# Tendencias de Producto Diferentes opciones misma línea

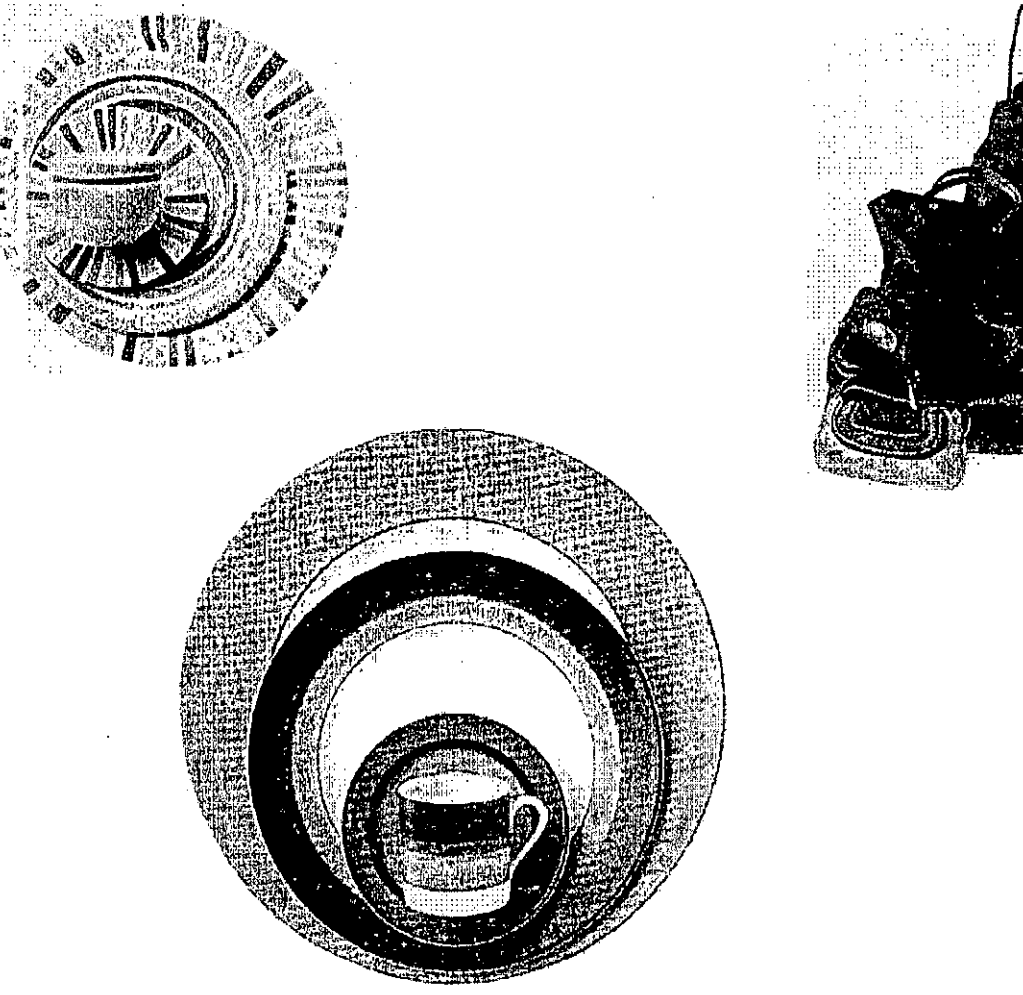

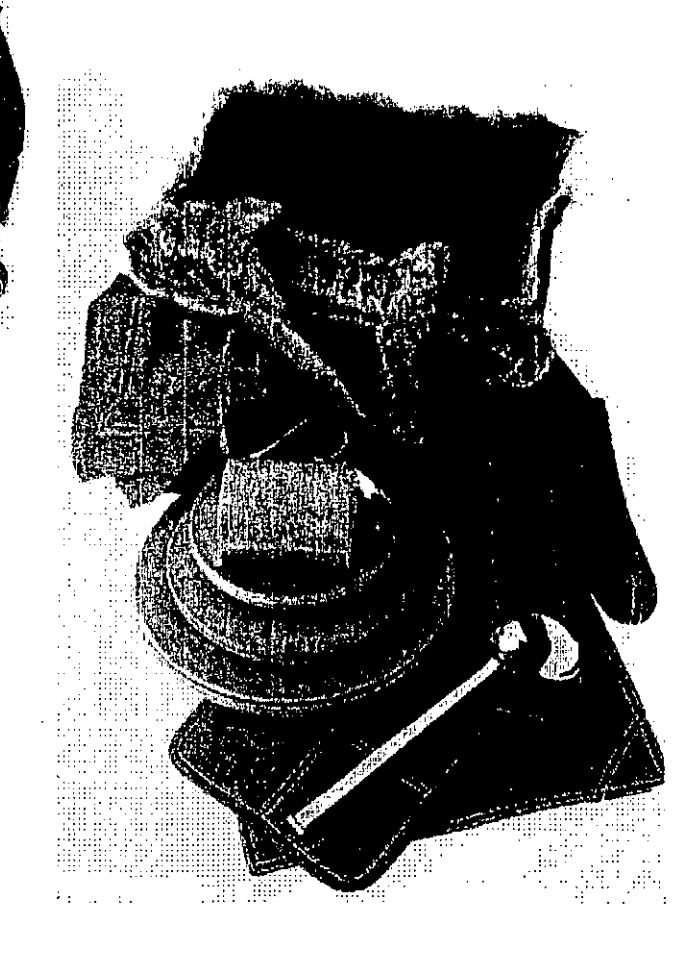

#### **Las Tendencias de Clasificación de producto**

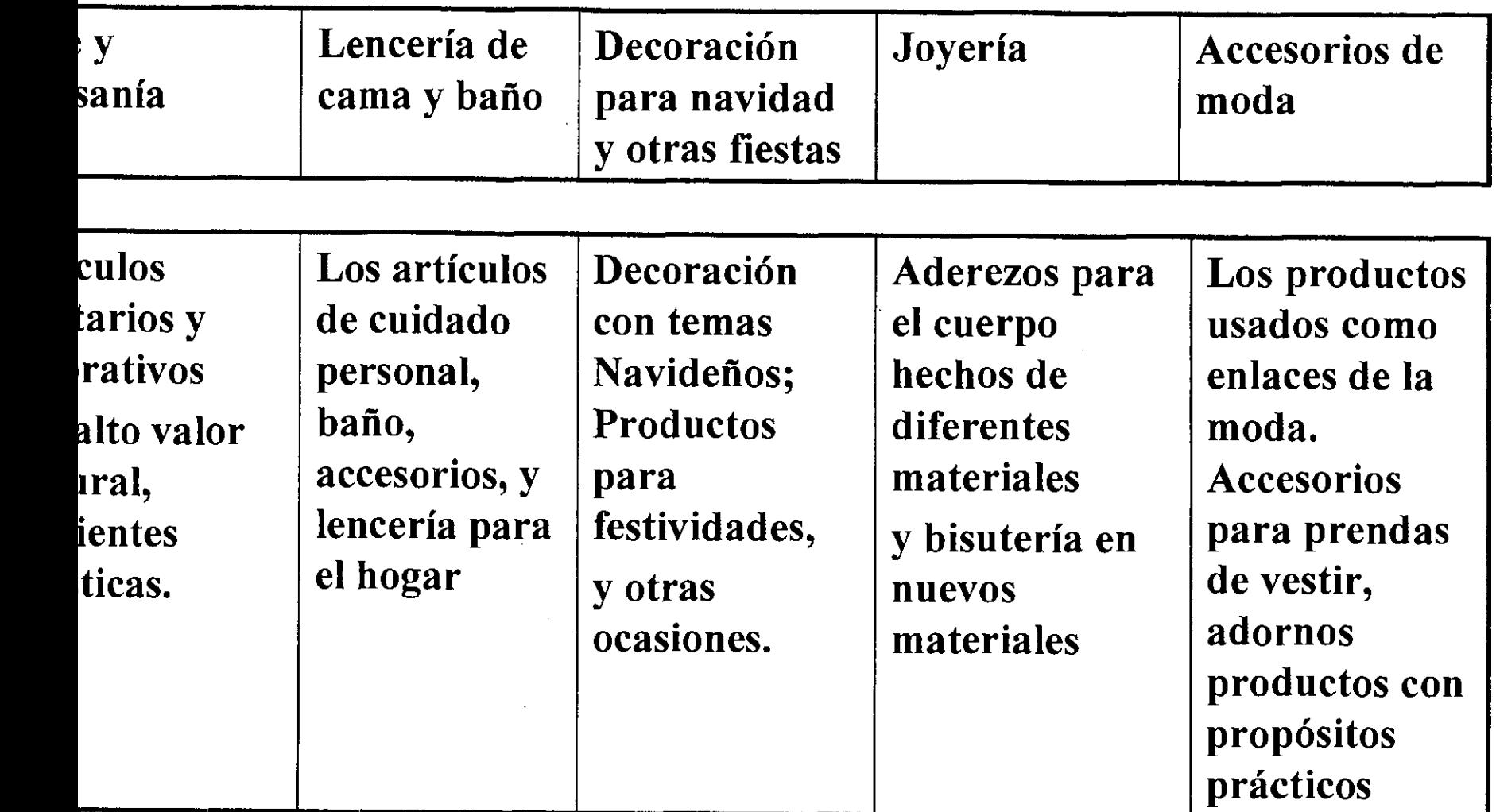

**Las Tendencias de Clasificación de producto**

| ría fina                                                                                                    | <b>Muebles</b>                                                                                                    | <b>Accesorios</b><br>para jardín                                                                                 | <b>Regalos</b>                                                                                                    | <b>Artículos</b><br>Decorativos                                                                                                    |
|----------------------------------------------------------------------------------------------------|----------------------------------------------------------------------------------------------------|----------------------------------------------------------------------------------------------------|----------------------------------------------------------------------------------------------------|----------------------------------------------------------------------------------------------------|
| rezos para<br>erpo<br>os de oro,<br>p y piedras<br>preciosas<br>son<br>ideradas<br>b los<br>tes del<br>b de moda | Muebles que<br>sean<br>funcionales y<br>decorativos<br>que hacen la<br>diferencia de<br>los ambientes<br>de la casa,<br>edificio u<br>oficina | <b>Herramientas</b><br>para<br>jardinería,<br><b>Materas</b><br>y artículos<br>decorativos<br>para<br>exteriores | <b>Productos</b><br>como<br>obsequios<br>corporativos y<br>fichas para<br>cualquier<br>ocasión,<br>incluso<br>empaques<br>para regalo<br>que usen<br>diferentes<br>materiales | Accesorios para<br>el hogar<br>funcionales o<br>decorativos,<br>como divisores,<br>puertas / esteras,<br>espejos,<br>paragüeros,<br>reproducciones<br>colgantes,<br>antigüedades,<br>objetos de arte,<br>cajas, etc. |

**Las Tend** •<br>• de **Clasificación de product** na y la externa y la establecia y la establecia y la establecia y la establecia y la establecia y la estableci Iluminación | Accesorios de Juegos Escritorio culos  $\begin{array}{|c|c|c|c|c|}\n\hline \end{array}$  Los adornos El uso del Artículos Productos<br>la mesa encendidos vector de papel de funcionales  $\begin{array}{c|c|c|c} \text{la mesa} & \text{encedidos y} & \text{cuero y de} & \text{papel} & \text{funcionales} \\ \text{a} & \text{accessorios} & \text{materiales} & \text{procesado que} & \text{para} \end{array}$ *accesorios*  $\begin{array}{c|c} \text{A} \text{in} & \text{accessorios} \\ \text{I} \text{in} & \text{in} \\ \text{I} \text{in} & \text{in} \\ \text{I} \text{in} & \text{in} \\ \text{I} \text{in} & \text{in} \\ \text{I} \text{in} & \text{in} \\ \text{I} \text{in} & \text{in} \\ \text{I} \text{in} & \text{in} \\ \text{I} \text{in} & \text{in} \\ \text{I} \text{in} & \text{in} \\ \text{I} \text{in} & \text{in} \\ \text{I} \text{in} & \text{in} \\ \text{I}$ grandes y  $\begin{array}{|l|l|}\n \hline\n \text{grandes y} & \text{naturals y} \\
\text{se usan} & \text{recreación de} \\
\hline\n \text{principalment} & \text{niños y de}\n \hline\n \end{array}$ pequeños para sintéticos principalment niños y de diferentes como los extensions de como diferentes, los diferentes . como los e como adultos, espacios de <br>hoy. accesorios de accesorios de incluso de<br>hoy. anoda; también escritorio hoy. moda; también escritorio pueden escritorio como los pueden como los como los llevarse como  $\alpha$  contenedores automóviles. parte de la de lápices,<br>mirada global dips, mirada global o con cuadernos, etc. propósitos prácticos

**••••••••••••••••••••••••••••••••••••••••••••••** • • **4. Tendencias de Mercado** Para mantenerse en la competitividad del mercado debe armarse con: **<sup>20</sup> DISPOSICIÓN AL CAMBIO N^ll** LA SENSIBILIDAD COMO UNA HERRAMIENTA DE DIAGNOSTICO A LA DINÁMICA COMERCIAL **ESTRATEGIA & COMUNICACION EXALIDAD EXECCIÓN REINVENTADA**
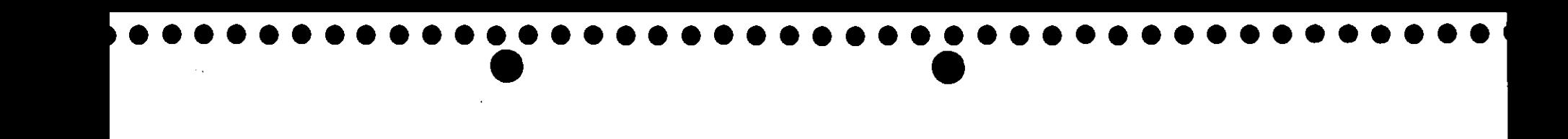

# **4. Tendencias** ,de **Mercado**

• De acuerdo al nicho

Alto

Medio Alto

Medio

Bajo

- De acuerdo a las edades
- El sexo
- Las épocas especiales
- Las estaciones

# Tendencias de mercado Nicho de mercado

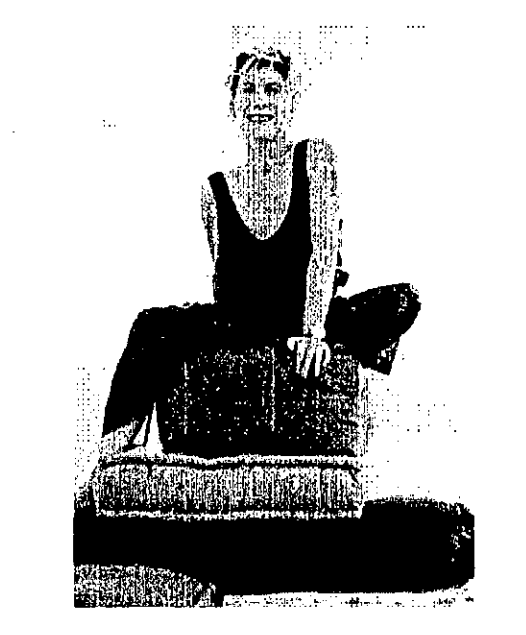

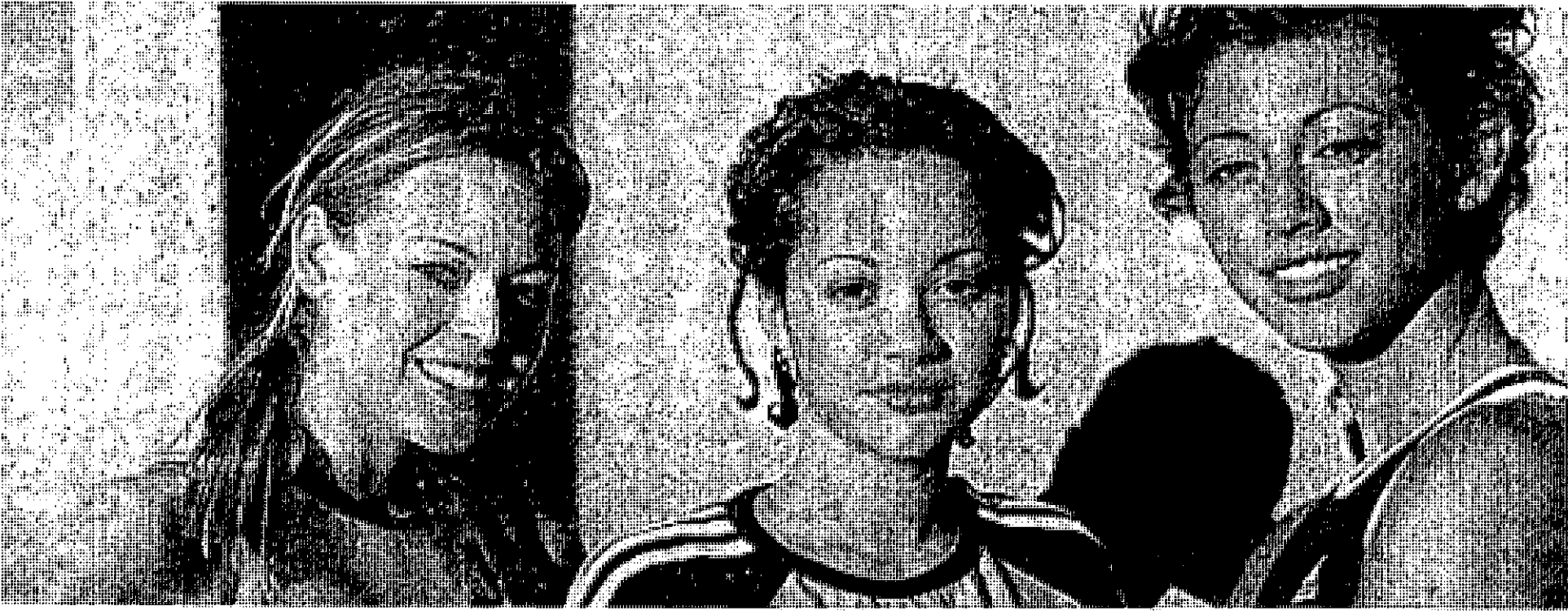

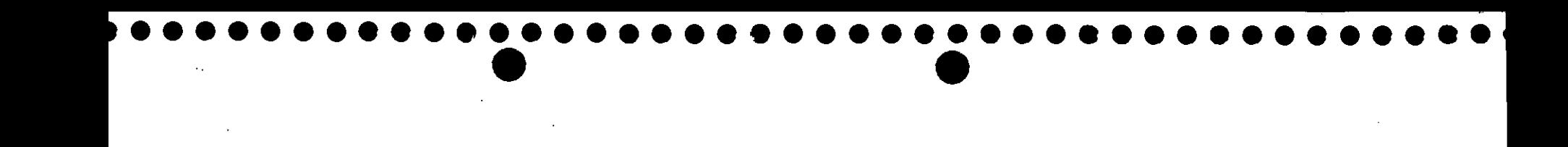

## **5. Tendencias de Negocio**

Moda y accesorios Mobiliario Accesorios para el hogar Iluminación.....

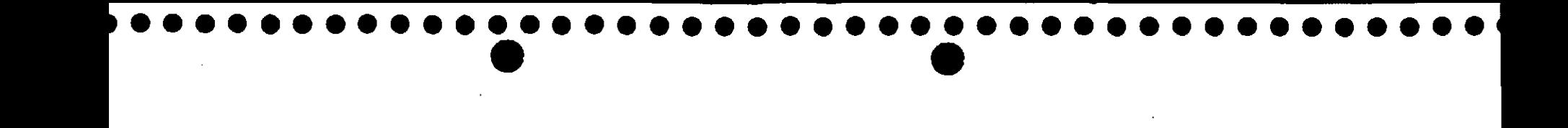

## **6. Tendencias de Tecnología**

Nueva tecnología Readaptación de procesos Aprovechamiento del material

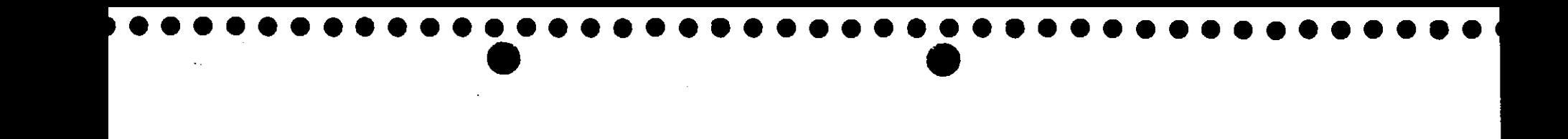

#### No **hay una sola tendencia .**

#### Distintas tendencias pueden suceder al mismo tiempo.

#### Tendencias dominantes.

Tendencias emergentes.

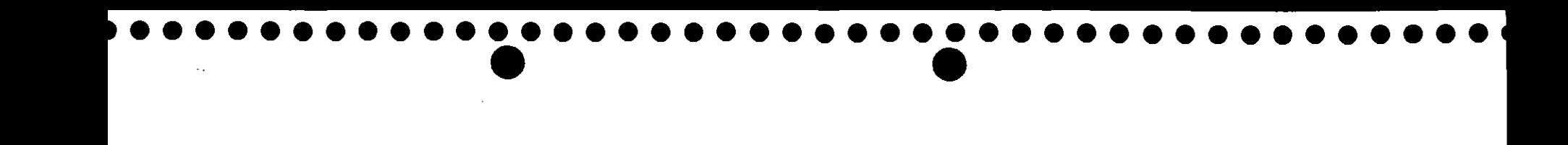

# **Para que el uso de Tendencias?**

- Para desarrollar productos nuevos y frescos
- Crear nuevos mercados
- Definir temporadas de compra
- Dar nuevas opciones al consumidor
- Establecer el sentido global de los negocios
- Crear movimientos de diseño
- Para conocer el ciclo de vida de los productos

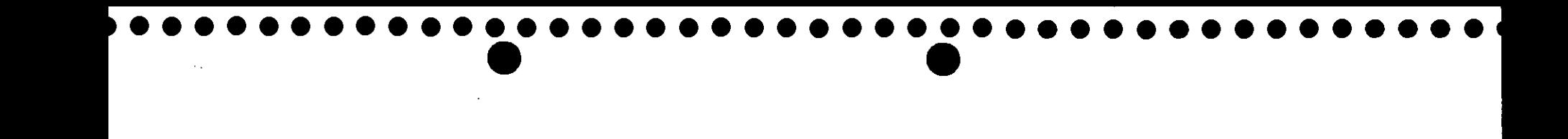

## **Fuente de las Tendencias**

- Revistas dirigidas a consumidores
- Consejos de tendencias
- Editoriales
- **Internet**
- Cine
- Ferias comerciales
- Servicios de tendencias
- **Compradores**

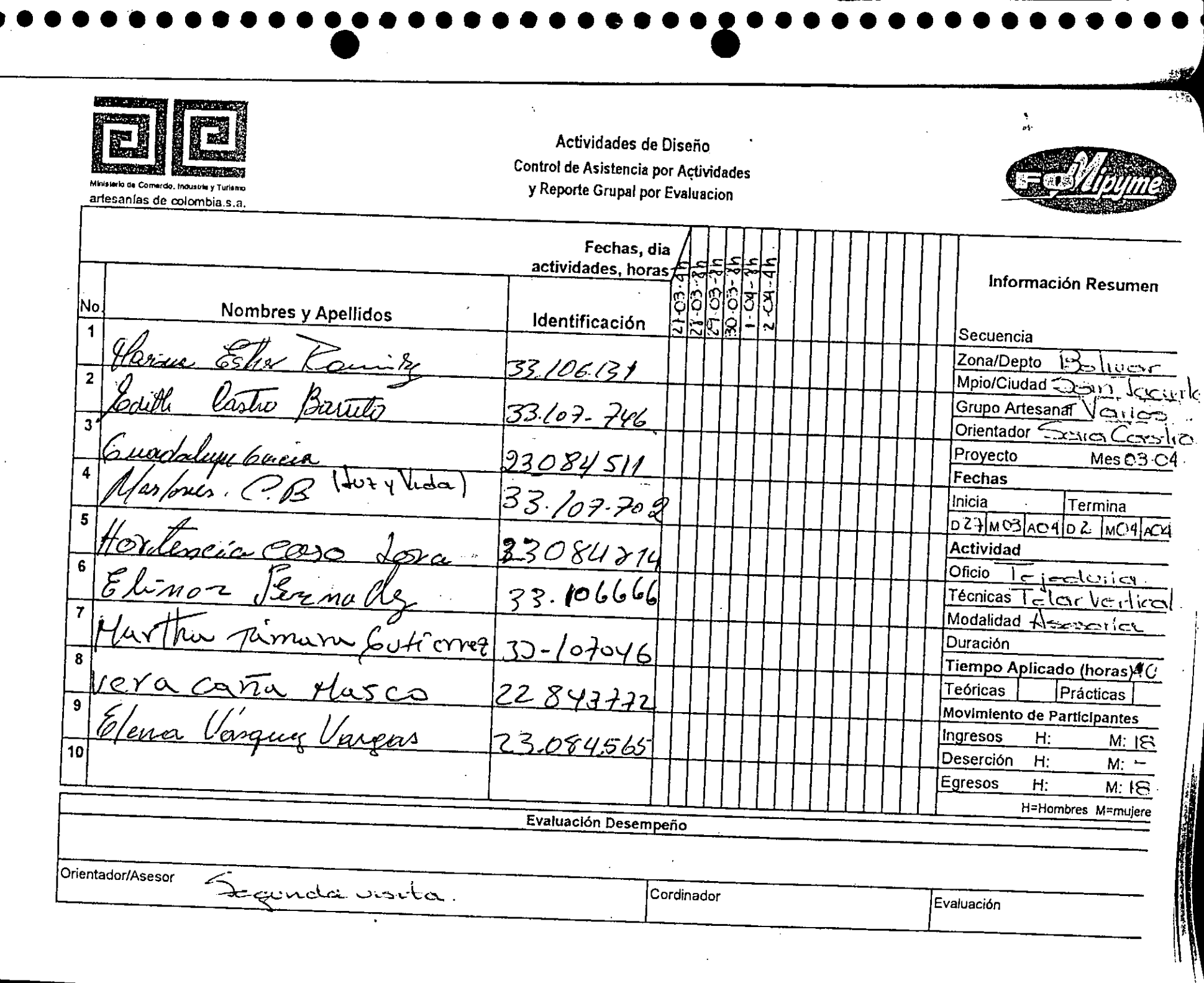

 $\mathcal{L}$ 

<u>.</u><br>Naskiĝis de la provincia en la provincia en la provincia en la provincia en la provincia en la provincia en la

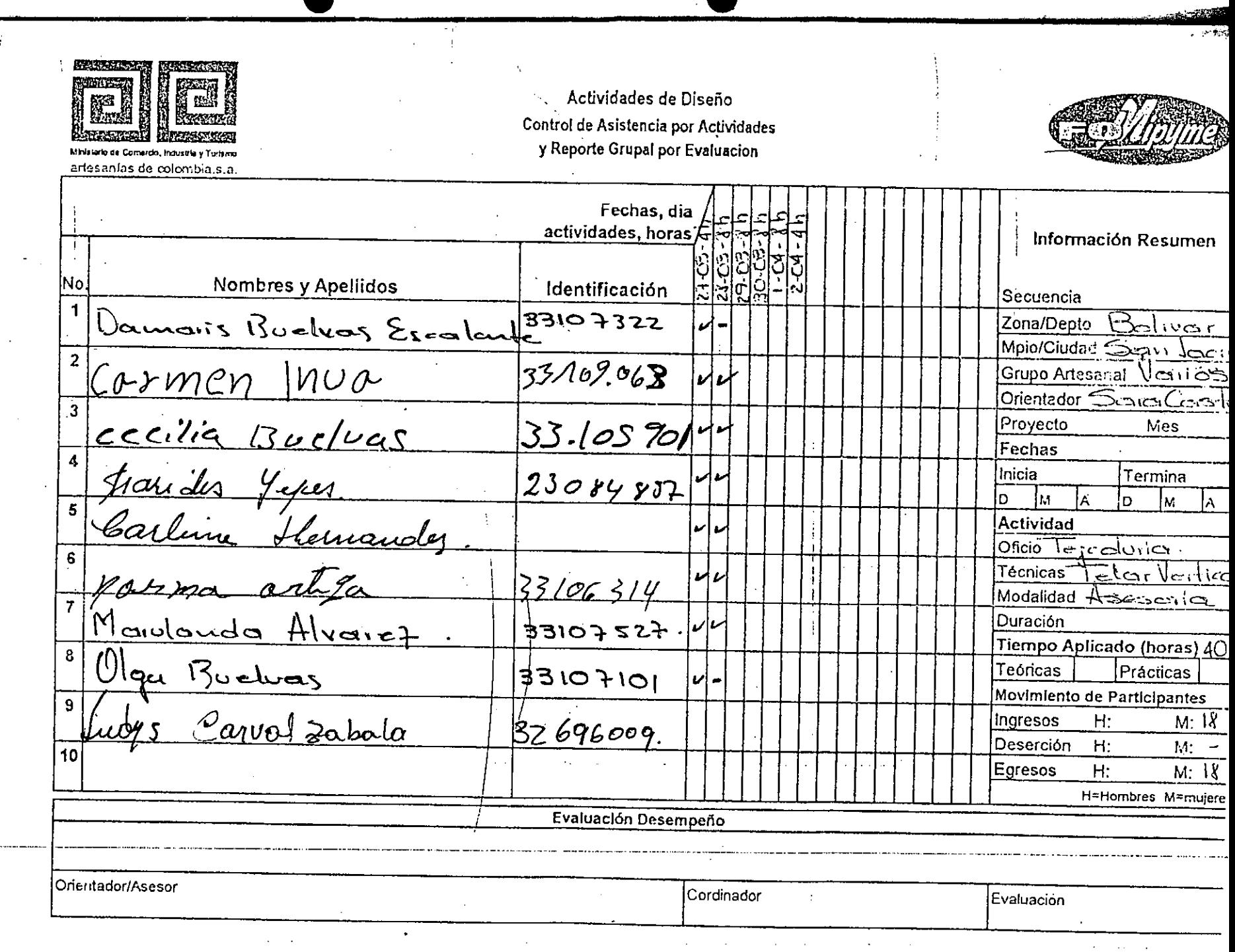

 $\gamma_{\rm c}$ 

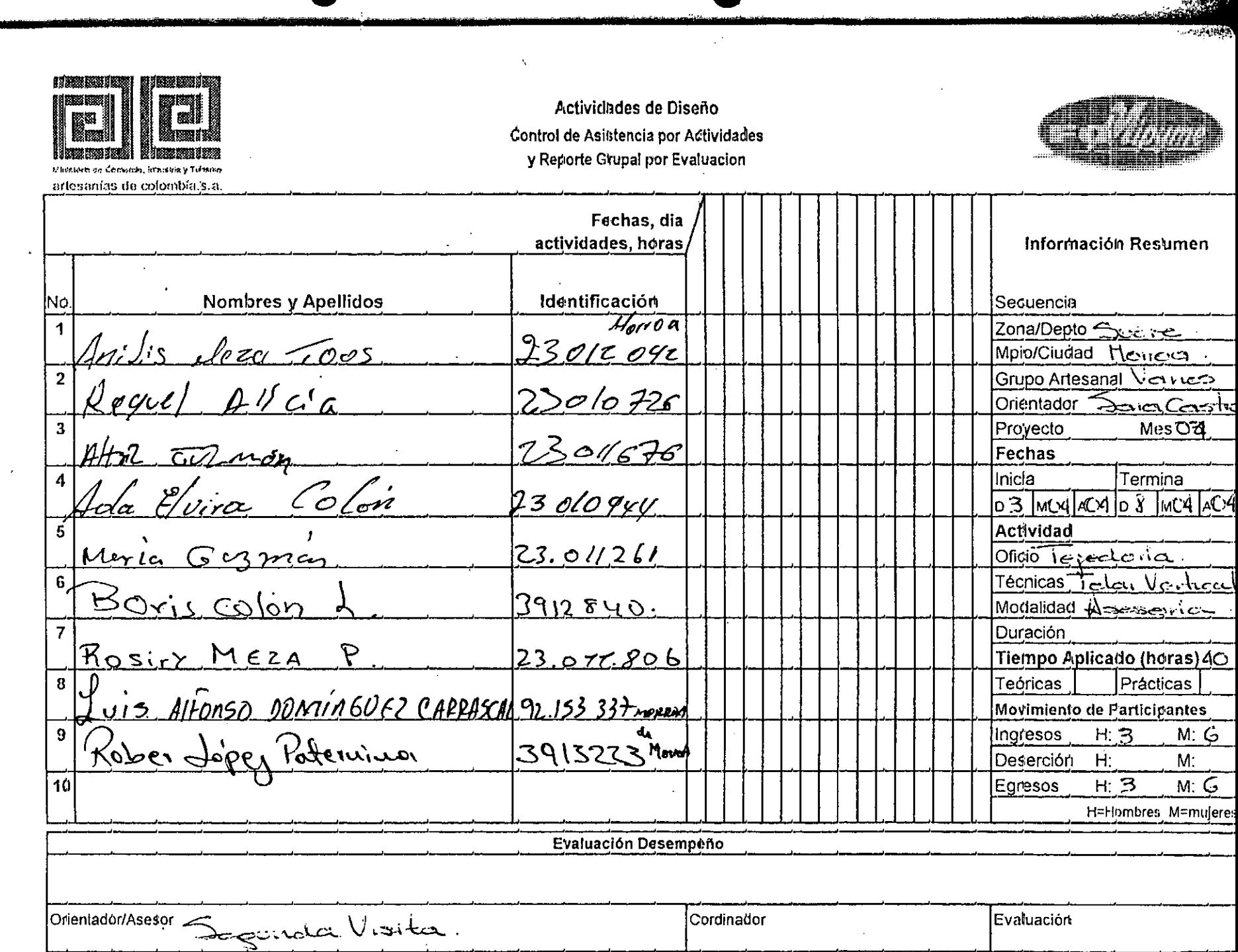

 $\sim 100$ 

 $\bullet$ 

فنتدف

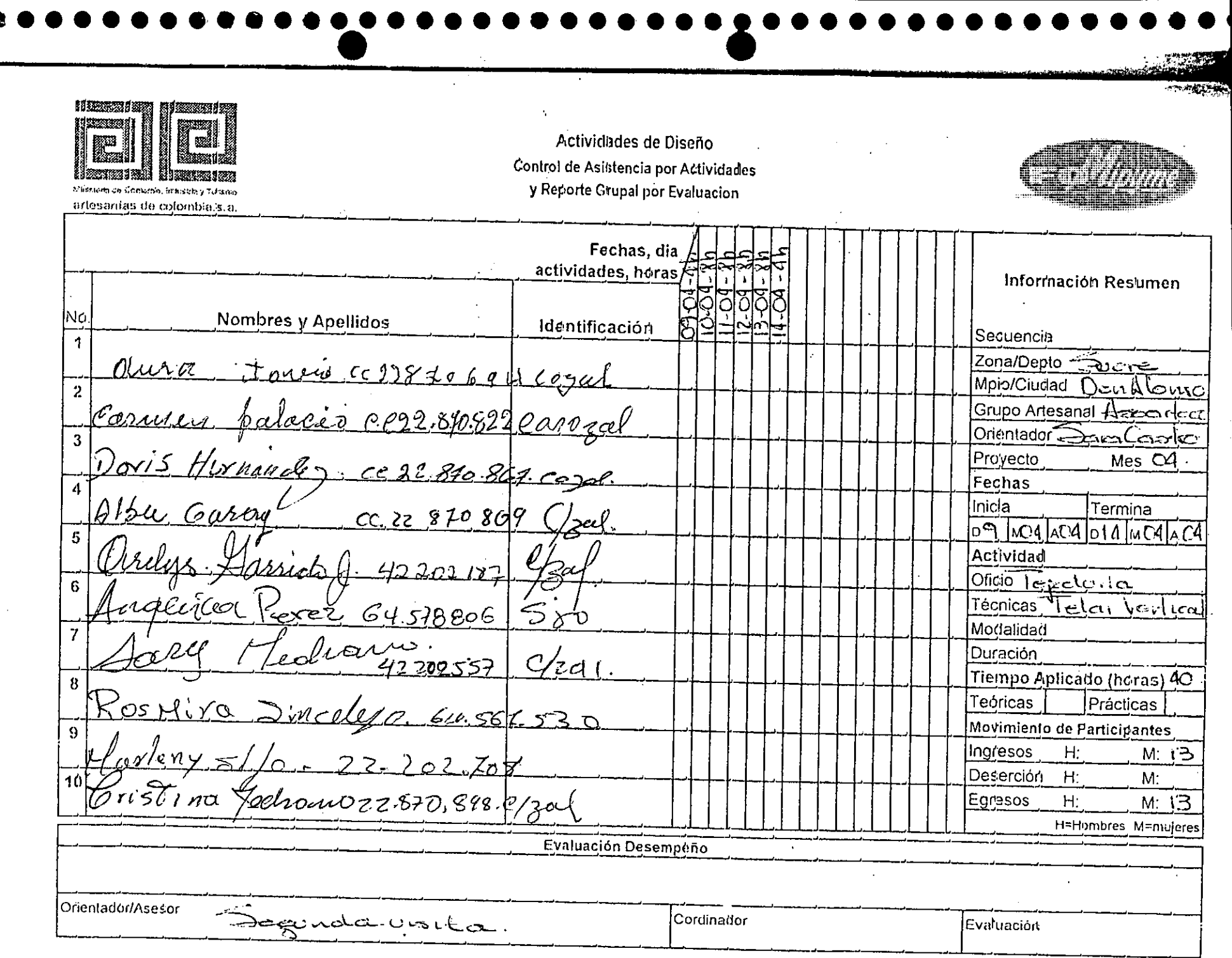

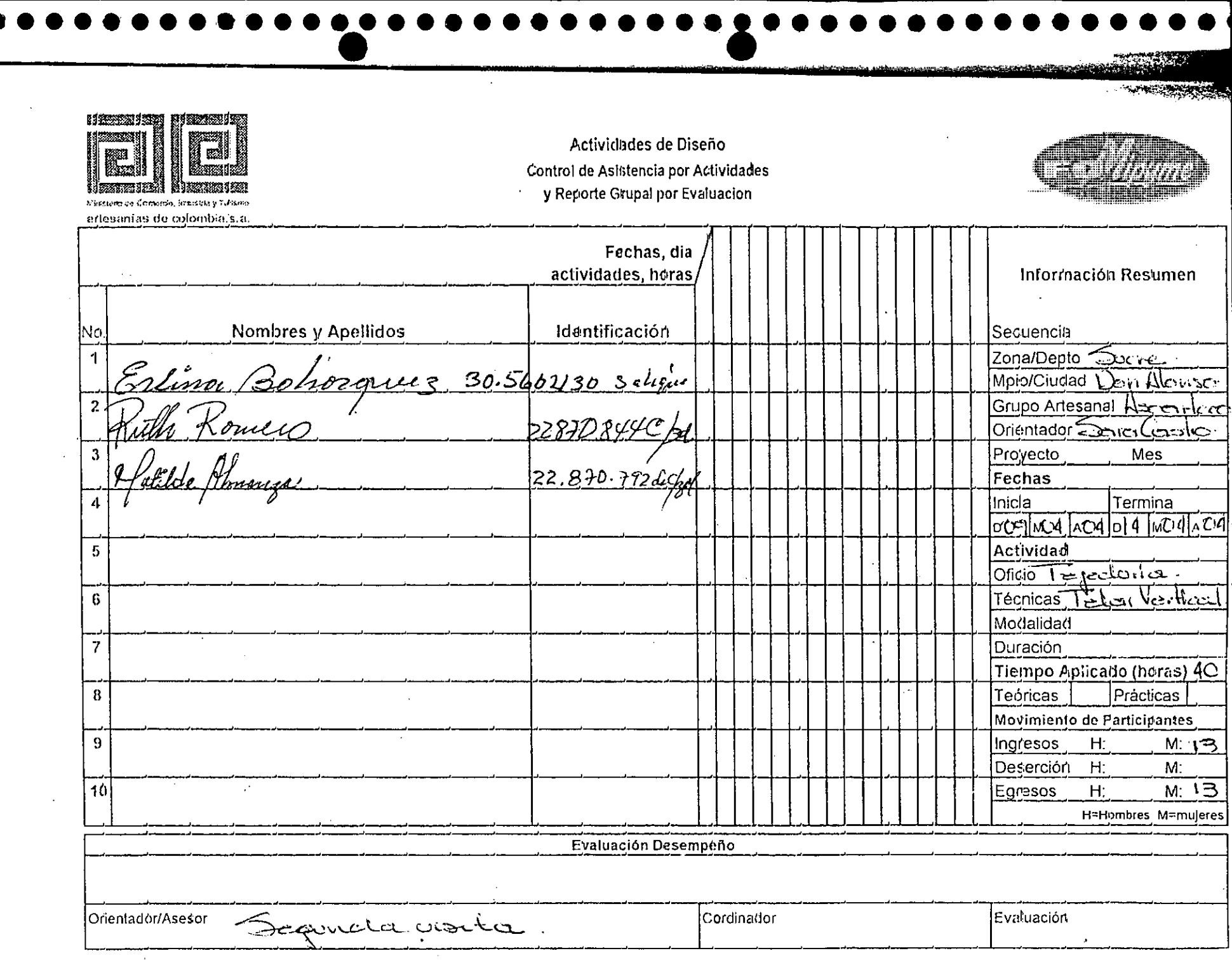

 $\mathcal{L}^{\mathcal{L}}$  ,  $\mathcal{L}^{\mathcal{L}}$  ,  $\mathcal{L}^{\mathcal{L}}$ 

 $\mathcal{L}_{\text{max}}$  and  $\mathcal{L}_{\text{max}}$ 

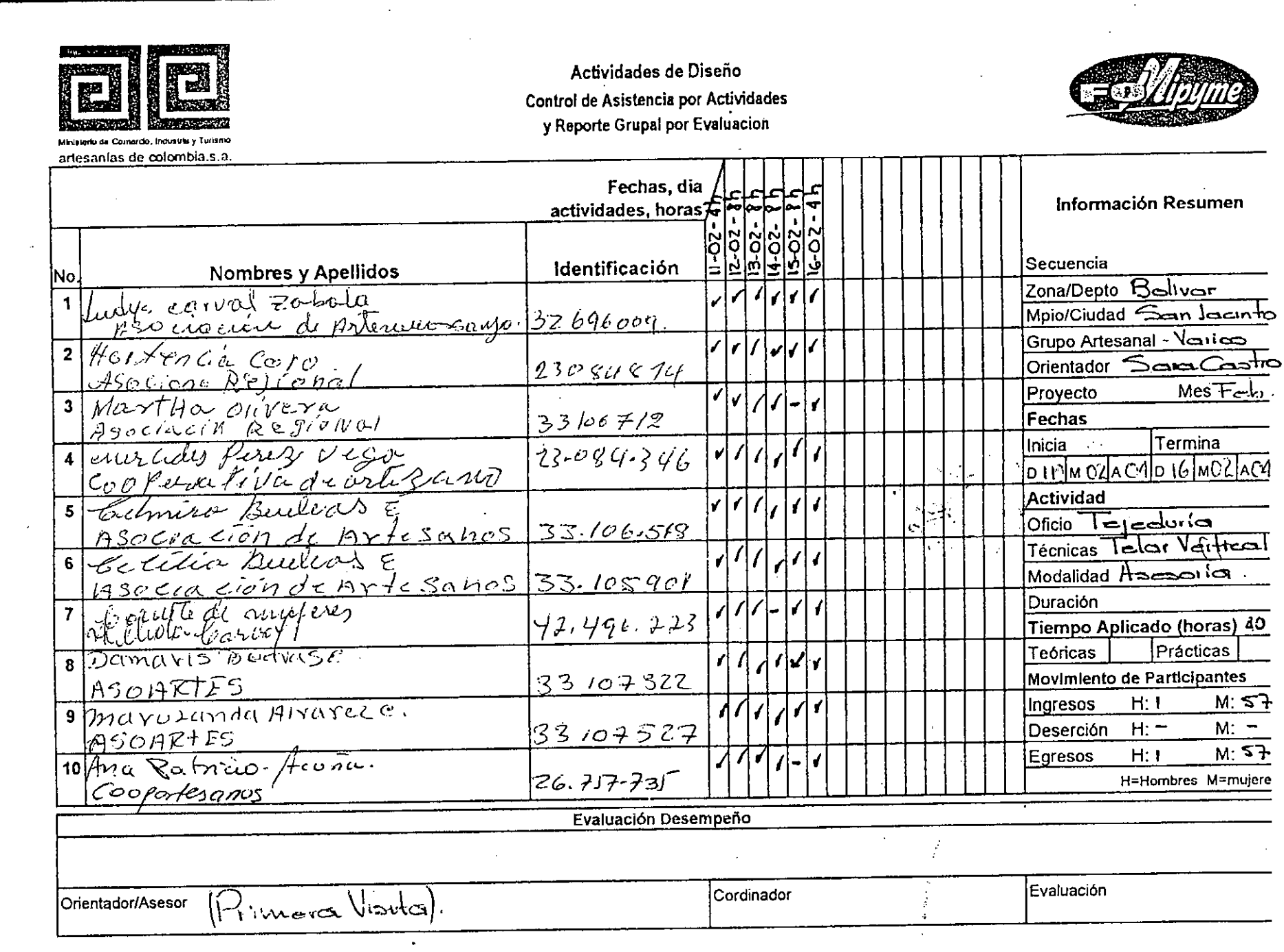

 $\label{eq:2.1} \frac{1}{\sqrt{2}}\int_{0}^{\infty}\frac{1}{\sqrt{2\pi}}\left(\frac{1}{\sqrt{2\pi}}\right)^{2}d\mu\,d\mu\,.$ 

 $\label{eq:2.1} \frac{1}{\sqrt{2\pi}}\int_{\mathbb{R}^{2}}\frac{d\mu}{\left(1+\mu\right)^{2}}\left(\frac{d\mu}{\left(1+\mu\right)^{2}}\right)^{2}d\mu\left(\frac{d\mu}{\left(1+\mu\right)^{2}}\right).$ 

 $\mathcal{A}_{\mathcal{A}}$ 

 $\frac{1}{\sqrt{2}}$ 

 $0.000000000000$ 

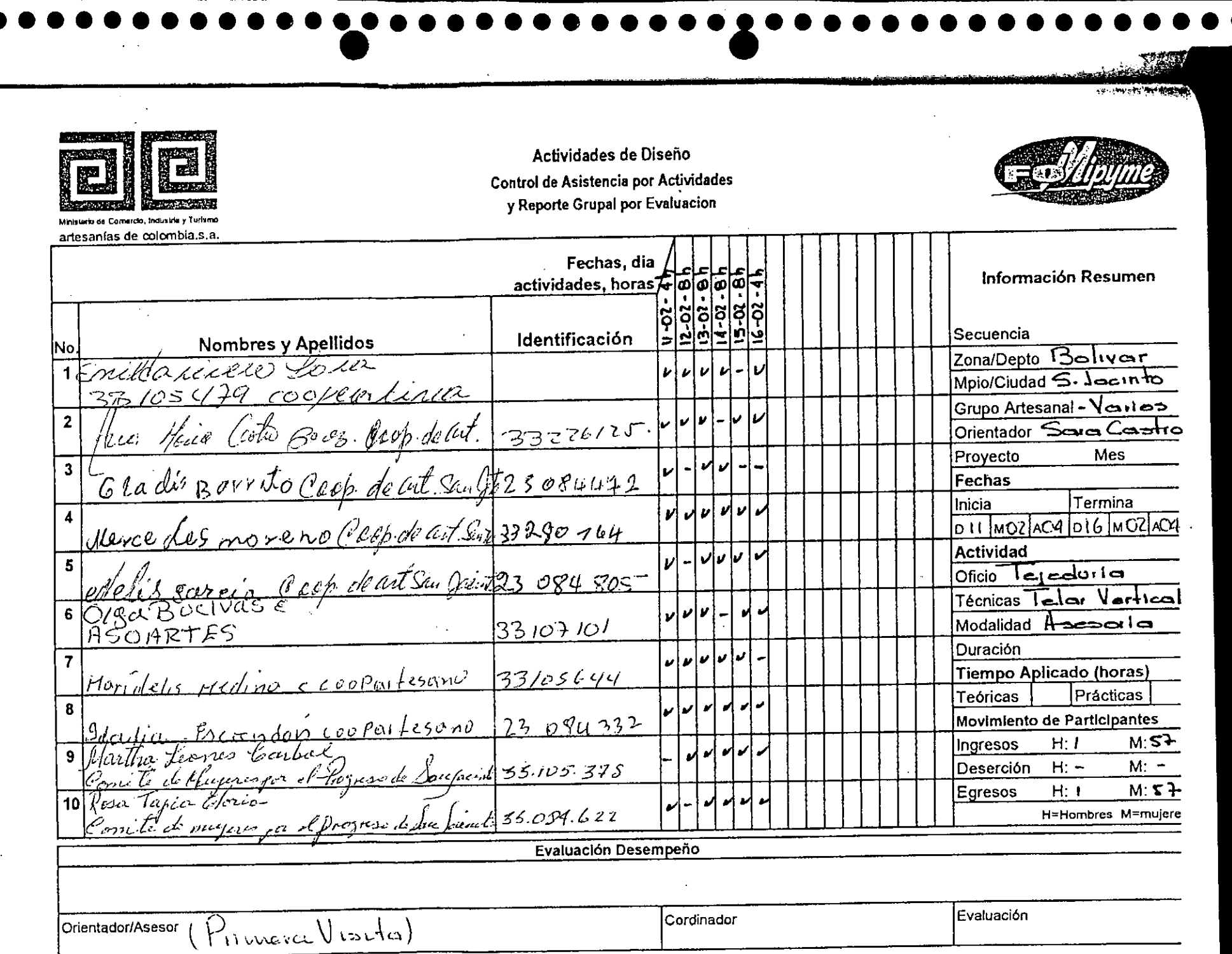

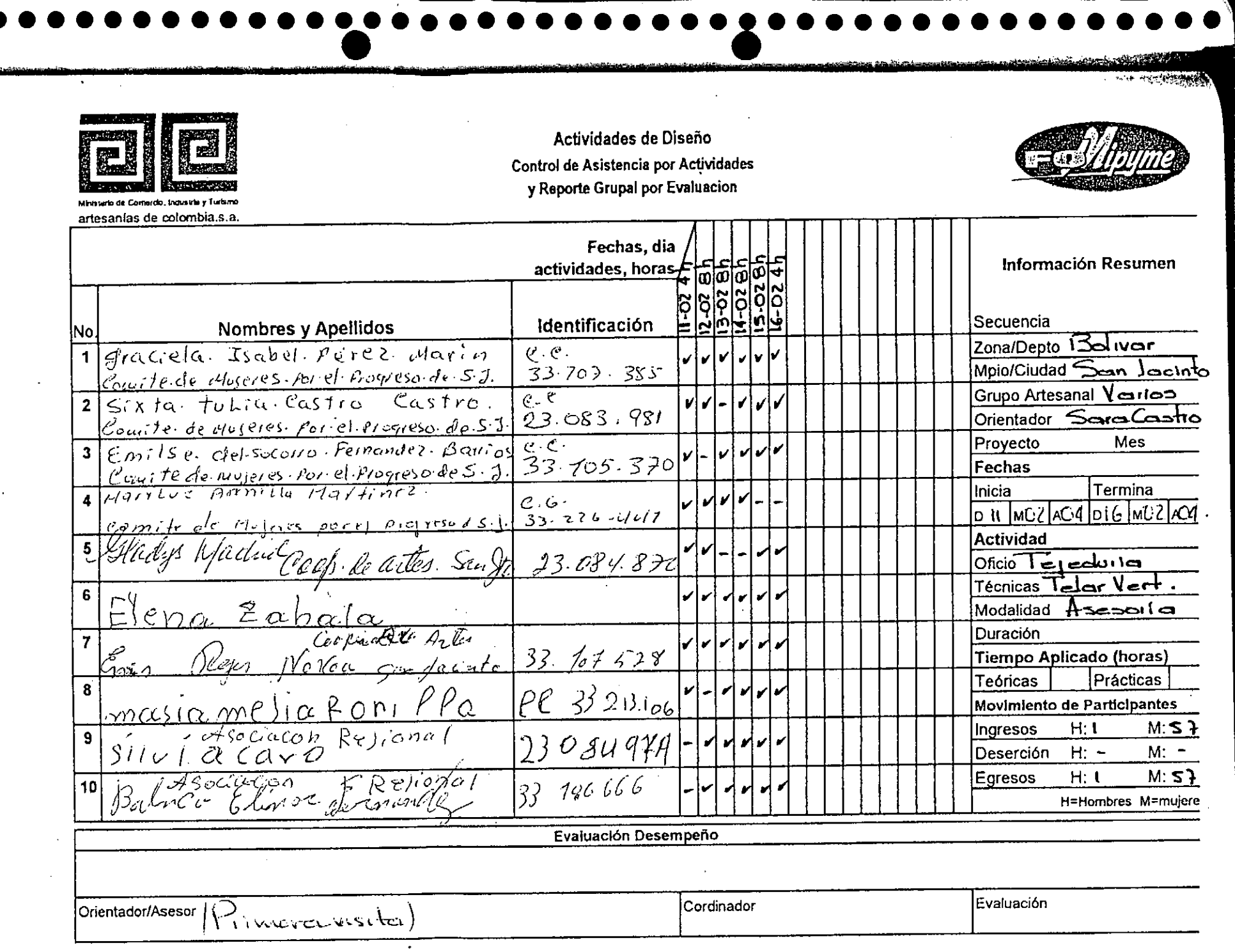

<u>امتينو.</u>

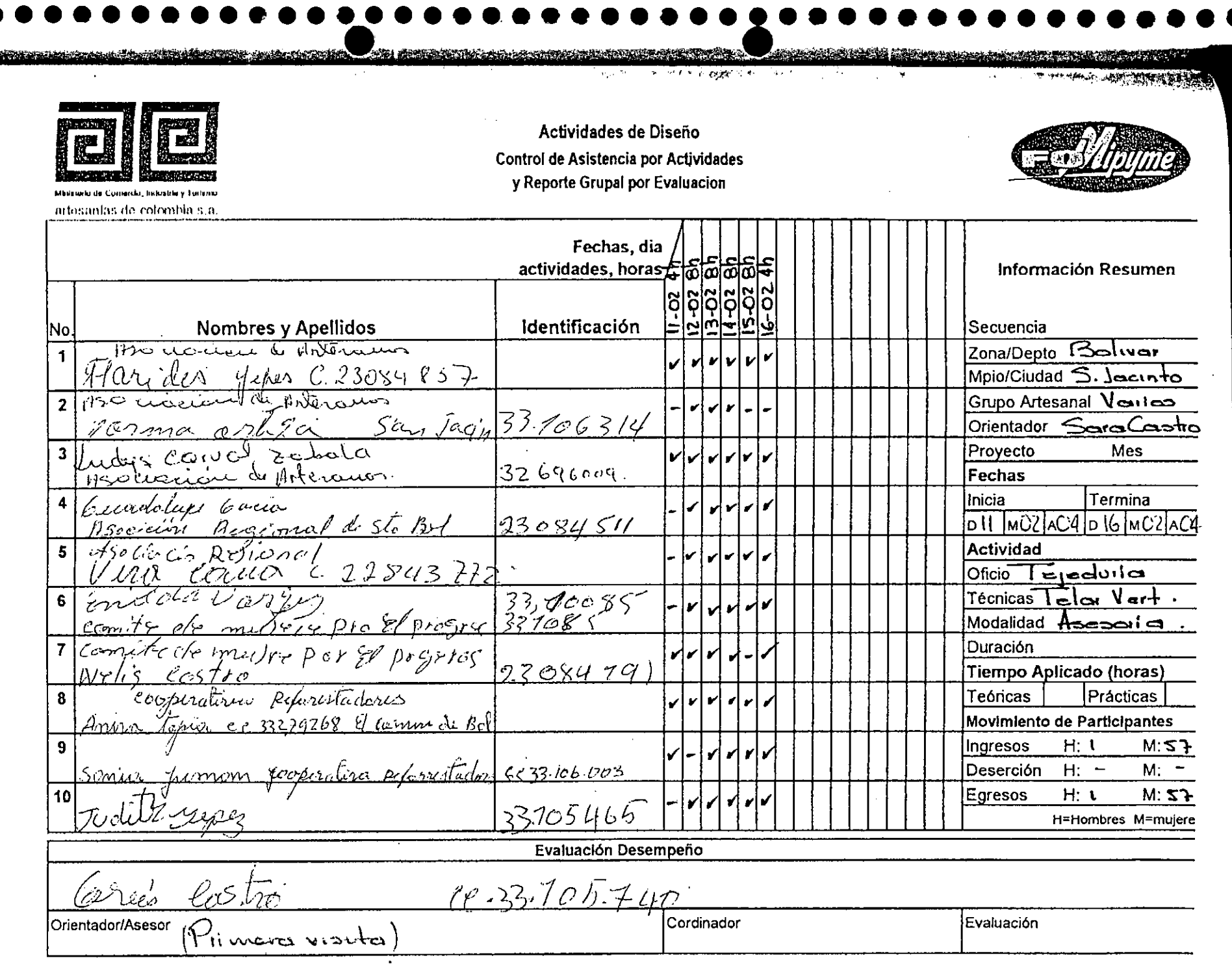

 $\alpha$ 

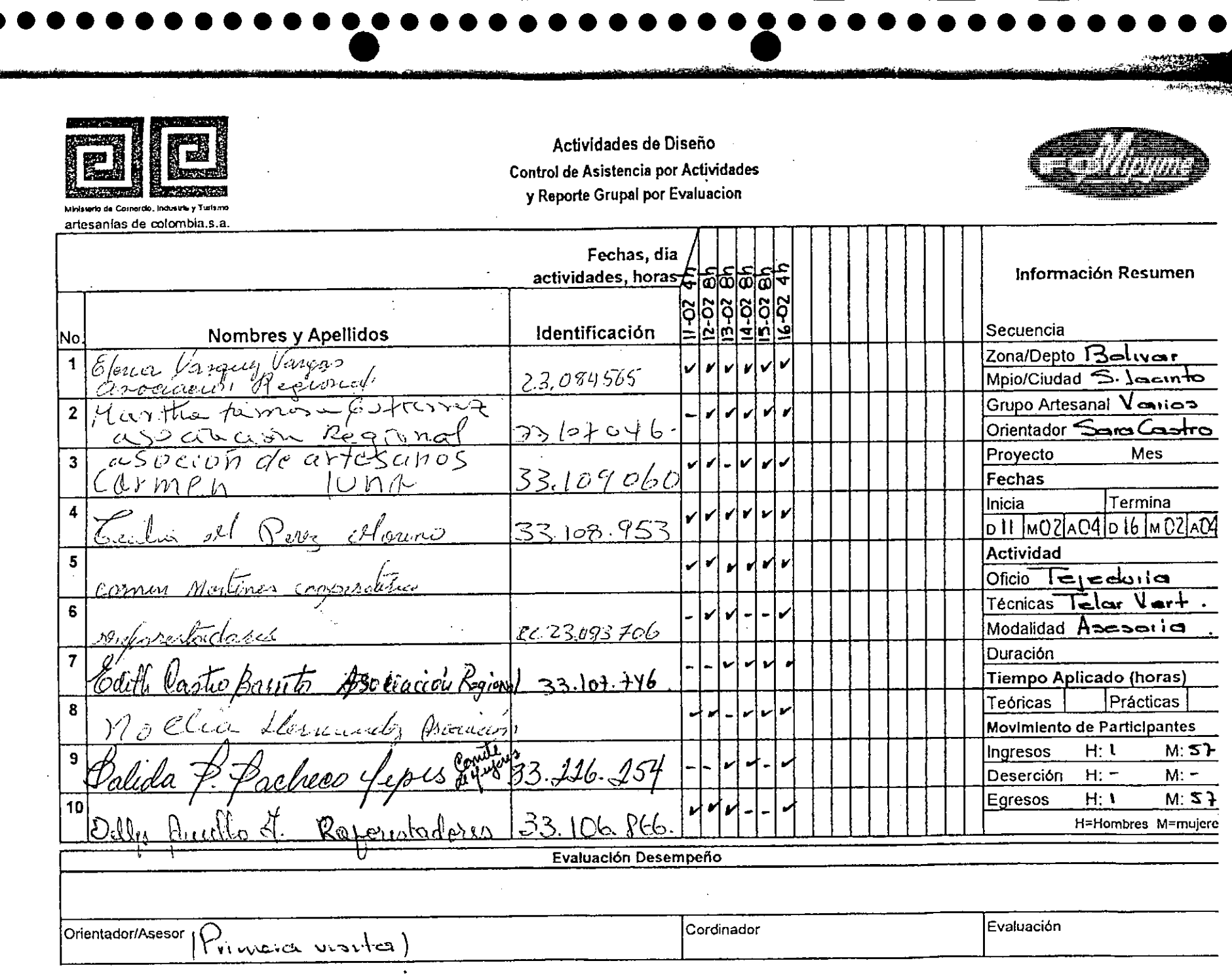

 $\sim 10^{11}$  km s  $^{-1}$ 

 $\mathcal{L}(\mathcal{L}(\mathcal{L}))$  and  $\mathcal{L}(\mathcal{L}(\mathcal{L}))$  . The contribution of  $\mathcal{L}(\mathcal{L})$ 

 $\mathcal{L}^{\text{max}}_{\text{max}}$ 

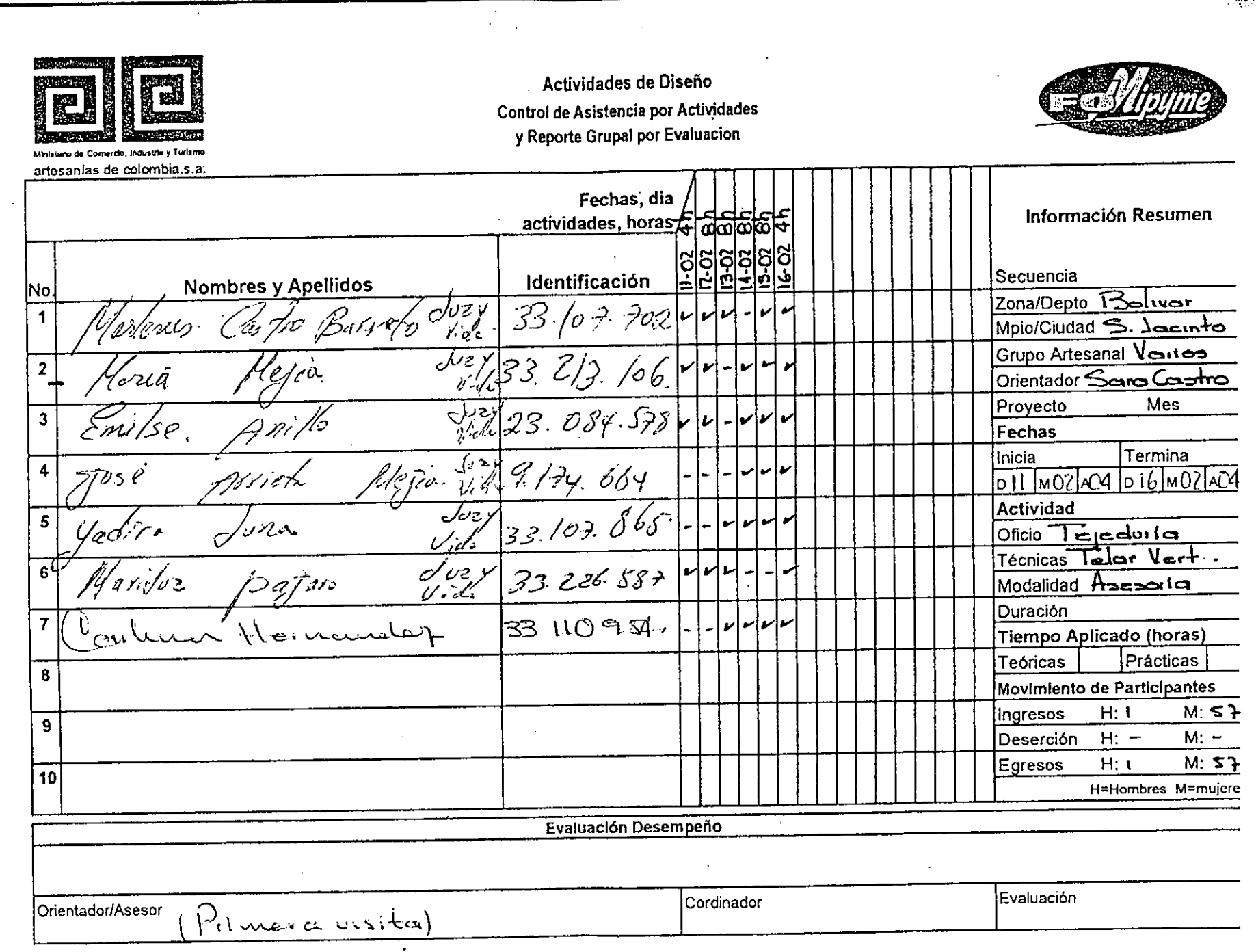

 $\bullet$ 

 $\sim$  A

 $\gamma_{\rm B}$  ,  $\gamma_{\rm B}$ 

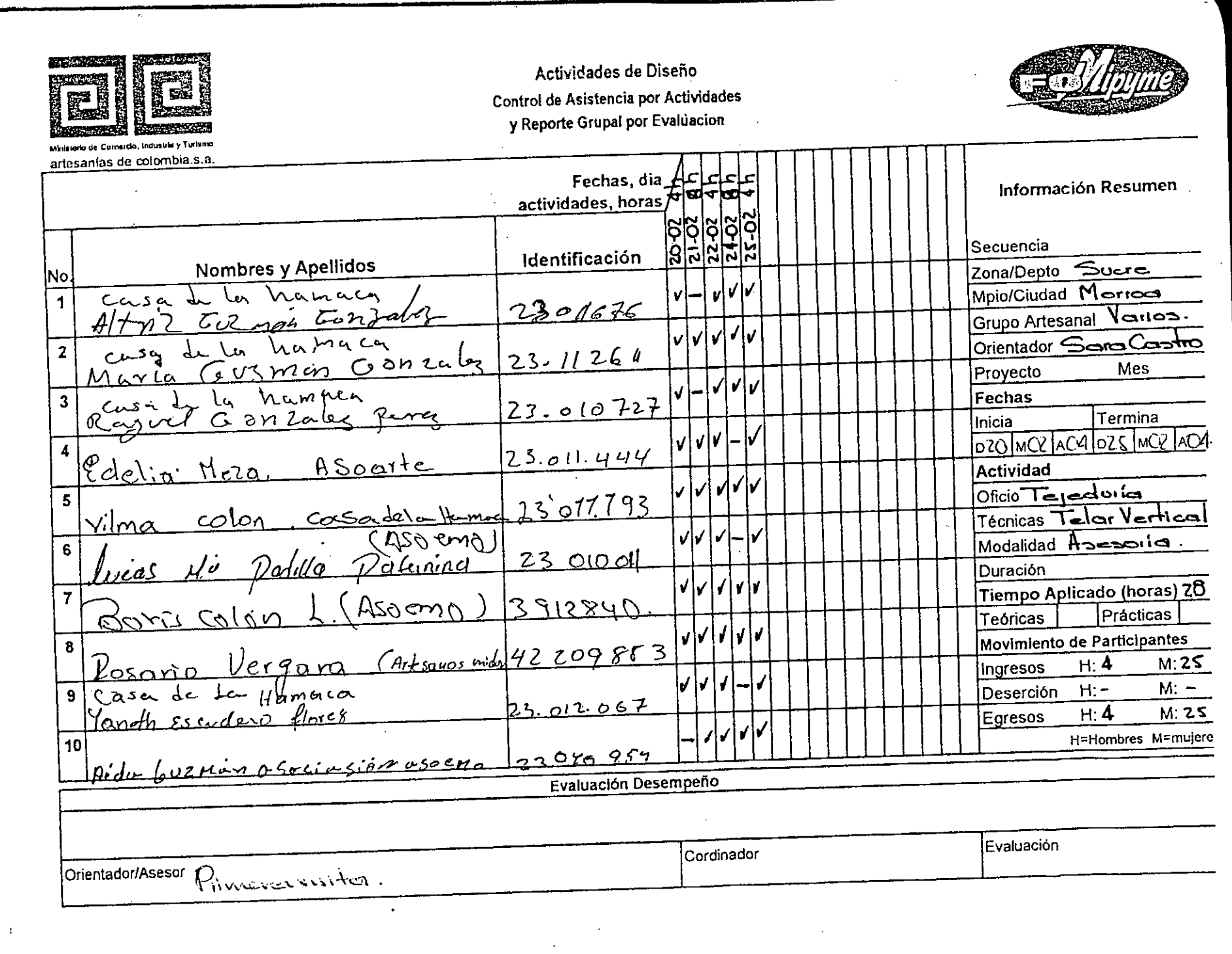

........

 $0 0 0 0 0 0 0 0$ 

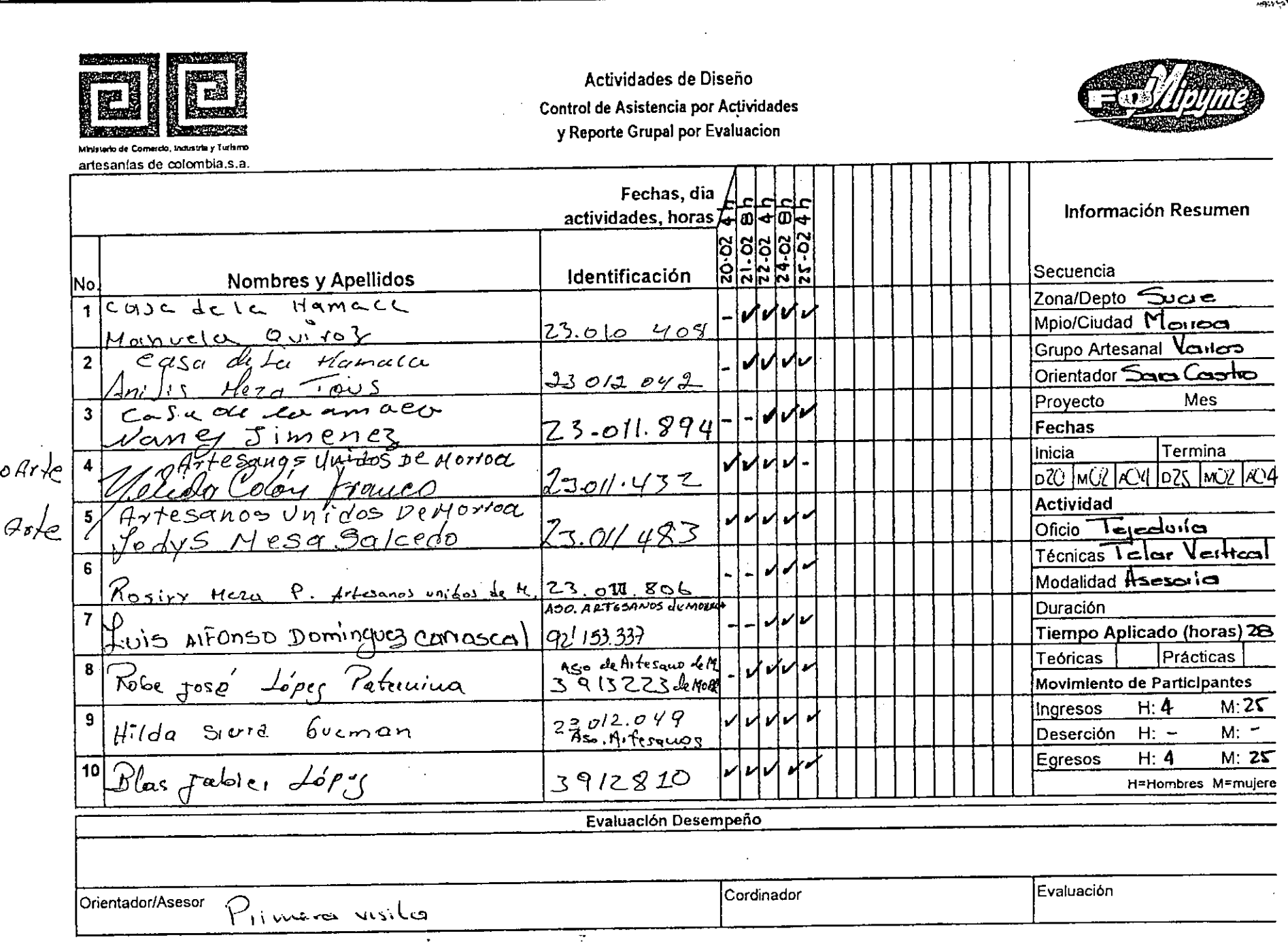

. . . . . . .

 $\bullet$ 

- 1991

. . . . . . . .

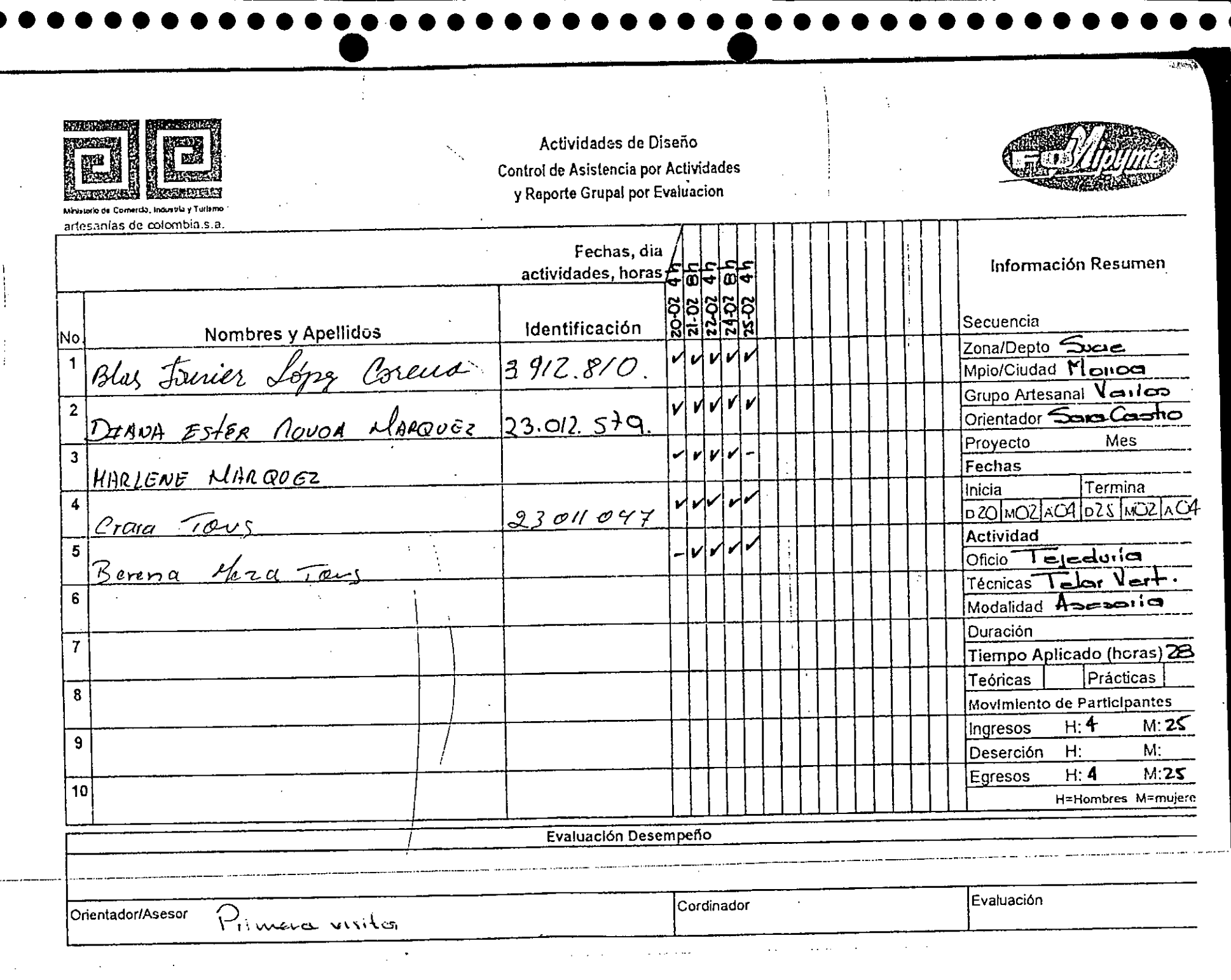

 $\mathcal{D}_{\mu}$ 

 $\sim$ 

 $\begin{array}{c} \n\blacksquare \\
\blacksquare \\
\blacksquare \\
\blacksquare\n\end{array}$ 

......

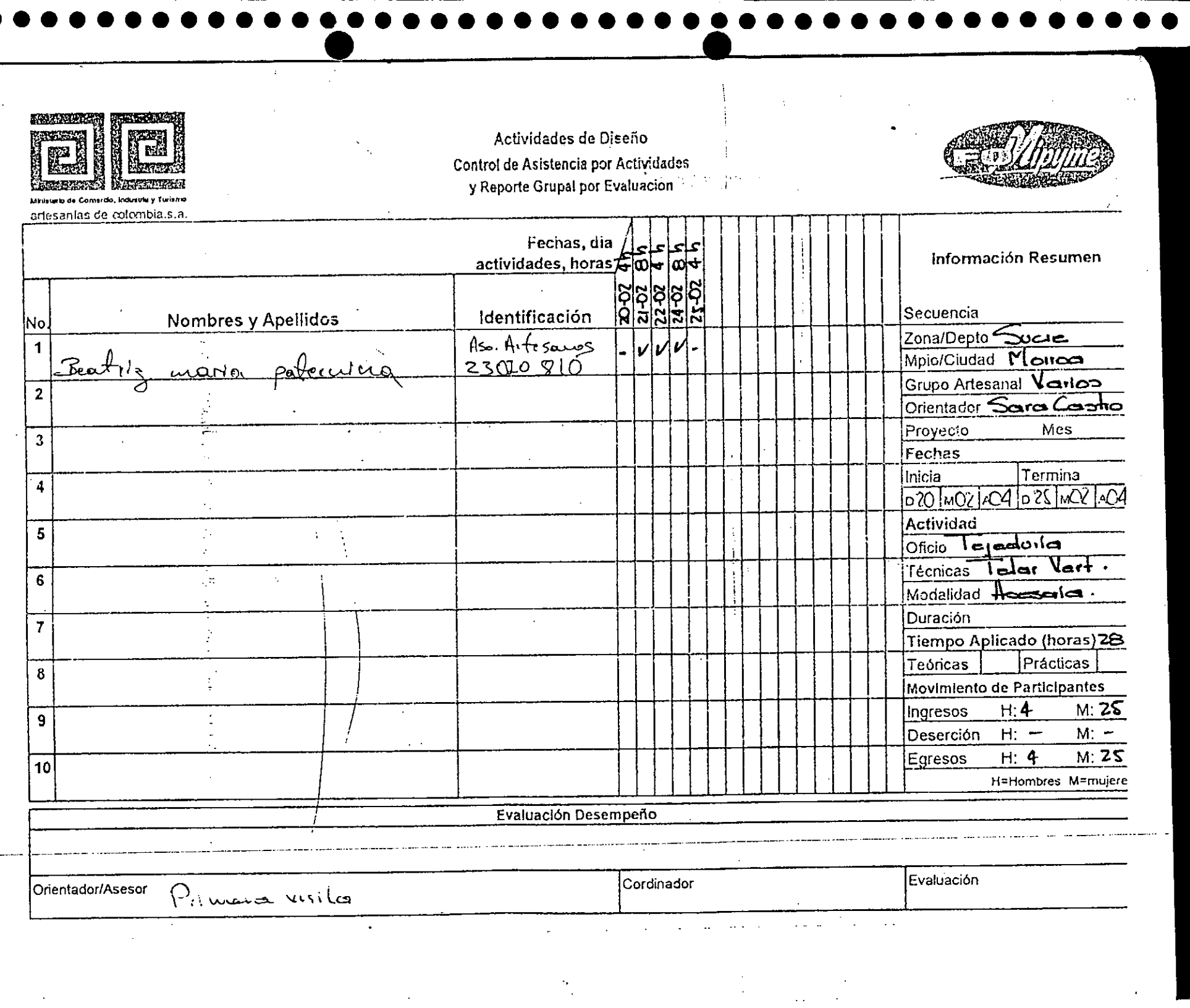

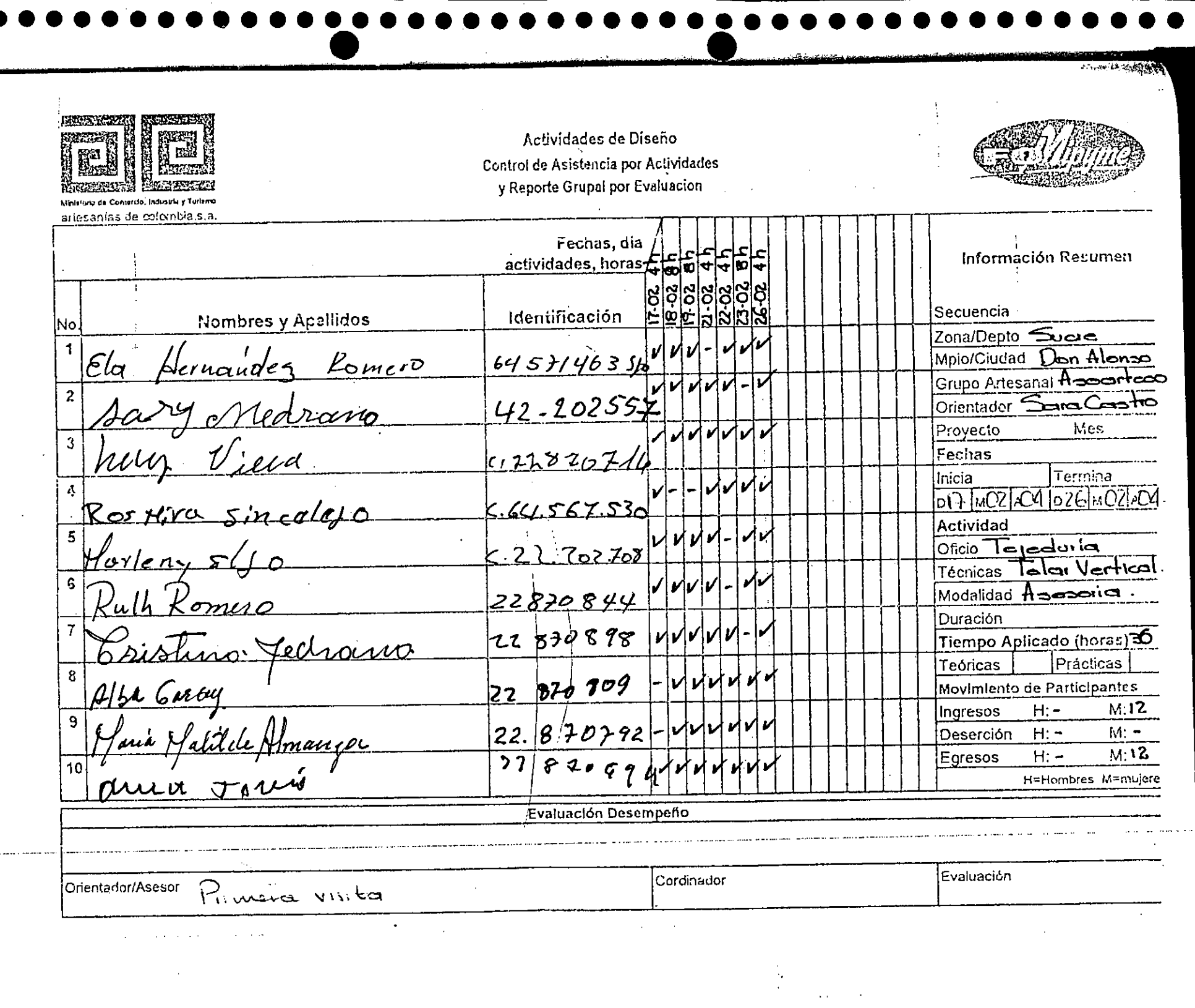

 $\sim 10^7$ 

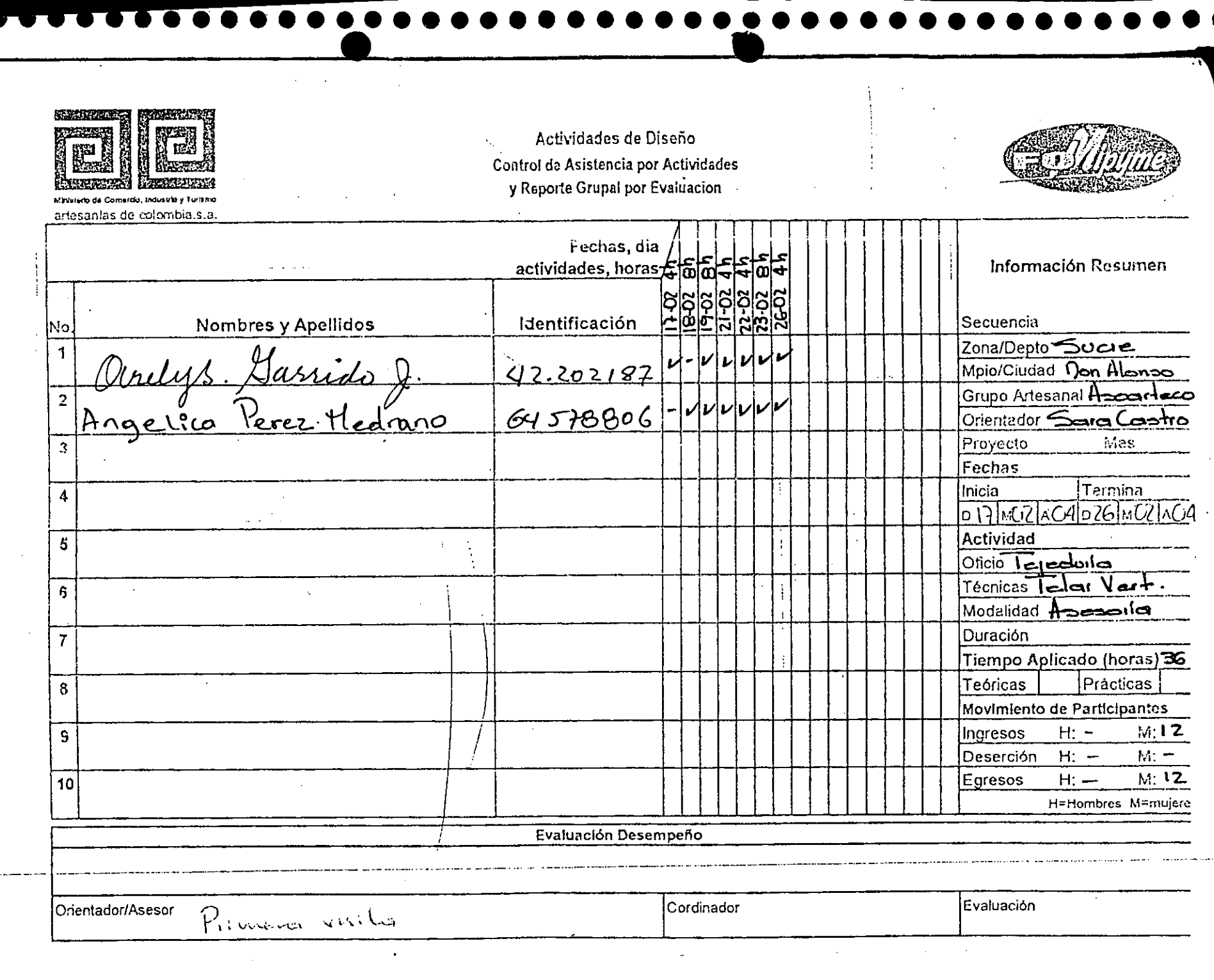

 $\mathcal{L}^{\mathcal{L}}(\mathcal{L}^{\mathcal{L}})$  and  $\mathcal{L}^{\mathcal{L}}(\mathcal{L}^{\mathcal{L}})$  are the following the function of  $\mathcal{L}^{\mathcal{L}}$ 

 $\mathcal{L}^{\text{max}}_{\text{max}}$  and  $\mathcal{L}^{\text{max}}_{\text{max}}$ 

 $\label{eq:2.1} \frac{\partial \mathbf{w}}{\partial \mathbf{w}} = \frac{1}{\partial \mathbf{w}} \sum_{i=1}^n \frac{\partial \mathbf{w}}{\partial \mathbf{w}} \mathbf{w}_i \mathbf{w}_i$